République Algérienne Démocratique et Populaire

Ministère de l'Enseignement Supérieur et de la Recherche Scientifique

Université Abderrahmane MIRA de Bejaia

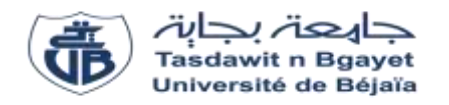

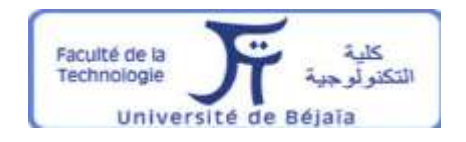

Faculté Du technologie

Département d'hydraulique

*Laboratoire de Recherche en Hydraulique Appliquée et Environnement (LRHAE)*

## **MÉMOIRE DE FIN D'ÉTUDES**

Présenté par :

- **BOUDJETTOU Mohamed**
- **SEMOUM Massinissa**

En vue de l'obtention du diplôme de **MASTER** en **Hydraulique** Option : **Hydraulique Urbaine**

## **INTITULE :**

## **Étude et élaboration d'un système d'information géographique (S.I.G) du réseau d'eau potable du village tadergount, commune de Darguina Wilaya De Bejaia**

Soutenu le **28/09/2021** devant le jury composé de :

- Président **: Mr BENDADOUCHE.H**
- Promoteur **: Mr SAOU.A**
- Examinateur **: Mr HAMCHAOUI.S**

Année universitaire : 2020/2021

*emerciements En premier lieu, je remercie dieu le tout puissant de m'avoir donné le courage, la volonté et la patience pour mener ce modeste travail. R*

*Nous avons l'honneur et le plaisir de présenter notre profonde gratitude et sincère remerciement à notre encadreur Mr SAOU A. Pour son orientation et son temps qu'il nous a accordé pour notre encadrement.*

*Nous remercions les membres de jury pour avoir accepté de lire et de juger notre modeste travail.*

*A tous les enseignants du département d'hydraulique qu'ont faite de leurs mieux pour former les futures cadres que nous somme.*

*Nous remercions toutes les personnes qui nous ont aidés de près ou de loin, merci.*

#### *Dédicace*

*Je dédie ce Modeste travail en signe de respect et de reconnaissance à :*

*Mes très chers parents à qui je dois tout, je profite de les remercier pour leur encouragement, leur aide, le soutien qu'ils m'ont apporté et le sacrifice qu'ils ont fait pour moi, afin d'atteindre mon objectif, ainsi leur éducation qui est la monnaie courante dans ma vie, que dieu les protège et les entoures de sa bénédiction.*

*Dédicace à :*

- o *Mon frère : Abdeslam Afin d'accomplir ce travail.*
- o *Mes sœurs : Kenza Hanan et Manal*
- o *A mes oncles : Azzedine, Laid et Abdelghani*
- o *Mon binôme Massinissa et sa famille.*
- o *Tous mes amis(es) sans exception.*
- o *Tous les étudiants du département D'hydraulique en particulier Notre promotion.*

*Mohamed*

#### *Dédicace*

*Je dédie ce modeste travail en signe de respect et de reconnaissance à :*

*Mes très chers parents pour leur sacrifice, leur encouragement, leurs soutiens moral et financier tout au long de mon parcours scolaire.*

*Dédicace :*

- *A mes chers frères :Abdelghani Faouzi et Lyes*
- *A mes sœurs :Karima et Nabila*
- *A tous mes amis sans exception, à ma chère amie Mouna merci d'être toujours là pour moi, Sans oublier mon binôme Mohamed et sa famille*
- *A toute personne ayant contribuéDe près ou de loin à la réalisation de ceprésent travail.*

*Massinissa*

## Table de matières

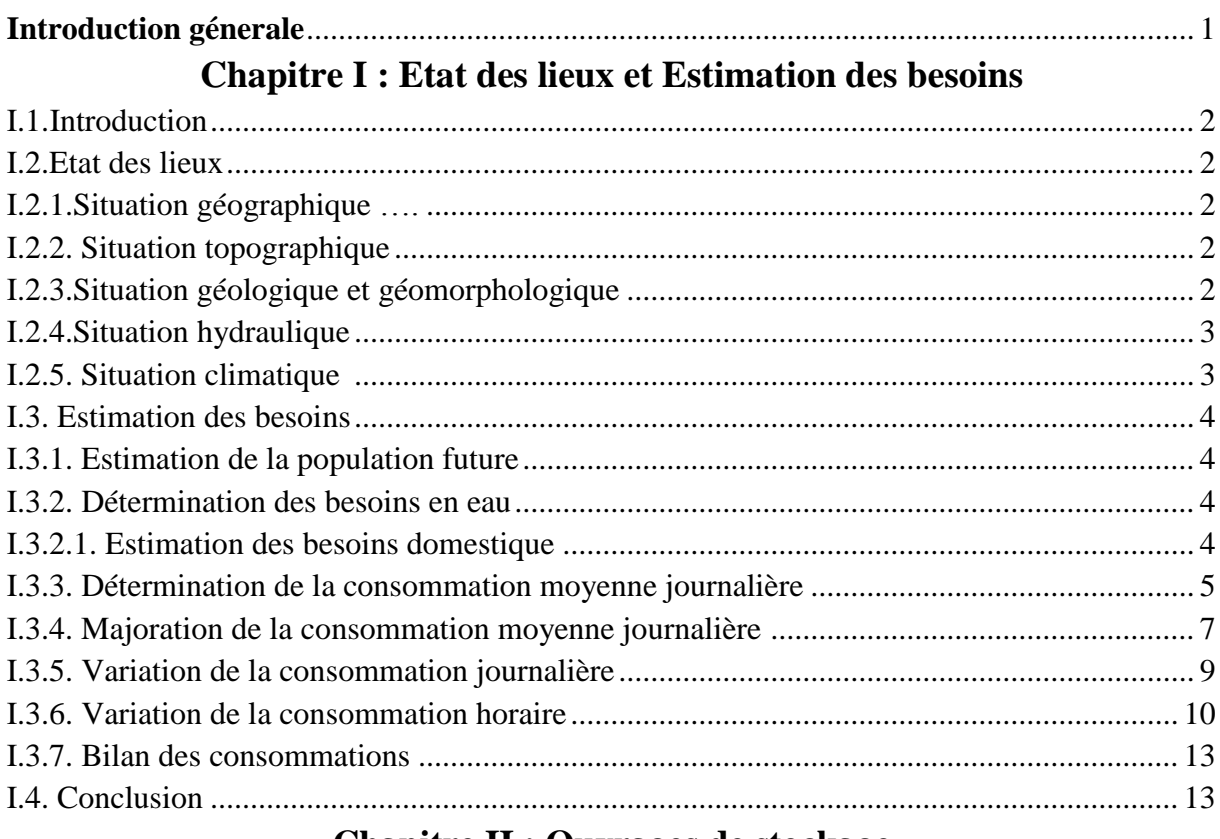

## **Chapitre II : Ouvrages de stockage**

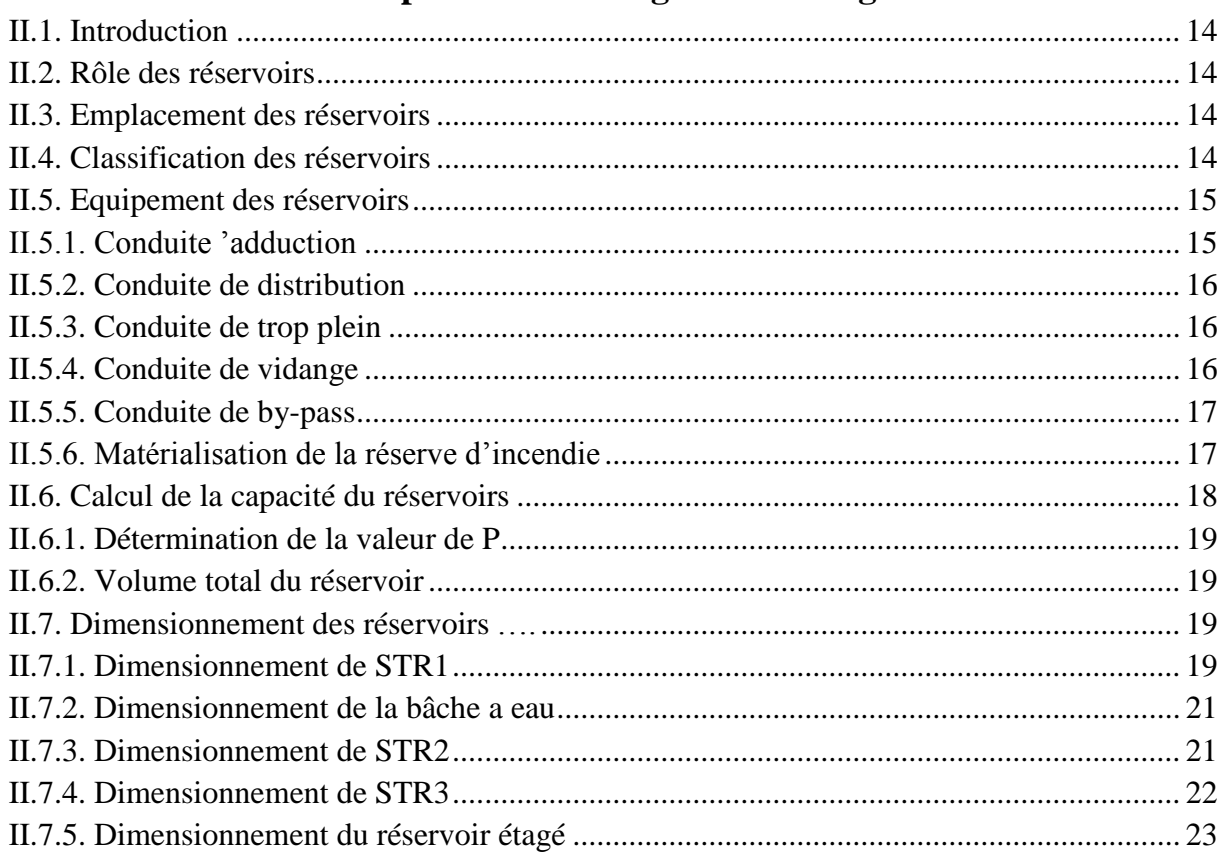

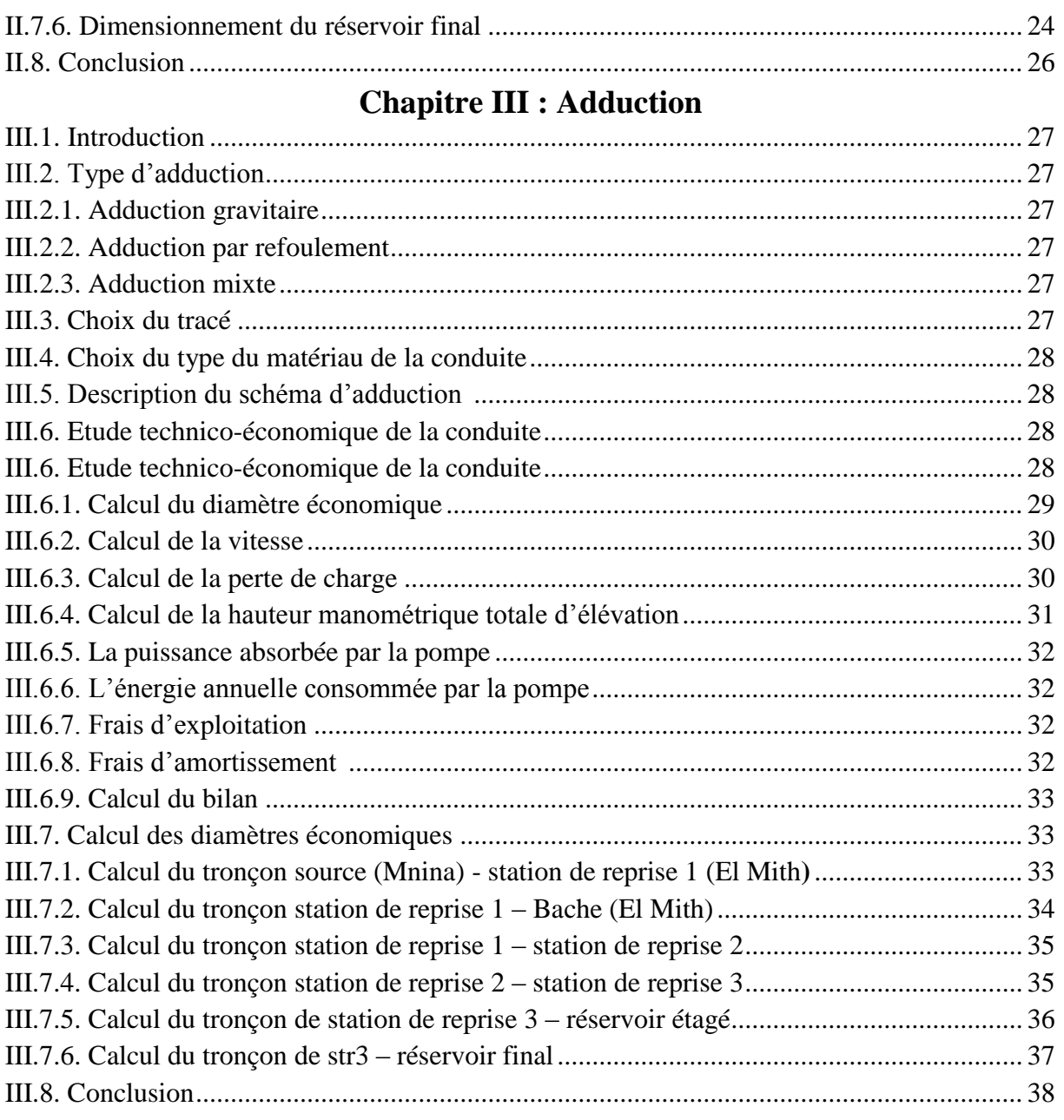

## **Chapitre IV: Pompes**

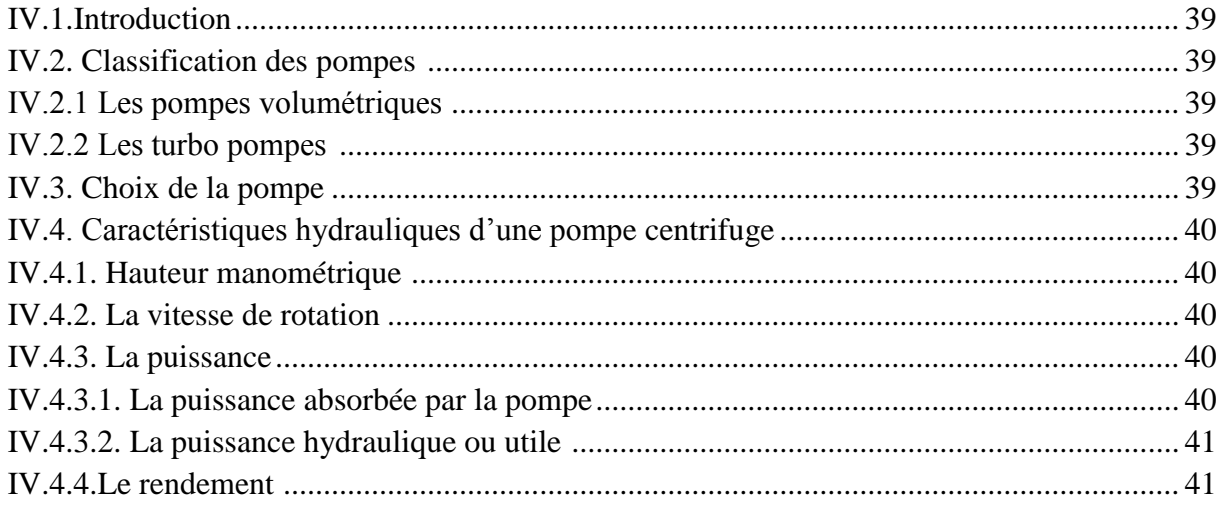

## Table de matières

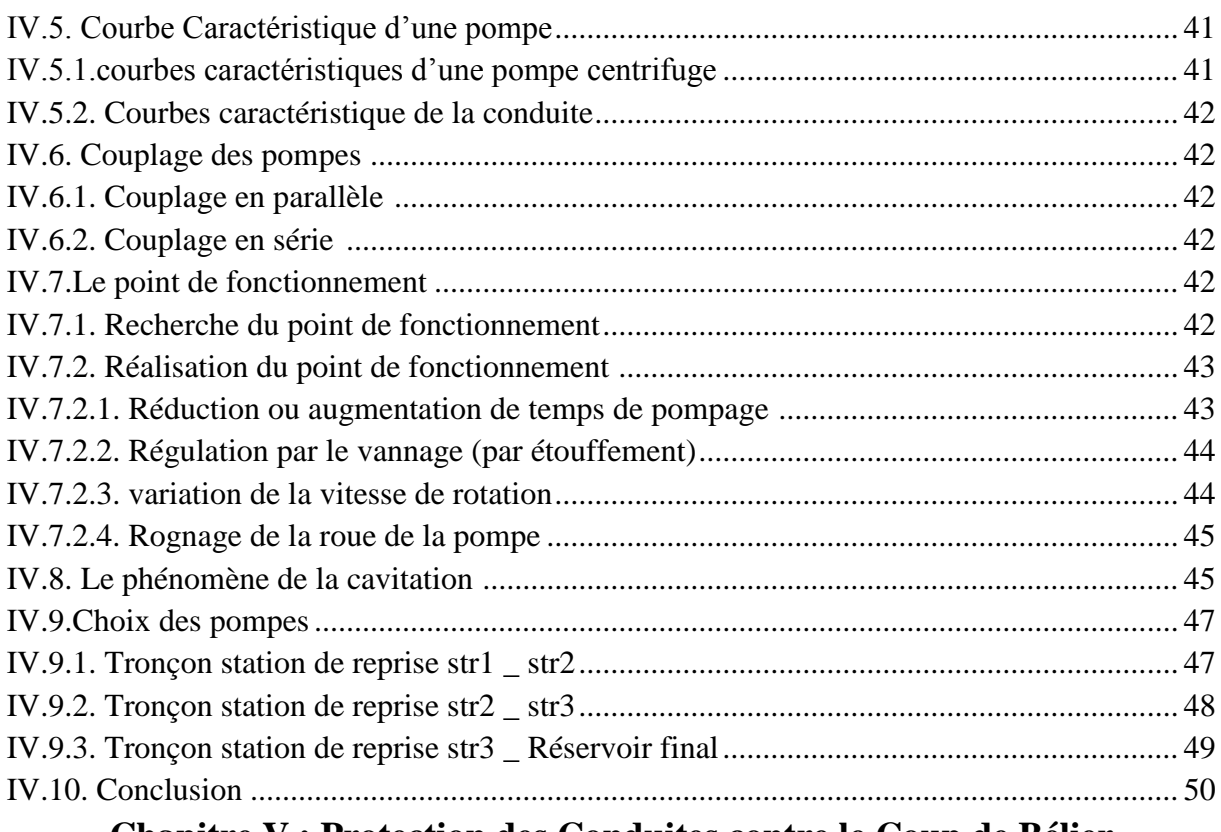

## Chapitre V : Protection des Conduites contre le Coup de Bélier

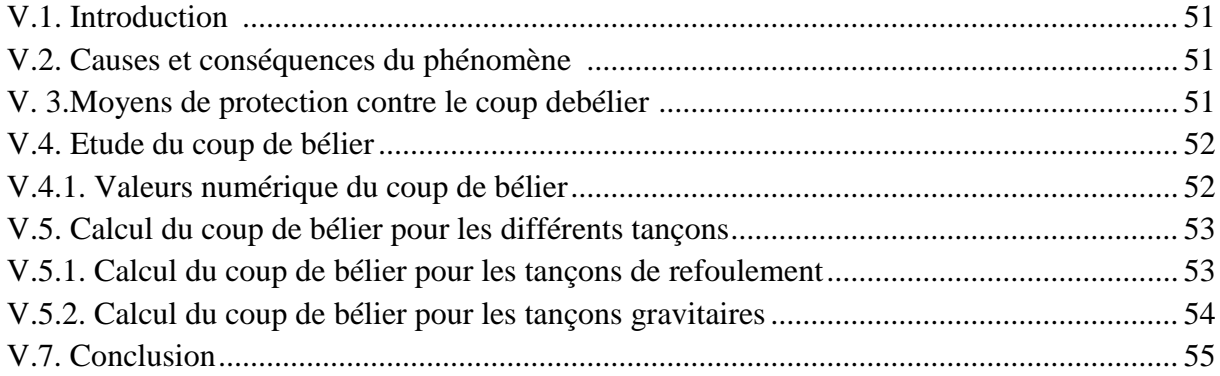

## **Chapitre VI : Distribution**

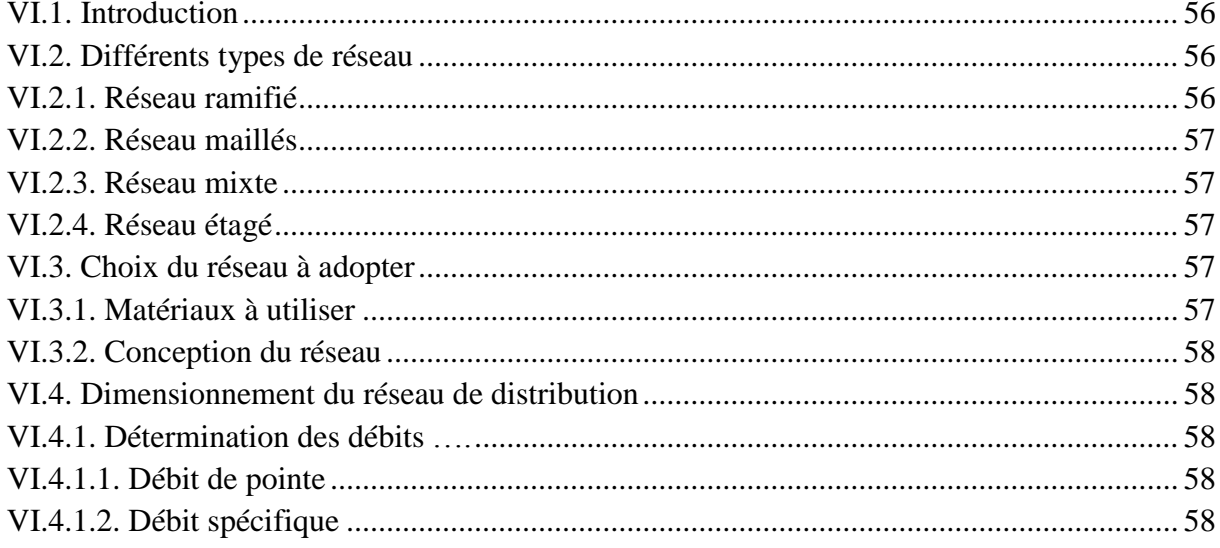

## Table de matières

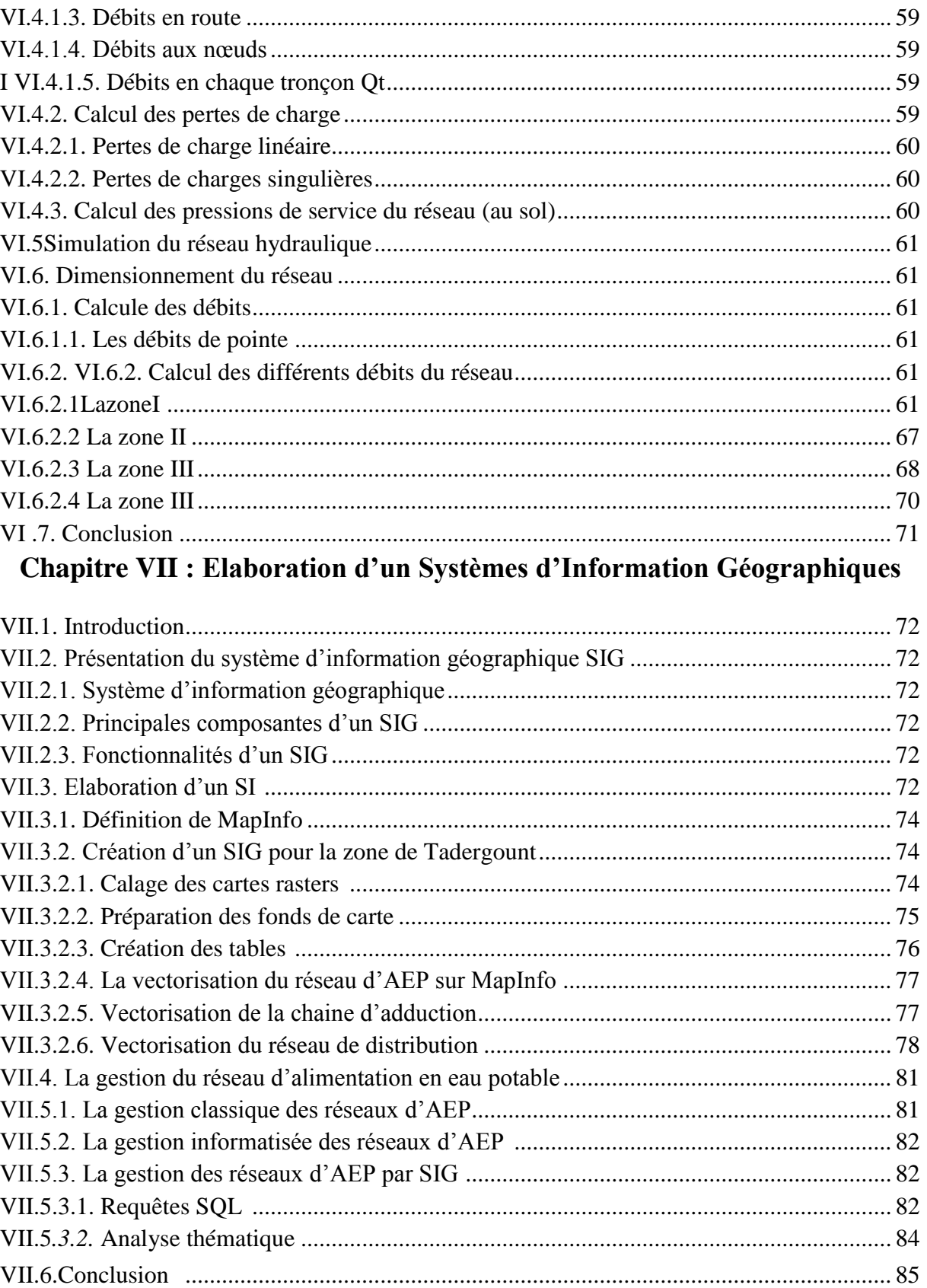

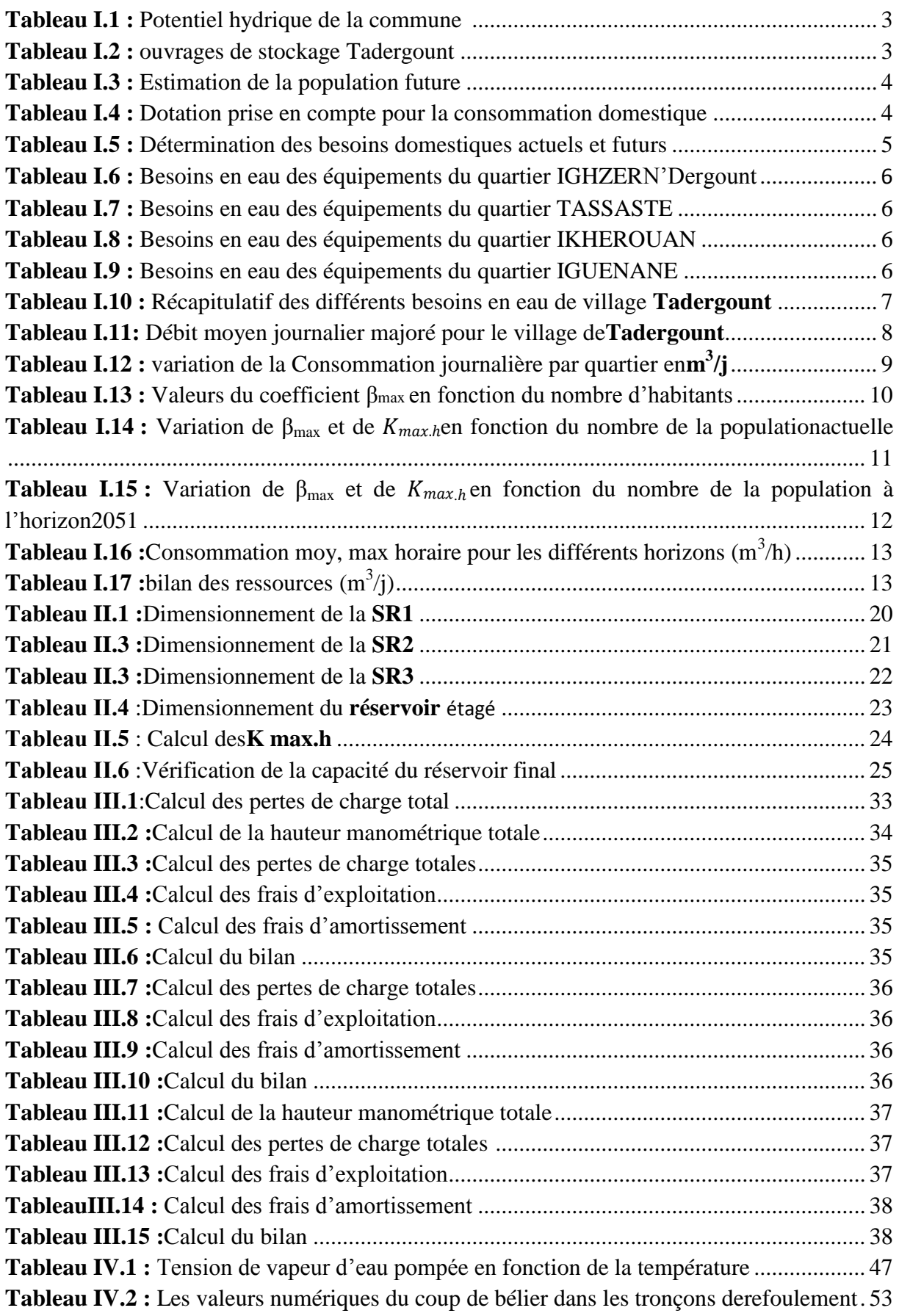

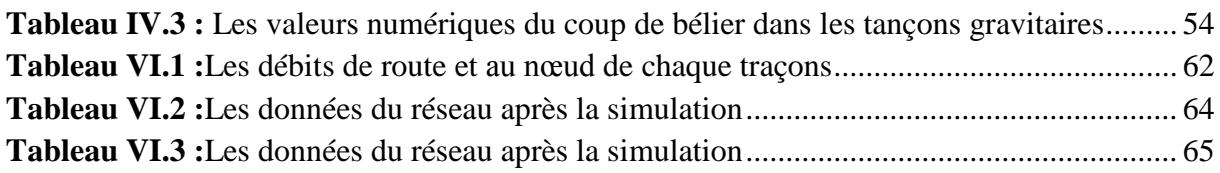

## Liste des figures

## *Liste des figures*

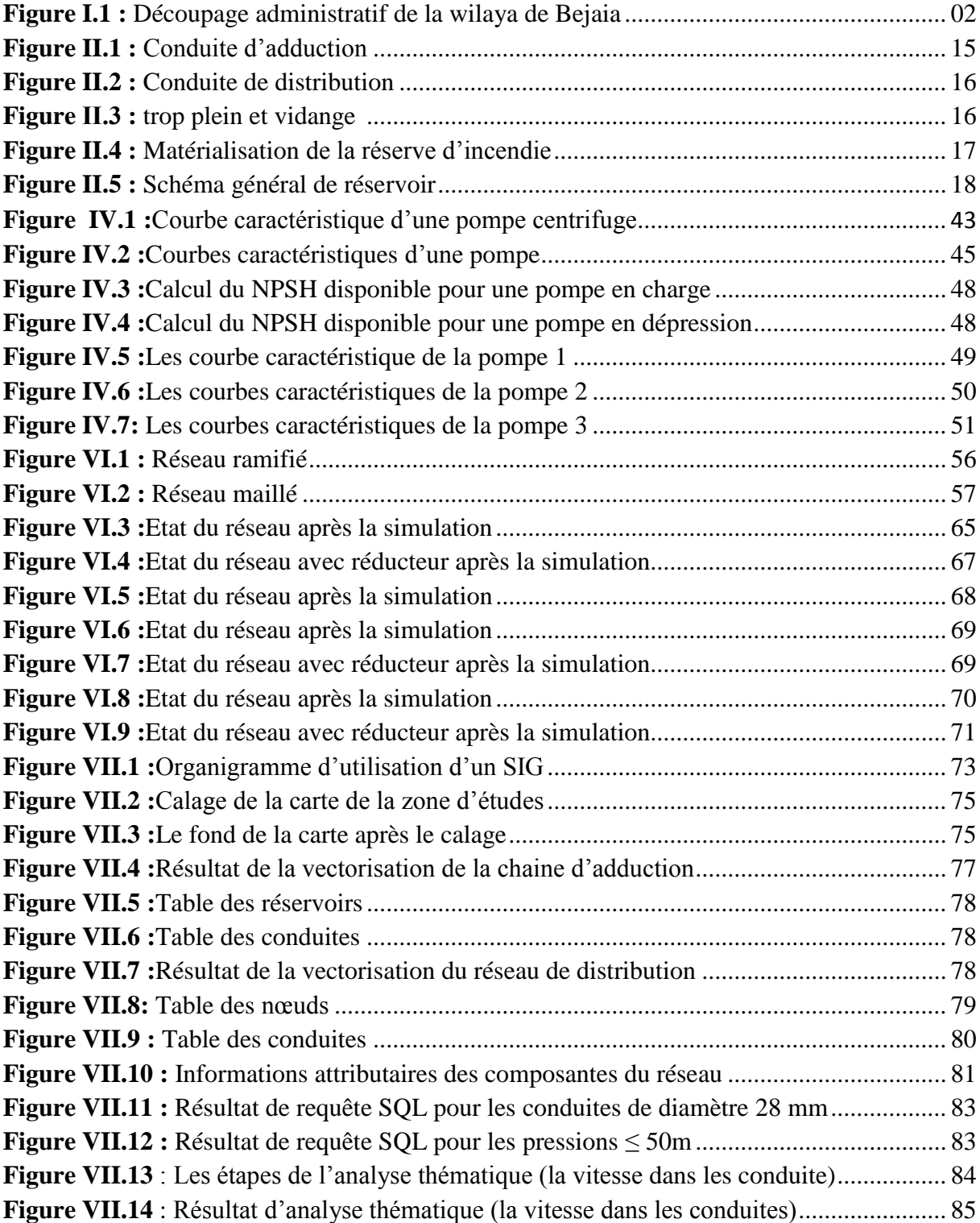

## *Liste des symboles*

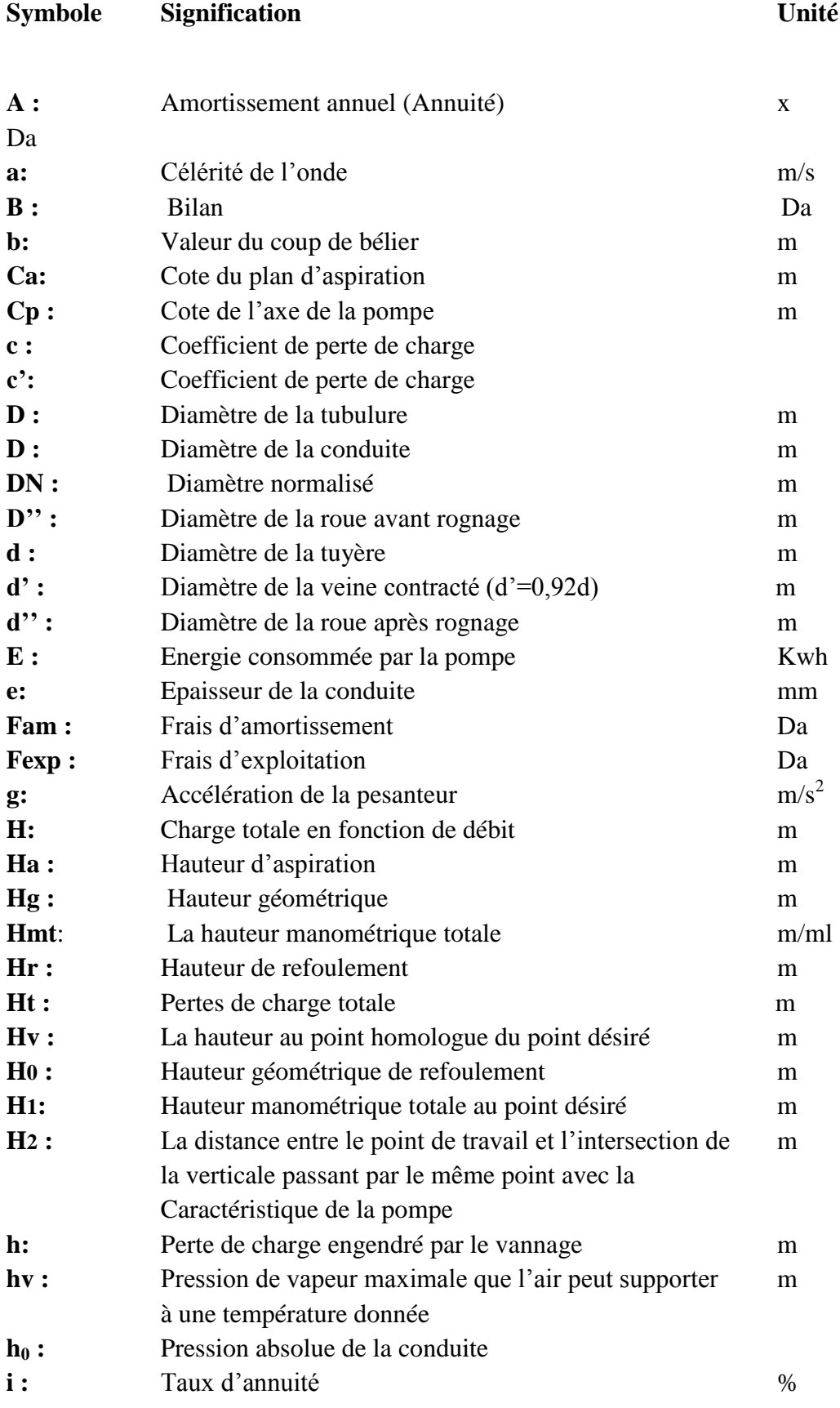

**Université de Bejaïa**

## **Liste des symboles**

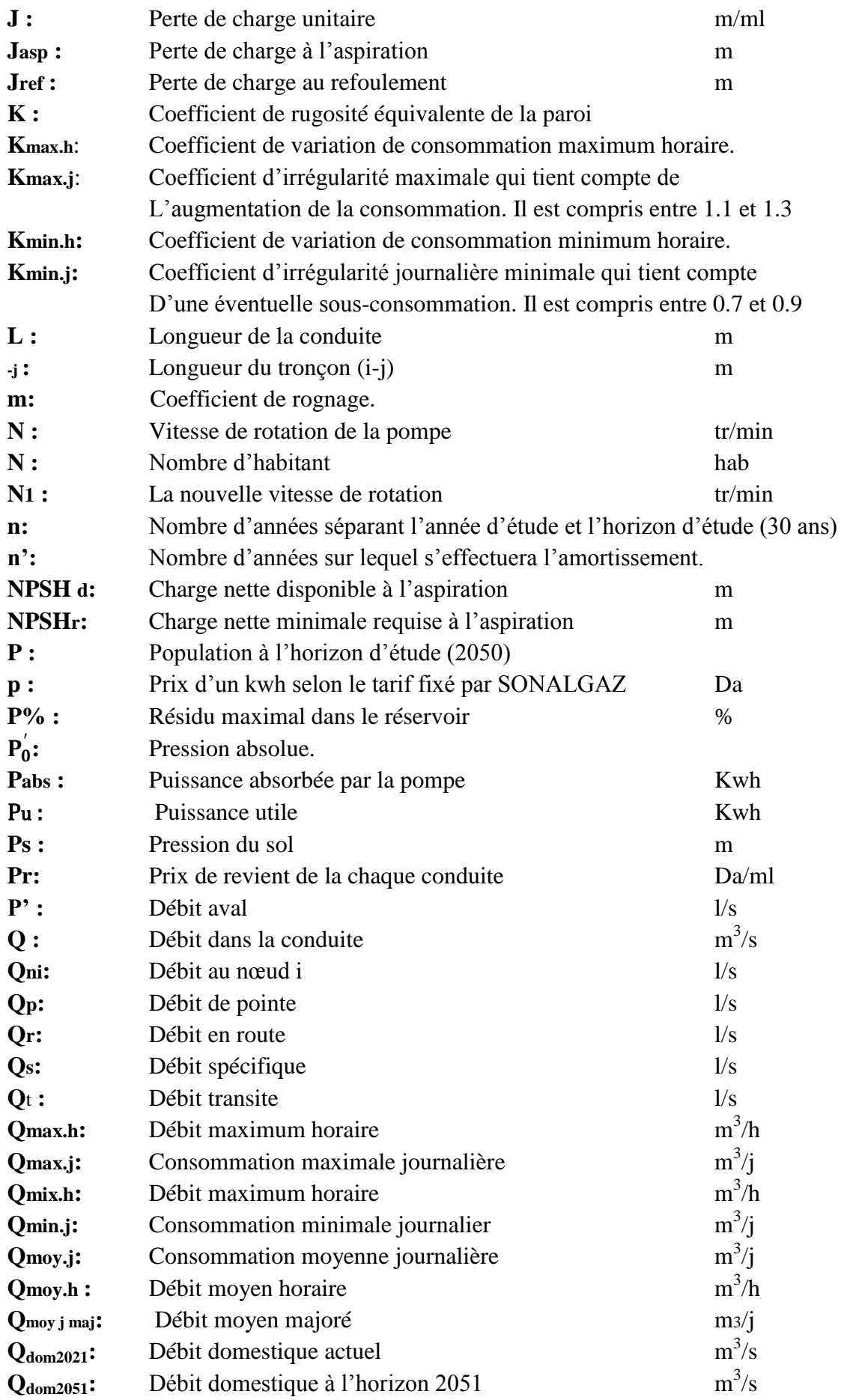

**Université de Bejaïa**

## **Liste des symboles**

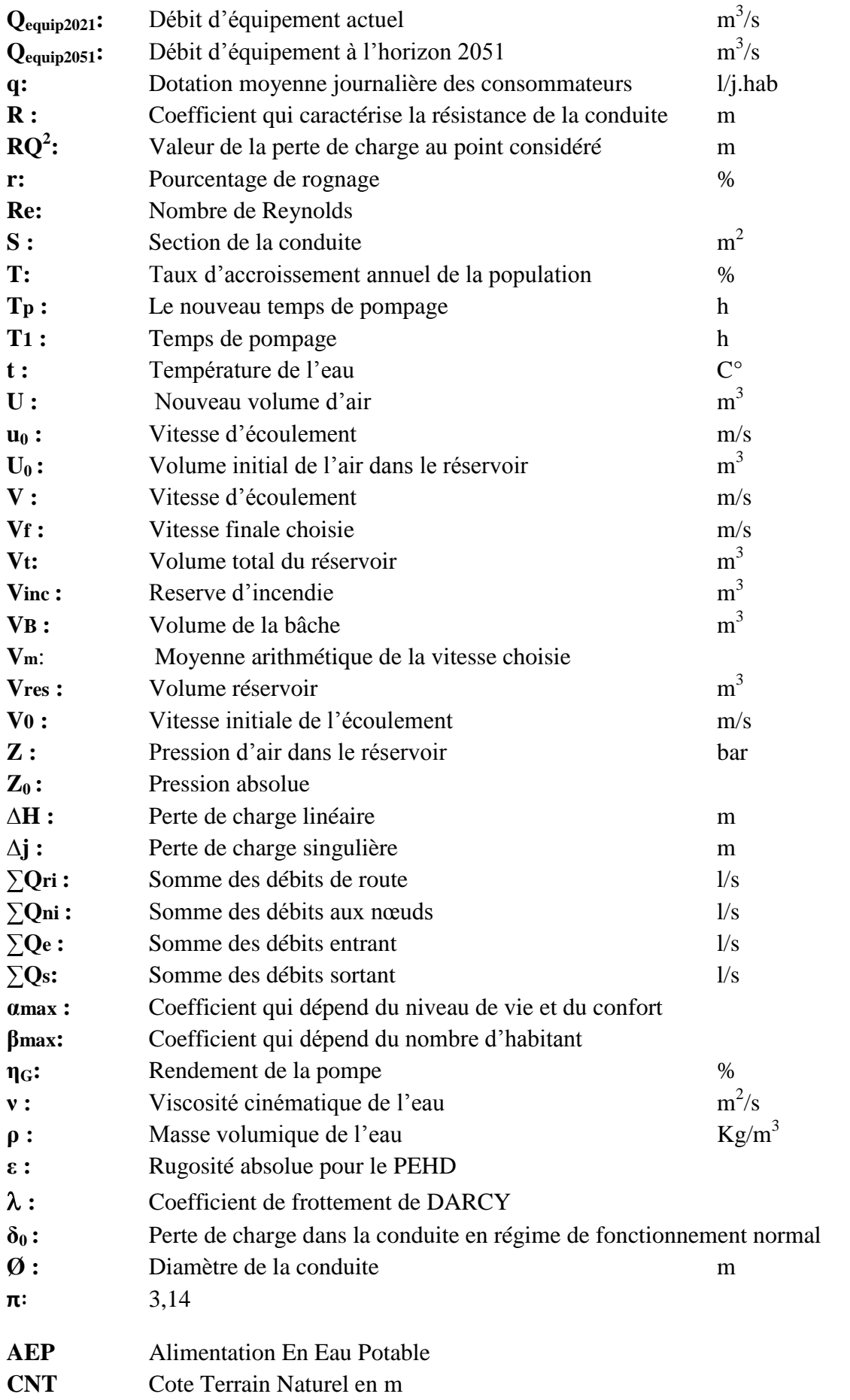

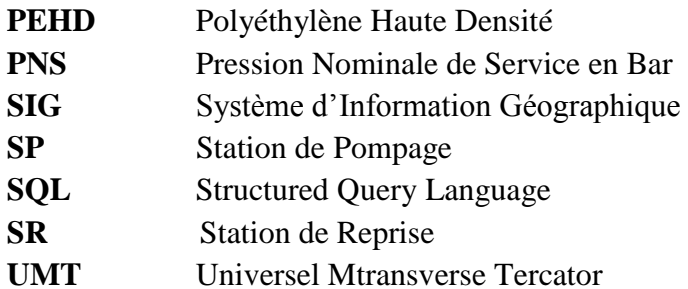

## Introduction générale

#### *Introduction générale*

L'eau est l'un des éléments naturels que contient notre planète pour donner naissance à une vie sur terre.

Durant les quinze dernières années, l'état Algérien s'est investi énormément avec l'appui des partenaires au développement du secteur de l'eau potable. Assurer l'approvisionnement en eau potable des populations est l'une de ses premières préoccupations.

L'élaboration d'un système d'information géographique est l'un de nos objectifs dans ce présent travail qui consiste en la création d'une banque de données contenant toutes les informations du réseau de la localité Tadergount. C'est dans ce contexte que nous avons effectué les tâches qui suivent en vue d'enrichir cette banque de données qui sont énumérées comme suite.

Le premier chapitre sera consacré à la présentation du site et estimation des besoins actuels et à long terme du village de Tadergounte.

Dans le second chapitre, nous allons dimensionner les ouvrages de stockage servant à la distribution du différent village.

Le dimensionnement du réseau d'adduction par une étude technico-économique, fera l'objet Du troisième chapitre.

Le quatrième chapitre se portera sur le choix des pompes adéquates pour les différentes stations de pompage à l'aide du catalogue CAPRARI.

La protection de notre chaine d'adduction contre le phénomène du coup de bélier et prendre Les précautions nécessaires anti coup de bélier sera réalisée dans le chapitre cinq.

Un sixième chapitre portera sur l'étude du réseau du village de Tadergount et ceci en exploitant le logiciel EPANET.

Dans le septième chapitre, nous allons élaborer un système d'information géographique pour le réseau d'alimentation en eau potable de la zone d'études servent de base de données destiné à faciliter la tâche de la gestion de ce patrimoine ainsi que l'utilisation de quelque technique par SIG.

Et on terminera avec une conclusion générale.

# CHAPITRE I Etat des lieux et Estimation des Besoins

#### **I.1.Introduction**

Dans notre premier chapitre, nous allons décrire correctement la zone d'étude en tenant compte de ses limites géographiques, ses caractéristiques topographique, hydraulique, climatique, géologique et géomorphologique. Ce qui affecte la nature et la quantité des besoins en eau.

Par conséquent, une analyse de la zone d'étude est nécessaire pour estimer le débit à garantir.

#### **I.2. Etat des lieux**

#### **I.2.1. Situation géographique**

**Tadergount,** petit hameau perché sur les hauteurs de **Darguina,** situé au chef-lieu de la commune de **Darguina** et s'étend sur un périmètre d'environ 80 km (de Assif Ougerione a la Huit, de Adrar-amllal à ifoula-ouli à ashalhoudh).[1]

Elle est localisée comme suit (figure I.1) :

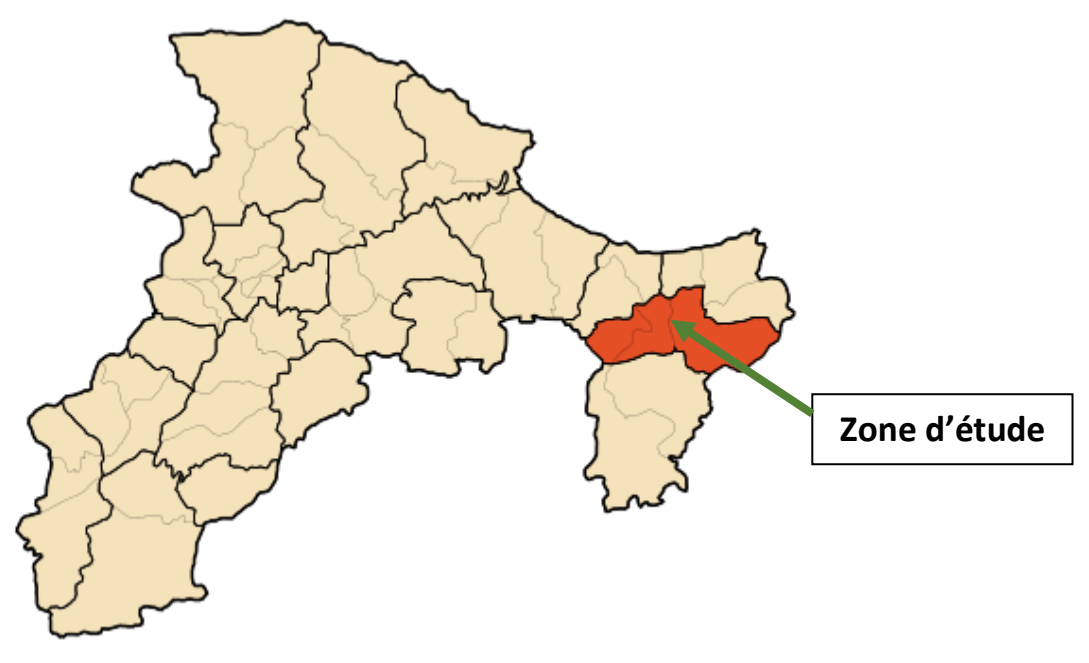

*Figure I.1 : Découpage administratif de la wilaya de Bejaia***.**

#### **I.2.2. Situation topographique**

Son relief est très accidenté et très raide, il est constitué d'une cote de 7 km sur assif-ougrione et d'une succession de montagnes et de collines entrecoupées par des sites naturels exceptionnels. [1]

#### **I.2.3. Situation géologique et géomorphologiques :**

La région est caractérisée par des chaines de montagnes et en une série d'anticlinaux et synclinaux. Les crêtes sont formées par des calcaires, et les vallées sont le résultat d'une érosion importante. [1]

#### **I.2.4. Situation hydraulique**

#### *a. Ressources en eau*

Le potentiel hydrique dont dispose le village étudié est illustré avec un débit total de 20 l/s

#### *b. Système d'alimentation en eau potable*

Le village de **Tadergount** est alimenté principalement par la source de **Mnina** dans la hauteur **d'Ighzer Ouftis** jusqu'au réservoir final situé au-dessus **d'Ait Braham.** Cette alimentation comporte trois parties :

- 1- Une conduite gravitaire en PEHD à partir de la source **Mnina** à la station de reprise 1 (**El Mith)**.
- 2- Une conduite de refoulement en PEHD à partir de la station de reprise 1(**El Mithà)** à la station de reprise 2 ( **Achouche)**.
- 3- Une conduite de refoulement en PEHD à partir de la station de reprise 2( **Achouche )** à la station de reprise 3 **( Ighezer N'dargounte)**
- 4- Une conduite de refoulement en PEHD à partir de la station de reprise **Achouche** qui se termine dans le réservoir final.

#### *c. Ouvrages de stockage*

Le village dispose de plusieurs réservoirs qui sont mentionnés dans le tableau (I.2) :

| Lieu            | Capacité $(m^3)$ |
|-----------------|------------------|
| El Mith(STR1)   | 150              |
| El Mith(bache)  | 30               |
| Achouche(STR2)  | 150              |
| Tassast(RVE)    | 150              |
| Ait Brahem(RVF) | 150              |
| <b>Total</b>    |                  |

*Tableau I.1 : Ouvrages de stockage de Tadergount.*

#### **I.2.5. Situation climatique**

La zone d'étude subit l'influence maritime exercée par le couloir de l'oued **Aguriuone** qui fait face à la mer méditerranée. Donc le climat de cette région est méditerranéen avec un été chaud et sec et un hiver froid et pluvieux. Les précipitations moyennes sont de l'ordre de 800 à 1200 mm par an. Elle est parmi les régions les plus pluvieuses en **Algérie**. [1]

#### **I.3.Estimation des besoins**

#### **I.3.1. Estimation de la population future**

L'évolution démographique de la population, se calcule par la formule des intérêts composés :

### $P = P_0(1 + T)^n(I.1)$

Avec :

- P : Population de l'horizon considéré
- P0 : population de l'année de référence
- T : taux d'accroissement de la population  $(\%)$
- n : nombre d'années séparant P et Po

Pour les différents horizons pris en compte dans notre étude, le taux d'accroissement est estimé à  $T = 1.5$  %.

| Localité               | 2021 | 2051 |
|------------------------|------|------|
| <b>Iguenane</b>        | 258  | 404  |
| <b>Achouche</b>        | 72   | 113  |
| <b>Ait Bourarou</b>    | 162  | 254  |
| Ighzer N'dergount      | 171  | 268  |
| <b>Tadoukart</b>       | 101  | 157  |
| <b>Ait Abdellah</b>    | 134  | 210  |
| <b>Ait Braham</b>      | 101  | 157  |
| <b>Taourirt</b>        | 193  | 302  |
| <b>Taassast</b>        | 128  | 200  |
| <b>Aguemoune Ideki</b> | 131  | 205  |
| <b>Ighil Oughanim</b>  | 373  | 583  |
| <b>Tifirissine</b>     | 106  | 166  |
| <b>Boussil</b>         | 86   | 135  |
| <b>Ait Youcef</b>      | 132  | 207  |
| <b>Tagnite Ourar</b>   | 104  | 163  |
| <b>Ikerouane</b>       | 313  | 490  |
| <b>Tissmlal</b>        | 147  | 230  |
| <b>Tagnit Ouroize</b>  | 95   | 148  |
| <b>Ighil Ouderdar</b>  | 116  | 182  |
| El Mith(partie H)      | 138  | 216  |
| El Mith(partie B)      | 95   | 149  |
| <b>Total</b>           | 3156 | 4687 |

*Tableau I.2 : Estimation de la population future.*

#### **I.3.2. Détermination des besoins en eau**

#### *I.3.2.1. Estimation des besoins domestiques*

C'est la quantité d'eau utilisée par les consommateurs dans leurs résidences pour les différents usages comme la lessive, la cuisine, l'hygiène, etc.

Ils sont estimés selon la population et avec une dotation unitaire qui dépend généralement de l'agglomération et de son niveau de vie.

#### **Norme de consommation domestique**

La norme de consommation en eau dépend du nombre, du confort et des habitudes de la population à desservir. Dans notre cas :

*Tableau I.3 : Dotation prise en compte pour la consommation domestique.*

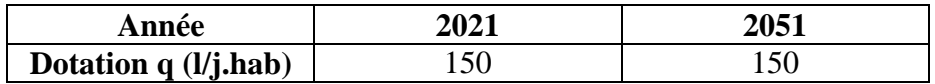

#### **I .3.3. Détermination de la consommation moyenne journalière**

#### *A .Détermination de la consommation moyenne journalière domestique*

La consommation moyenne journalière se détermine à l'aide de la formule :

$$
Q\text{mov}.j=q^*N\tag{I.2}
$$

Avec :

- Q<sub>moy.j</sub>: Consommation moyenne journalière en  $(1/i)$ .
- q : Dotation moyenne journalière en (l/j.hab).
- N : Nombre d'habitants.

Les besoins en eau pour le village de Tadergount sont donnés en  $(l)$ ) dans le tableau (I.5) :

**Tableau I.4 :** Détermination des besoins domestiques actuel et futur.

| <b>Horizon</b>              | 2021              |                     | 2051              |                     |
|-----------------------------|-------------------|---------------------|-------------------|---------------------|
| Localité                    | <b>Population</b> | Qmoy.j<br>$(m^3/j)$ | <b>Population</b> | Qmoy.j<br>$(m^3/j)$ |
| <b>Iguenane</b>             | 258               | 38.7                | 404               | 60.60               |
| <b>Achouche</b>             | 72                | 10.8                | 113               | 16.95               |
| <b>Ait Bourarou</b>         | 162               | 24.3                | 254               | 38.10               |
| <b>Ighzer</b><br>N'dergount | 171               | 25.65               | 268               | 40.20               |
| <b>Tadoukart</b>            | 101               | 15.15               | 157               | 23.55               |
| <b>Ait Abdellah</b>         | 134               | 20.10               | 210               | 31.5                |
| <b>Ait Braham</b>           | 101               | 15.15               | 157               | 23.55               |
| <b>Taourirt</b>             | 193               | 28.95               | 302               | 45.3                |
| <b>Taassast</b>             | 128               | 19.20               | 200               | 30                  |
| <b>Aguemoune Ideki</b>      | 131               | 19.65               | 205               | 30.75               |
| <b>Ighil Oughanim</b>       | 373               | 55.95               | 583               | 87.45               |
| <b>Tifirissine</b>          | 106               | 15.90               | 166               | 24.90               |
| <b>Boussil</b>              | 86                | 12.90               | 135               | 20.25               |
| <b>Ait Youcef</b>           | 132               | 19.80               | 207               | 31.05               |
| <b>Tagnite Ourar</b>        | 104               | 15.6                | 163               | 24.45               |

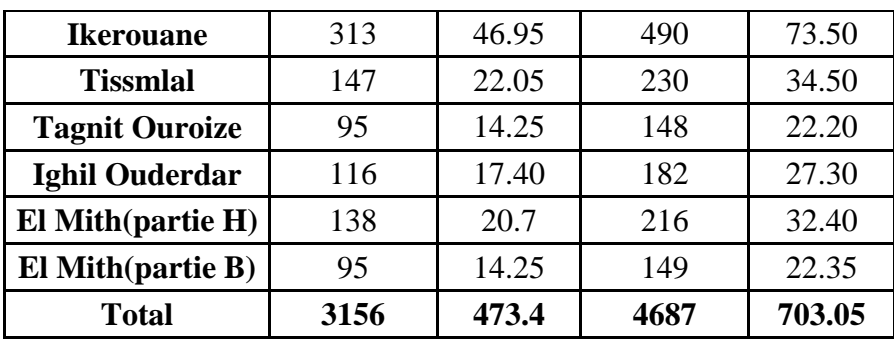

#### **B. Consommation moyenne journalière des équipements**

**Tableau I.5** *:* Besoins en eau des équipements du quartier **IGHZER N'Dergount***.*

| Equipement      | Nombre |     | Capacité   Dotation $(l/j.hab)$ | Besoin en eau $(m^3/j)$ |
|-----------------|--------|-----|---------------------------------|-------------------------|
| <i>primaire</i> |        | 178 |                                 | 3.56                    |
| Unité de soins  |        | 50  |                                 | .00                     |
| Total           |        | 228 | 40                              | 4.56                    |

*Tableau I.6 : Besoins en eau des équipements du quartier Tassaste.*

|              |            |                   | Equipement   Nombre   Capacité   Dotation (l/j.hab)   Besoin en eau (m <sup>3</sup> /j) |
|--------------|------------|-------------------|-----------------------------------------------------------------------------------------|
| Mosquée      | 200        |                   |                                                                                         |
| <b>Total</b> | <b>200</b> | $\boldsymbol{20}$ |                                                                                         |

*Tableau I.7 : Besoins en eau des équipements du quartier Ikherouan.*

| Equipement             | Nombre |     | Capacité   Dotation (l/j.hab) | Besoin en eau $(m^3/j)$ |
|------------------------|--------|-----|-------------------------------|-------------------------|
| Mosquée                |        | 500 |                               |                         |
| <b>Ecole coranique</b> |        | 4U  |                               | U.4                     |
| Primaire               |        | 142 |                               | 2.84                    |
| <b>Total</b>           |        | 682 | 50                            | $\vert 3.24 \vert$      |

*Tableau I.8: Besoins en eau des équipements du quartier Iguenane*

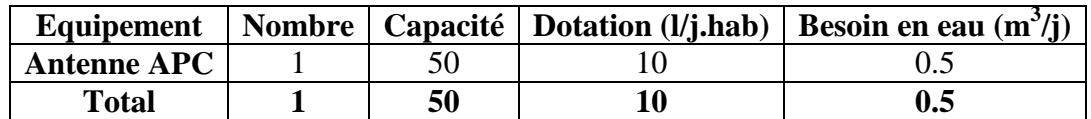

Pour estimer les besoin d'équipement en 2051, on fait intervenir le rapport entre les besoins des équipements et les besoin domestique en appliquant la formule suivante

$$
\frac{Q_{\text{futur,dom}}}{Q_{\text{actuel,dom}}} = \frac{Q_{\text{futur,equi}}}{Q_{\text{actuel,equi}}}
$$

(I.3)

Où :

- Qfutur,dom : besoins domestique en 2051 ;
- Qactuel,dom : besoins domestique actuels ;
- Qfutur,equi : besoins des équipements futurs ;

- Qactuel,equi : besoins des équipements actuels ;

Le débit moyen journalier est donné dans le tableau (I.10).

*Tableau I.9 : Récapitulatif des différents besoins en eau de village Tadergount pour les différents horizons.*

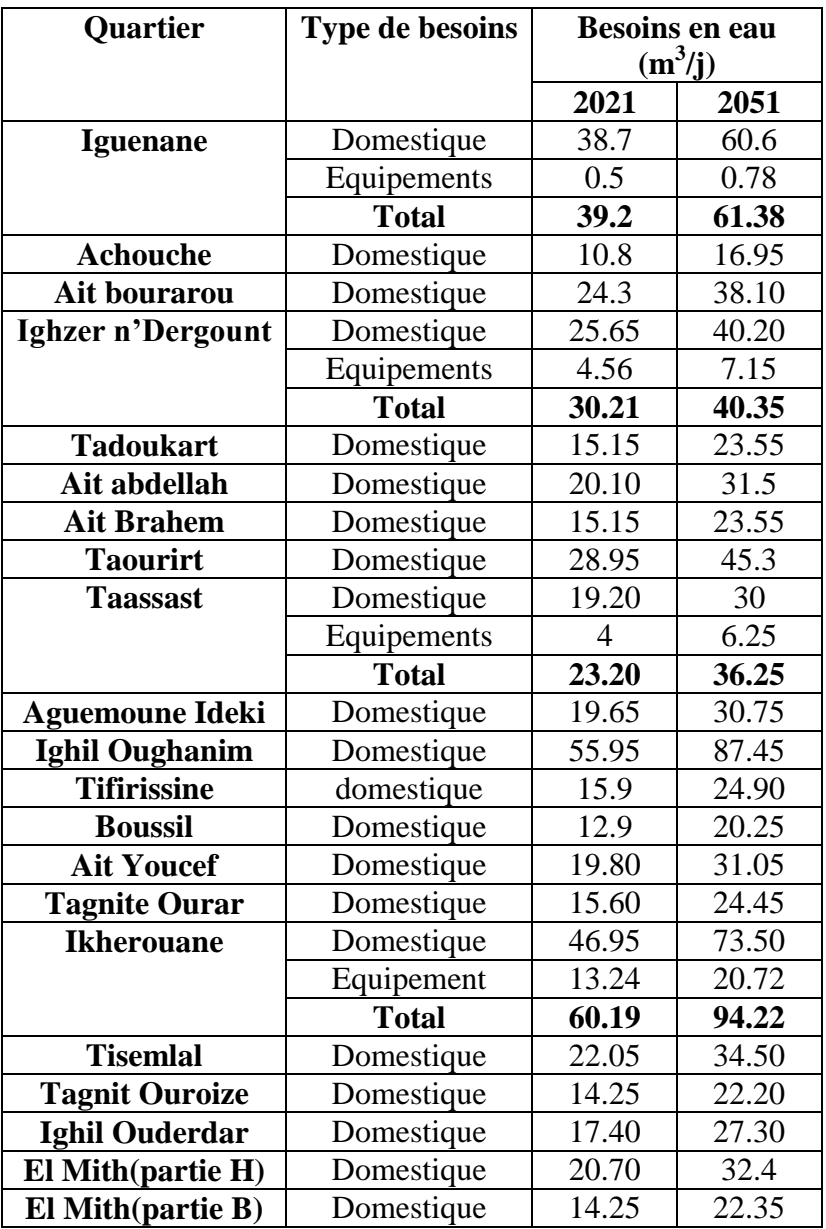

#### **I.3.4. Majoration de la consommation moyenne journalière**

Dans une distribution, il faut prévoir toujours une majoration de 20 à 30% de la consommation moyenne journalière et ceci en raison de plusieurs facteurs à savoir :

Pertes : des pertes inévitables d'eau sont dues aux robinets non fermés, et principalement aux fuites qui dépendent de l'entretien des réseaux ; dans un réseau bien entretenu, les fuites sont

estimées à 25% de la consommation. Sinon, plus de 35% et même de 50% de la consommation.

**Marge de sécurité :** pour prévoir une évolution dans le mode de vie, le développement de la consommation individuelle et pour éviter une insuffisance de la distribution dans avant 25ans.

Dans une agglomération à caractère rural tel que **Tadergount**, on prend une majoration de 20%.

 $Q$ moy.j.maj=  $Q$ moy.j+  $(Q$ moy.j\* 0.2) (I.4)

Les résultats sont présentés dans le tableau (I.11)

| Désignation des       | Année 2021                |                              | <b>Année 2051</b>         |                              |
|-----------------------|---------------------------|------------------------------|---------------------------|------------------------------|
| hameaux               | $Q_{\text{mov}.j}$ (m3/j) | $Q_{\text{mov}.j,maj}(m3/j)$ | $Q_{\text{mov}.j}$ (m3/j) | $Q_{\text{mov}.j,maj}(m3/j)$ |
| Iguenane              | 38.7                      | 46.44                        | 60.6                      | 72.72                        |
| Achouche              | 10.8                      | 12.96                        | 16.95                     | 20.34                        |
| Ait Bourarou          | 24.30                     | 29.16                        | 38.10                     | 45.72                        |
| Ighzer n'Dergount     | 25.65                     | 30.78                        | 40.20                     | 48.24                        |
| Tadoukart             | 15.15                     | 18.18                        | 23.55                     | 28.26                        |
| Ait Abdellah          | 20.10                     | 24.12                        | 31.50                     | 37.8                         |
| Ait Braham            | 15.15                     | 18.18                        | 23.55                     | 28.26                        |
| Taourirt              | 28.95                     | 34.74                        | 45.35                     | 54.36                        |
| Taassast              | 19.20                     | 23.04                        | 30                        | 36                           |
| Aguemoune Ideki       | 19.65                     | 23.58                        | 30.75                     | 36.90                        |
| Ighil Oughanim        | 55.95                     | 67.14                        | 87.45                     | 104.94                       |
| Tifirissine           | 15.90                     | 19.08                        | 24.90                     | 29.88                        |
| <b>Boussil</b>        | 12.90                     | 15.48                        | 20.25                     | 24.3                         |
| Ait Youcef            | 19.80                     | 23.76                        | 31.05                     | 37.26                        |
| <b>Tagnite Ouarar</b> | 15.6                      | 18.72                        | 24.45                     | 29.34                        |
| Ikerouane             | 46.95                     | 56.34                        | 73.50                     | 88.20                        |
| <b>Tissemlal</b>      | 22.05                     | 26.46                        | 34.50                     | 41.4                         |

*Tableau I.10 : Débit moyen journalier majoré pour le village de Tadergount.*

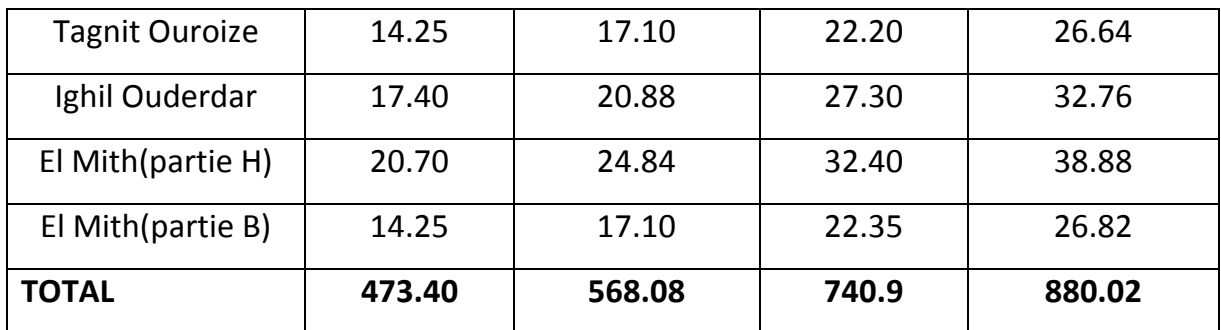

#### **I.3.5. Variation de la consommation maximale journalière**

Le débit d'eau consommé n'est pas constant, mais varie en présentant des maximums et des minimums. Pour tenir compte de cette variation, on doit considérer le coefficient d'irrégularité journalière ( Kmaxj ) définis comme suit :

$$
k_{\text{max}.j} = \frac{\text{concommunication journalière max } \text{inale}}{\text{concommunication moyenne journalière}} = \frac{Q_{\text{max}.j}}{Q_{\text{mov}.j}}
$$

Donc :

$$
Q_{\max.j} = K_{\max.j} * Q_{\max.j}
$$

Avec :

Qmax.j : consommation maximale journalière en (m3/j)

Kmax.j : Coefficient d'irrégularité maximal qui dépend de l'importance de la ville, sa valeur est comprise entre : 1,1 et 1,3.

Pour le cas de notre zone d'étude, on prend Kmax=1.2. Alors les débits maximum journaliers seront représenté dans le tableau suivant :

|                     | Année 2021                                |                           | <b>Année 2051</b>           |                           |
|---------------------|-------------------------------------------|---------------------------|-----------------------------|---------------------------|
| <b>Quartier</b>     | $Q_{\text{moy},j,\text{major\'e}}$ (m3/j) | $Q_{\text{max},j}$ (m3/j) | $Q_{\text{mov-maj}}$ (m3/j) | $Q_{\text{max-j}}$ (m3/j) |
| <b>Iguenane</b>     | 46.44                                     | 55.73                     | 72.72                       | 87.26                     |
| <b>Achouche</b>     | 12.96                                     | 15.55                     | 20.34                       | 24.41                     |
| <b>Ait Bourarou</b> | 29.16                                     | 34.99                     | 45.72                       | 54.86                     |
| Ighzer n'Dergount   | 30.78                                     | 36.94                     | 48.24                       | 57.89                     |
| <b>Tadoukart</b>    | 18.18                                     | 21.82                     | 28.26                       | 33.91                     |

*Tableau I.11 : variation de la Consommation journalière par quartier en m 3 /j.*

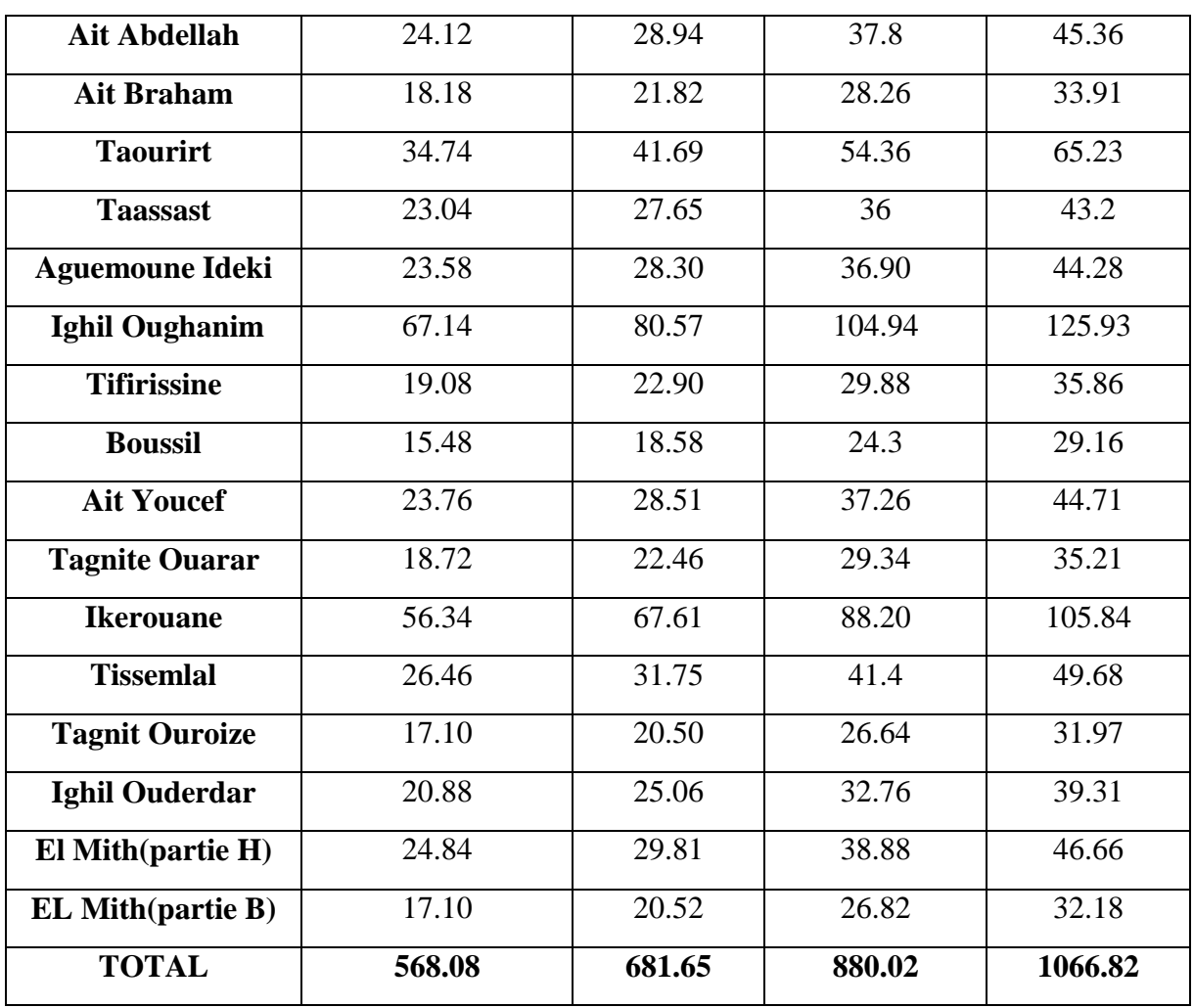

#### **I.3.6. Variation de la consommation horaire**

 Le débit journalier est soumis à des variations horaires. Ces variations sont caractérisées par le coefficient Kmax.h, dite respectivement, variation maximale horaire, défini comme suite :

$$
Consommation\,\,moyenne\,\,horaire: \qquad Q_{moy.h} = \frac{Q_{moy.j}}{24}(I.11)
$$

$$
Consommation maximal horizon: \tQ_{max.h} = K_{max.h} * \frac{Q_{max.j}}{24}(I.12)
$$

$$
Consommation minimal horizon: \tQmin.h = Kmin.h * \frac{Qmin.j}{24}
$$
 (I.13)

Par ailleurs, le coefficient  $K$ max.h est défini comme suit :  $K_{max,h} = \alpha_{max} * \beta_{max}(I.14)$ 

Avec

- α*max :* coefficient qui dépend du niveau de vie et du confort, il varie entre 1.2- 1.4 ;

Dans notre cas (zone rurale et semi-rurale) ; On prend  $\alpha_{\text{max}} = 1.2$ .

- β*max*: coefficient qui dépend du nombre d'habitant et sera déterminé par interpolation en utilisent les valeurs données dans le tableau (I.13) :

*Tableau I.12 : Valeurs du coefficient βmax en fonction du nombre d'habitants.*

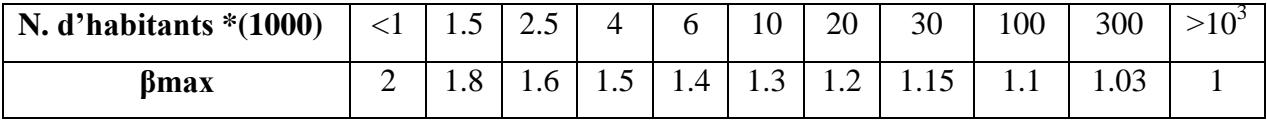

Le résultat du calcul de  $\beta_{\text{max}}$ et de  $K_{\text{max},h}$  est donné dans les tableaux (I.14, I.15,) :

**Tableau I.13 :** Variation de  $\beta_{\text{max}}$  et de  $K_{\text{max},h}$  en fonction du nombre de la population actuelle

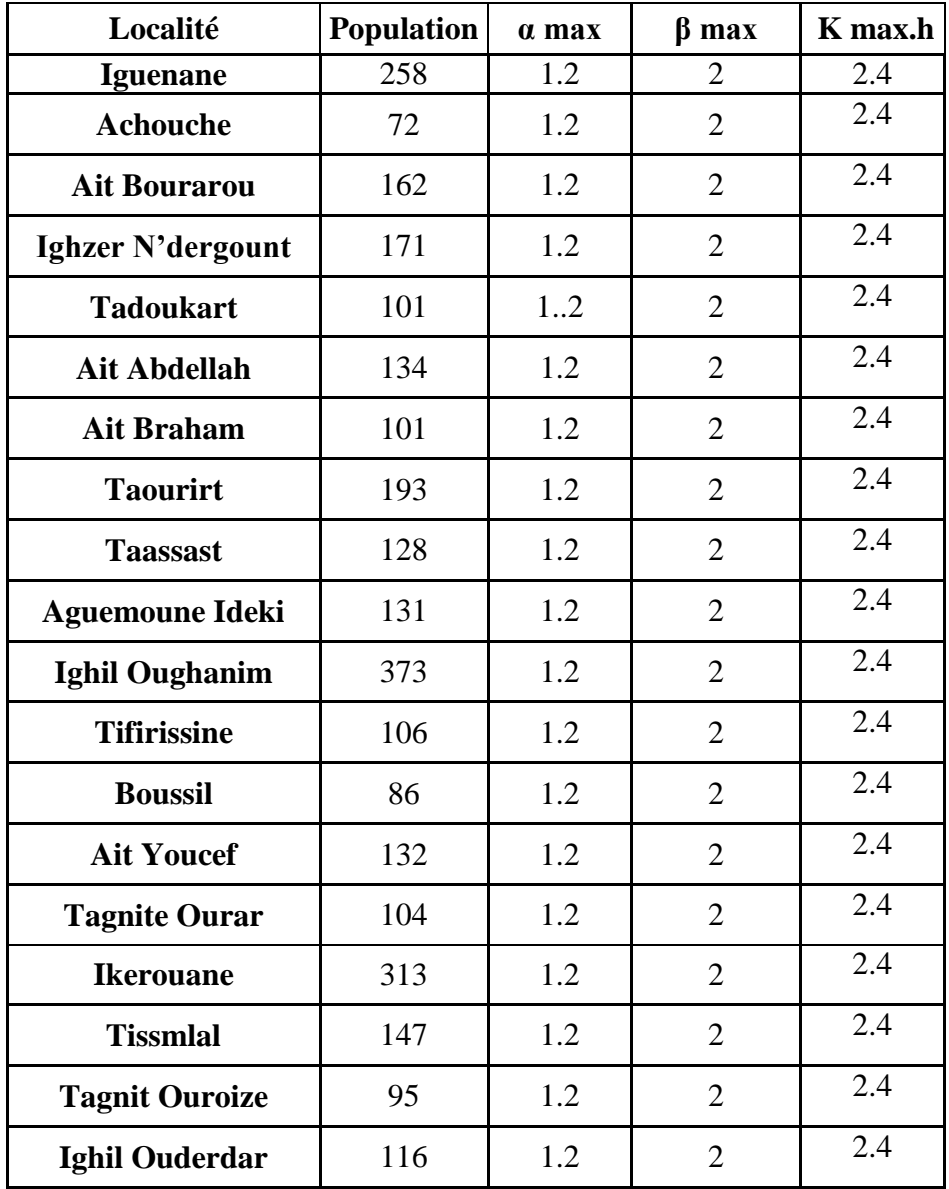

| El Mith(partie H) | !38  |     |      |      |
|-------------------|------|-----|------|------|
| El Mith(partie B) | 95   |     |      |      |
| <b>Total</b>      | 3156 | 1.2 | 1.55 | 1.86 |

*Tableau I.14 : Variation de β*<sub>*max et de K<sub>max, h</sub> en fonction du nombre de la population à*</sub>

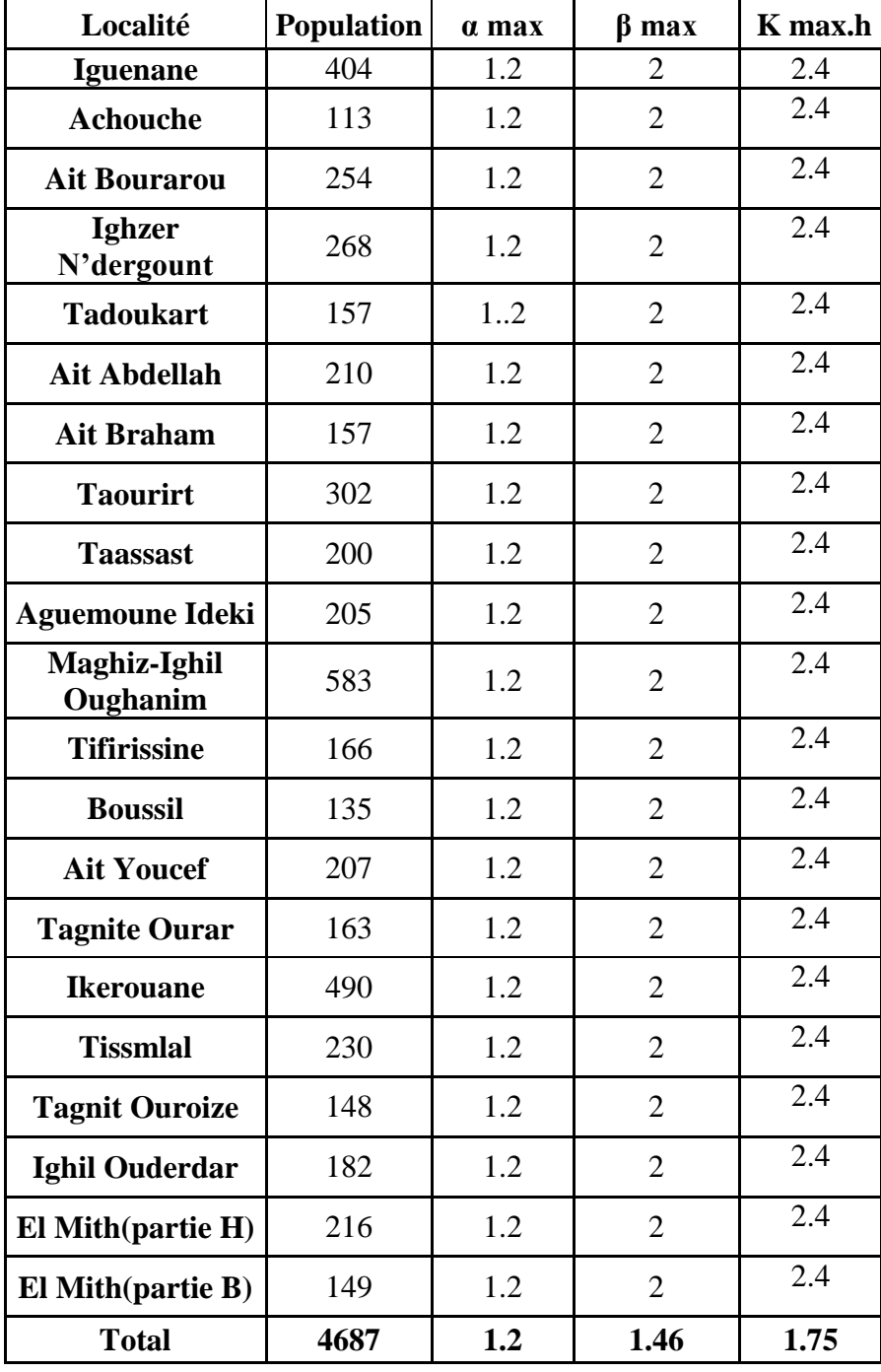

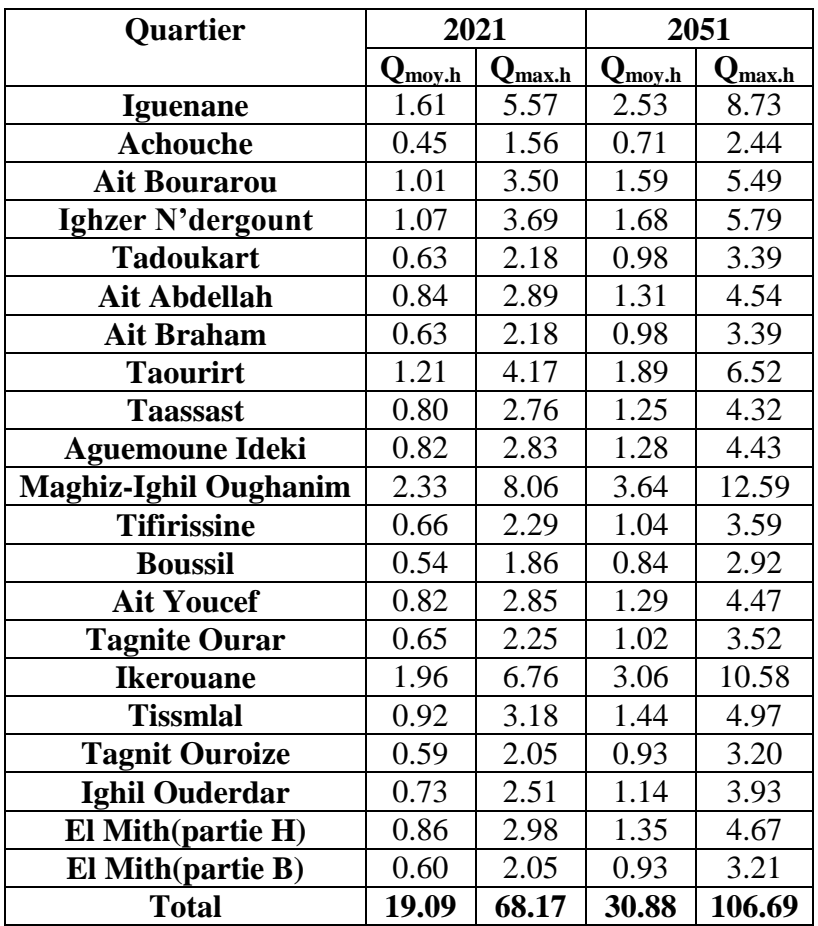

**Tableau I.15** : Consommation moy, max horaire pour les différents horizons  $(m^3/h)$ 

#### **I.3.7. Bilan des consommations**

Pour calculer le bilan on utilise la formule suivante : Bilan=Q(Ressource)-Q(Besoins)

|                        | $\cdot$ |       |  |
|------------------------|---------|-------|--|
|                        | 2021    | 2051  |  |
| Ressource $(l/s)$      |         |       |  |
| <b>Besoins</b> $(l/s)$ | 7.89    | 12.35 |  |
| Bilan $(l/s)$          | 12.11   | 7.65  |  |

*Tableau I.16 : bilan des ressources (m<sup>3</sup> /j).*

#### **I.4. Conclusion**

Dans ce chapitre, on a présenté le village Tadergount de la commune Darguina, ce qui nous a permet d'avoir une idée sur les différentes caractéristiques de cette zone et ses ressources en eau. Nous avons aussi estimé les besoins en eau potable de ce village en tenant compte des différentes consommations pour pouvoir dimensionner l'ensemble des ouvrages de stockage et de transport d'eau. Le débit maximum journalier est de 1066.82 m<sup>3</sup>/j avec un nombre de population de 4687 habitants.

# **CHAPITRE II OUVRAGES** DE **STOCKAGE**

### **II.1. Introduction**

Les réservoirs sont des ouvrages très important dans un réseau d'alimentation en eau potable ils servent à stocker temporairement l'eau en attendant sa distribution, ils permettent également de régulier la pression et le débit entre la phase de production et la phase de consommation.

### **II.2. Rôle des réservoirs :**

On peut classer la fonction principale assurée par les réservoirs selon 2 points de vue, soit techniques ou économiques [2] :

#### **Du point de vue technique**

Les réservoirs assurent la fonction suivante :

- la sécurité d'approvisionnement ;
- la simplification de l'exploitation ;
- la régulation de la pression.

#### **Du point de vue économique**

Le réservoir permet la réduction :

- des dépenses d'énergie ;
- des investissements sur les réseaux de distribution ;
- des investissements sur les ouvrages de production.

#### **II.3. emplacement des réservoirs [3] :**

L'emplacement des réservoirs pose souvent un problème délicat àrésoudre, car on doit tenir compte des considérations suivantes :

- l'emplacement des réservoirs doit être choisi de telles façons à pouvoirs satisfaire les abonnées en pression suffisante ;
- L'implantation doit se faire aussi de préférence, à l'extrémité de la ville ou au centre de la ville (pour diminuer la perte de charge) ;
- La distribution doit se faire par gravité, le réservoir doit être construit à un niveau supérieur à celui de l'agglomération.

#### **II.4. classification des réservoirs [3]**

D'après la nature des matériaux on distingue :

- Les réservoirs métalliques ;
- Les réservoirs maçonneries ;
- Les réservoirs on béton armé, ordinaire ou en précontrainte.

D'après la situation des lieux, ils prouvent être :

Enterrés ;

- Semi enterrés ;
- Surélevés, sur tour (dit châteaux).

D'après l'usage, on trouve :

- Des réservoirs principaux d'accumulation et de stockage ;
- Des réservoirs d'équilibre et du traitement.

D'après des considérations esthétiques, ils doivent :

- Affirmer les fonctions de l'ouvrage ;
- S'intégrer au paysage.

On peut ajouter une autre classification selon la forme :

- Parallélépipédique ;
- Cylindrique ;
- Conique ;
- Sphérique;
- Ou d'autre forme quelconque.

#### **ΙΙ.5Equipements desréservoirs**

Les réservoirs doivent être équipés [3] de :

#### **ΙΙ.5.1 Conduited'adduction**

L'eau arrive au réservoir par débordement afin de permettre son oxygénation. L'adduction doit s'obturer dès que l'eau atteint le niveau maximum du réservoir, cette obturation se réalise grâce à un robinet flotteur

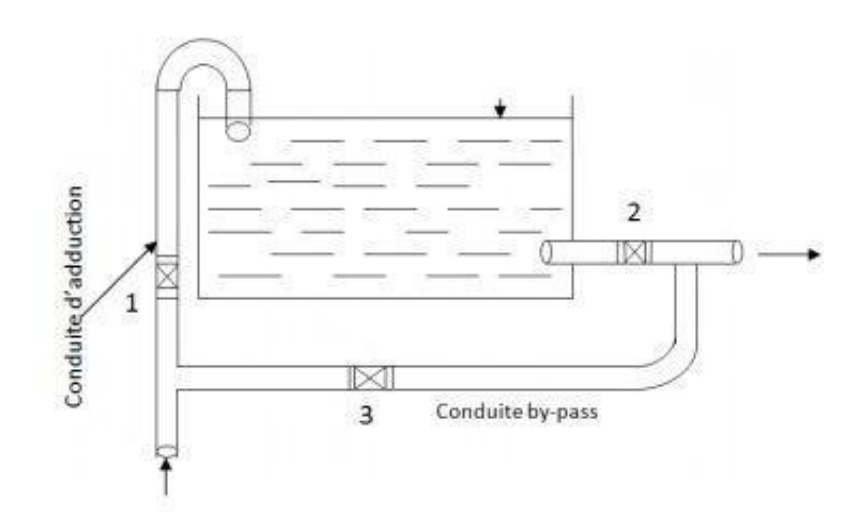

*Fig. II .1 :* **Conduite** *d'adduction*

#### **ΙΙ.5.2 Conduite dedistribution**

Ledépartdelaconduitededistributions'effectueà0.15où0.20mau-dessousduradier

envued'éviterl'introduction. Dansladistributiondesbouesoudessablesqui,éventuellement, pourraientsedécanterdanslacuve,ily'alieuaussideréserverunminimumde0.5mau-dessus de la génératrice supérieure de la conduite en cas d'abaissement maximal du pland'eau.

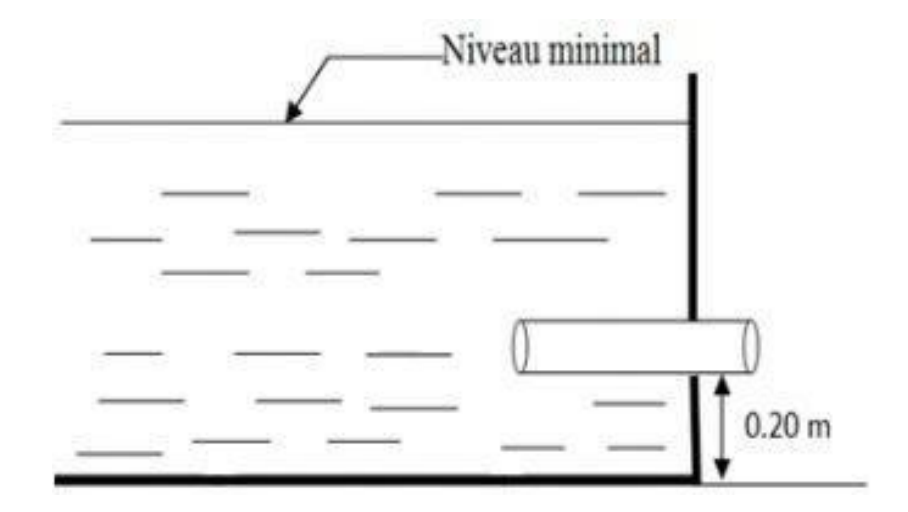

*Figure. II- 2 :* Conduite *de distribution.*

#### **ΙΙ.5.3 La conduite de tropplein**

Elle sert à évacuer la totalité du débit arrivant au réservoir vers un exutoire lorsque le niveau d'eau dans celui-ci atteint sa limite maximale. Il est prévu en cas de défaillance du système d'arrêt de pompage.

Pour éviter l'intrusion d'insectes ou des moustiques, on aménage un siphon dans la conduite de trop plein.

#### **ΙΙ.5.4 Conduite devidange**

On l'installe au bas du réservoir et on la raccorde avec la conduite de trop plein. Elle comporte un robinet vanne pour d'éventuels nettoyages ou réparation dans le réservoir.

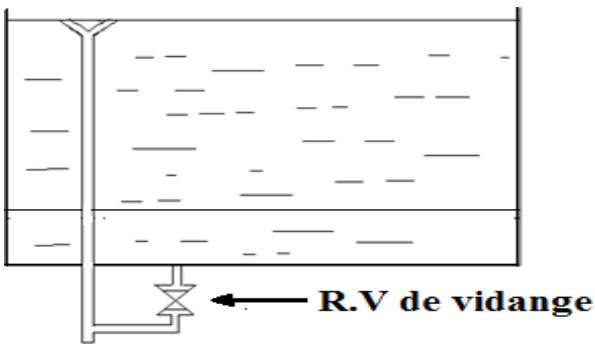

**Figure. II.3 :** trop plein et vidange

#### **ΙΙ.5.5 Conduite deby-pass**

Ce dispositif relie l'adduction à la distribution. Il ne fonction qu'au moment du nettoyage ou de réparation du réservoir.

- En temps normal 1 et 2 sont ouvertes et 3 est fermée ;
- En by-pass on ferme 1 et 2 et on ouvre 3 **(**voir la figure (III-1)**)**.

#### **ΙΙ.5.6 Matérialisation de la réserved'incendie**

Pour conserver sûrement une réserve permettant de lutter contre l'incendie, il faut interdire son utilisation, pour cela, on utilise un système en siphon (voir la figure (III- 4)) (En temps normale:(1) est fermé et (2) est ouvert.

En cas d'incendie il suffit d'ouvrir le (1), la réserve dans ce cas est une zone d'eau morte,qui peut avec le temps, donner une odeur désagréable à l'eau du réservoir.

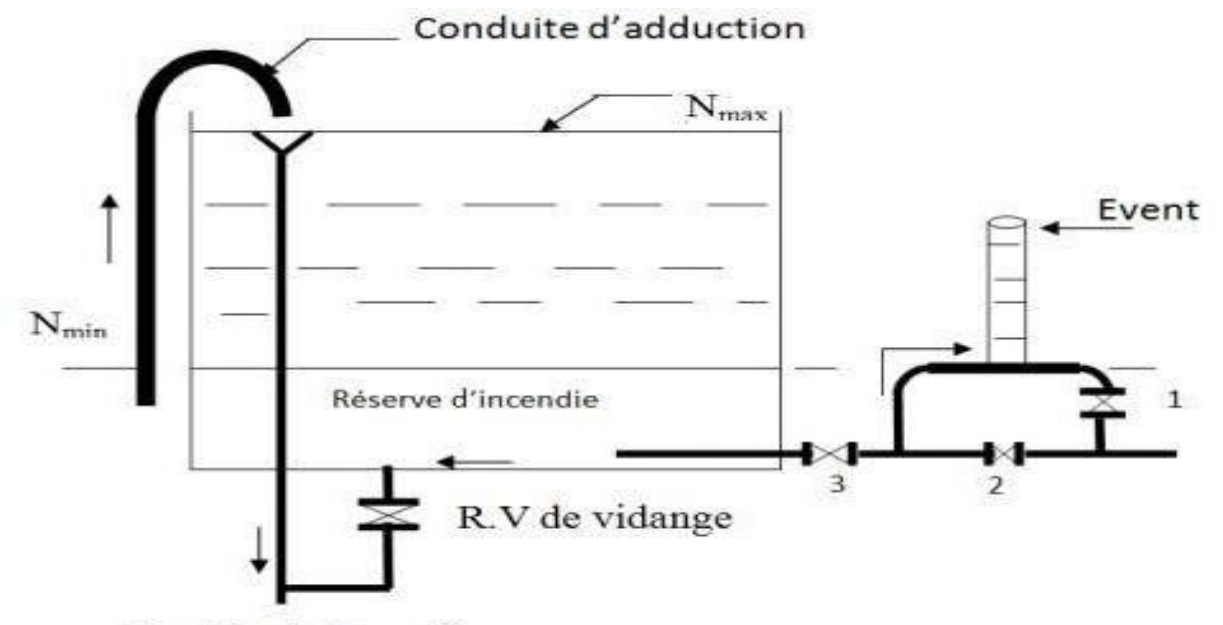

Conduite de Trop plein

**Figure. II- 4 :** Matérialisation de la réserve d'incendie

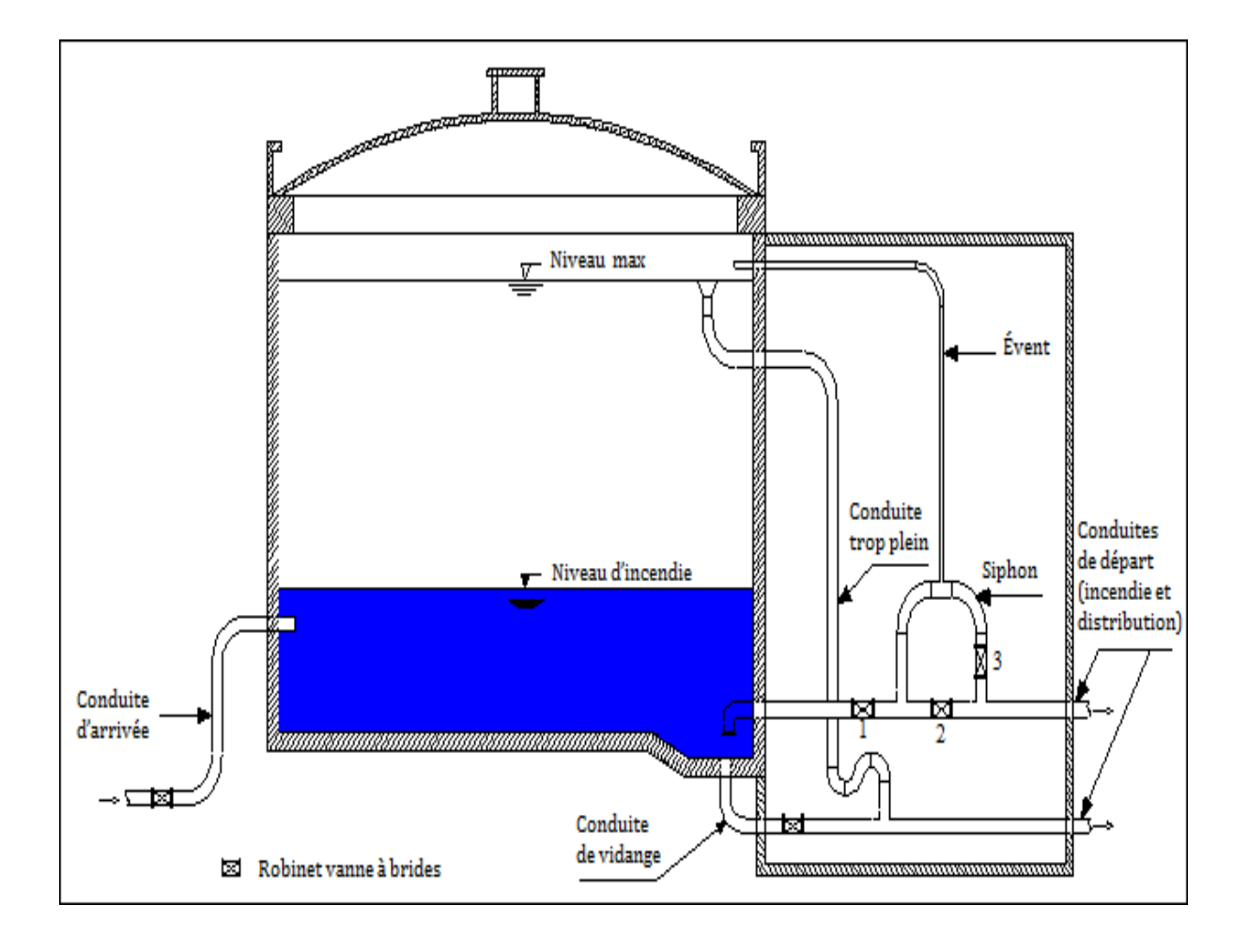

**Figure. II .5***:*Schéma général de réservoir

#### **II.6. Calcul de la capacité des réservoirs**

Le réservoir doit avoir une capacité suffisante pour répondre aux besoins de stockage, elle est déterminée par la formule (II.1) :

Vres = 
$$
P\% * \frac{Q_{\text{max}}}{100}
$$
 (II.1)

Avec :

- Vres: Volume maximal de stockage pour la consommation en  $m<sup>3</sup>$
- Qmax.j: Consommation maximale journalière  $(m^3/j)$
- P% : Résidus maximal dans le réservoir.
#### **II.6.1. Détermination de la valeur de P**

 $P % = V_{max}(II.2)$ 

Pour les réservoirs de distributions :

- A partir de la population desservit par chaque réservoir, on calcule β puis on déduit Kmax,h;
- Pour chaque Kmax,h correspond une distribution du débit journalier réparti sur les heures de la journée (annexe 1) ;
- La différence entre l'apport et la consommation pour chaque heure sera prise comme un surplus ou déficit ;
- Déterminer le résidu dans le réservoir pour chaque heure ;
- Déterminer P %.

Pour les réservoirs de Transit :

- L'apport et l'alimentation sont généralement constant le long de la journée, à cet effet la différence entre l'apport et la consommation pour chaque heure sera prise comme un surplus ou déficit ;
- Déterminer le résidu dans le réservoir pour chaque heure ;
- Déterminer P%.

#### **II.6.2. Volume total du réservoir**

Il est déterminé par la formule (II.3) :

 $Vt = Vres + Vinc(II.3)$ 

Avec :

- Vt: Volume total ;
- Vres: Volume maximal de stockage pour la consommation en  $m<sup>3</sup>$ ;
- Vinc: Reserve d'incendie; Vinc=120 m.

#### **II.7. Dimensionnement des réservoirs**

#### **II.3.1. Dimensionnement de SR1**

Le dimensionnement de la SR1 sera comme un réservoir par ce qu'elle est alimenter gravitairement (24/24h) a partir de la source **MNINA**, et refoule ver la SR2 .Elle assure aussi la distribution vers la partie basse (EL MITH), avec un débit de :

$$
Q=32.18 \text{ m}^3/\text{j}
$$

 $kmax, h=2.5$ 

Le tableau (II.1) donne le calcul de la capacité de la SR1

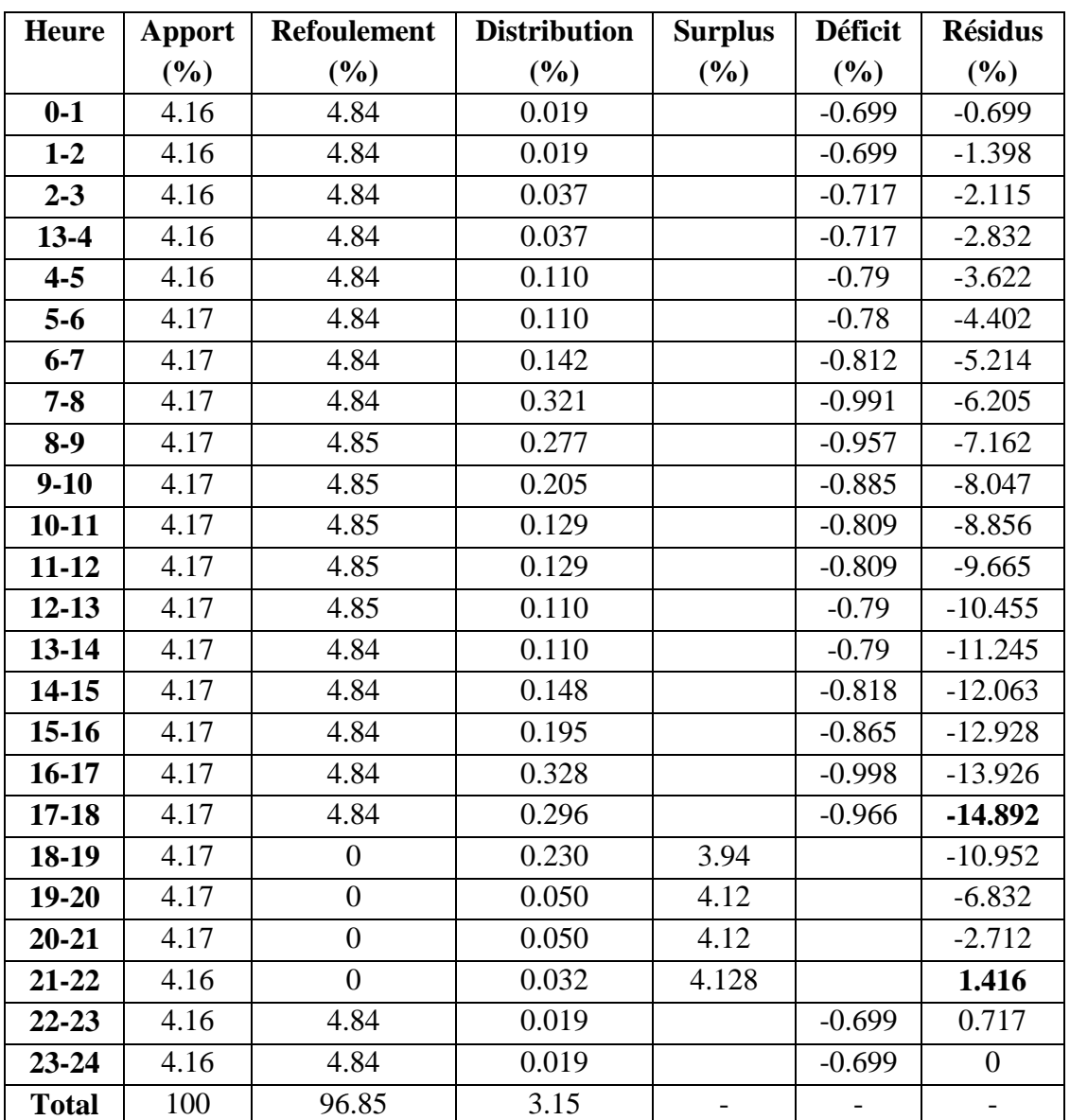

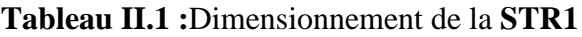

P% = **|**1.416+ (-14.892)**|=**16.308 %

 $Vres = P\% *$ Qmax. j  $\frac{(100)(1)}{100}$  = 16.308 \* 987.98 100  $Vres = 161.12 \text{ m}^3$  $Vt = Vres + Vinc = 161.12 + 120 = 281.119 m<sup>3</sup>$ 

On opte pour un volume normalisé de **300** m 3

Cette SR1 a une capacité de 150 m<sup>3</sup>, alors on doit projeter un réservoir de 150m<sup>3</sup> qui sera jumelé avec l'ancien.

#### **II.7.2. Dimensionnement de la bâche a eau**

Qmax.j=46.66 m<sup>3</sup>/j

Les bâches sont dimensionnées pour un temps d'arrêt de 30 mn

$$
V_B = Qmax.h * 0.5h = \frac{Qmax}{20} * 0.5h = \frac{46.66}{20} * 0.5 = 1.167 m^3
$$

La capacité de la bâche **El Mith**est**1.167** m 3

#### **II.7.3. Dimensionnement de la SR2**

Le dimensionnement de la SR2 sera comme un réservoir par ce qu'elle est alimente par refoulement à partir de la SR1(20/24h), et refoule ver la station de reprise 3. Elle assure aussi la distribution vers **ACHOUCHE** et **IGUENANE**, avec un débit de :

 $Q=111.67 \text{ m}^3/\text{j}$ 

| <b>Heure</b> | <b>Apport</b>  | <b>Refoulement</b> | <b>Distribution</b> | <b>Surplus</b> | <b>Déficit</b>  | <b>Résidus</b>   |
|--------------|----------------|--------------------|---------------------|----------------|-----------------|------------------|
|              | (%)            | $(\%)$             | $(\%)$              | (%)            | $(\frac{6}{6})$ | $(\%)$           |
| $0-1$        | 5              | 4.435              | 0.0678              | 0.4972         |                 | 0.4972           |
| $1-2$        | 5              | 4.435              | 0.0678              | 0.4972         |                 | 0.9944           |
| $2 - 3$      | 5              | 4.435              | 0.1469              | 0.4181         |                 | 1.4125           |
| $3-4$        | 5              | 4.435              | 0.1469              | 0.4181         |                 | 1.8306           |
| $4 - 5$      | 5              | 4.435              | 0.3955              | 0.1695         |                 | 2.0001           |
| $5-6$        | 5              | 4.435              | 0.3955              | 0.1695         |                 | 2.1696           |
| $6 - 7$      | 5              | 4.435              | 0.5198              | 0.0452         |                 | 2.2148           |
| $7 - 8$      | 5              | 4.435              | 1.1526              |                | $-0.5876$       | 1.6272           |
| $8-9$        | $\overline{5}$ | 4.435              | 0.9944              |                | $-0.4294$       | 1.1978           |
| $9 - 10$     | $\overline{5}$ | 4.435              | 0.7345              |                | $-0.1695$       | 1.0283           |
| $10-11$      | $\overline{5}$ | 4.435              | 0.4746              | 0.0904         |                 | 1.1187           |
| $11 - 12$    | 5              | 4.435              | 0.4746              | 0.0904         |                 | 1.2091           |
| $12 - 13$    | 5              | 4.435              | 0.3955              | 0.1695         |                 | 1.3786           |
| $13 - 14$    | 5              | 4.435              | 0.3955              | 0.1695         |                 | 1.5481           |
| $14 - 15$    | 5              | 4.435              | 0.5311              | 0.0339         |                 | 1.582            |
| $15-16$      | 5              | 4.435              | 0.7006              |                | $-0.1356$       | 1.4464           |
| $16-17$      | 5              | 4.435              | 1.1752              |                | $-0.6102$       | 0.8362           |
| $17 - 18$    | 5              | 4.435              | 1.0622              |                | $-0.4972$       | 0.339            |
| 18-19        | $\overline{0}$ | $\theta$           | 0.8362              |                | $-0.8362$       | $-0.4972$        |
| $19 - 20$    | $\overline{0}$ | $\overline{0}$     | 0.1921              |                | $-0.1921$       | $-0.6893$        |
| $20 - 21$    | $\overline{0}$ | $\overline{0}$     | 0.1921              |                | $-0.1921$       | $-0.8814$        |
| $21 - 22$    | $\overline{0}$ | $\overline{0}$     | 0.113               |                | $-0.113$        | $-0.9944$        |
| $22 - 23$    | 5              | 4.435              | 0.0678              | 0.4972         |                 | $-0.4972$        |
| $23 - 24$    | 5              | 4.435              | 0.0678              | 0.4972         |                 | $\boldsymbol{0}$ |
| <b>Total</b> | 100            | 88.7               | 11.30               |                |                 |                  |

**Tableau II.3** : Dimensionnement de la **STR2**

P% = **|**2.2148+ (-0.9944)**|=**3.2092 %

Vres = P% \* 
$$
\frac{Qmax. j}{100}
$$
 = 3.2092 \*  $\frac{987.8976}{100}$ 

 $Vres = 31.70 \text{ m}^3$ 

 $Vt = Vres + Vinc = 31.70 + 120 = 151.70$  m<sup>3</sup>

On opte pour un volume normalisé de **170**m 3

Cette SR2 a une capacité de 150 m<sup>3</sup>, alors on doit projeter un réservoir de 20 m<sup>3</sup> qui sera jumelé avec l'ancien.

#### **II.7.4. Dimensionnement de la station de reprise 3**

Le dimensionnement de la SR3 sera comme un réservoir par ce qu'elle est alimentée par refoulement à partir de la SR2 (20/24h), et refoule ver le réservoir final (20/24h), et elle alimente le réservoir étagé par adduction projeté (gravitairement).

| <b>Heure</b> | <b>Apport</b>  | <b>Refoulement</b> | <b>Adduction</b> | <b>Surplus</b> | <b>Déficit</b> | <b>Résidus</b>   |
|--------------|----------------|--------------------|------------------|----------------|----------------|------------------|
|              | $(\%)$         | $(\%)$             | $(\%)$           | $(\%)$         | $(\%)$         | $(\%)$           |
| $0-1$        | 5              | 2.8565             | 1.786            | 0.3575         |                | 0.3575           |
| $1-2$        | 5              | 2.8565             | 1.786            | 0.3575         |                | 0.715            |
| $2 - 3$      | 5              | 2.8565             | 1.786            | 0.3575         |                | 1.0725           |
| $3 - 4$      | 5              | 2.8565             | 1.786            | 0.3575         |                | 1.43             |
| $4 - 5$      | 5              | 2.8565             | 1.786            | 0.3575         |                | 1.7875           |
| $5 - 6$      | 5              | 2.8565             | 1.786            | 0.3575         |                | 2.145            |
| $6 - 7$      | $\overline{5}$ | 2.8565             | 1.786            | 0.3575         |                | 2.5025           |
| $7 - 8$      | 5              | 2.8565             | 1.786            | 0.3575         |                | 2.86             |
| $8-9$        | 5              | 2.8565             | 1.786            | 0.3575         |                | 3.2175           |
| $9-10$       | 5              | 2.8565             | 1.786            | 0.3575         |                | 3.575            |
| $10 - 11$    | 5              | 2.8565             | 1.786            | 0.3575         |                | 3.9325           |
| $11 - 12$    | 5              | 2.8565             | 1.786            | 0.3575         |                | 4.29             |
| $12 - 13$    | 5              | 2.8565             | 1.786            | 0.3575         |                | 4.6475           |
| $13 - 14$    | $\overline{5}$ | 2.8565             | 1.787            | 0.3565         |                | 5.004            |
| $14 - 15$    | 5              | 2.8565             | 1.787            | 0.3565         |                | 5.3605           |
| $15-16$      | 5              | 2.8565             | 1.787            | 0.3565         |                | 5.717            |
| $16 - 17$    | 5              | 2.8565             | 1.787            | 0.3565         |                | 6.0735           |
| $17 - 18$    | 5              | 2.8565             | 1.787            | 0.3565         |                | 6.43             |
| 18-19        | $\overline{0}$ | $\overline{0}$     | 1.787            |                | $-1.787$       | 4.643            |
| $19 - 20$    | $\overline{0}$ | $\overline{0}$     | 1.786            |                | $-1.786$       | 2.857            |
| $20 - 21$    | $\overline{0}$ | $\overline{0}$     | 1.786            |                | $-1.786$       | 1.071            |
| 21-22        | $\overline{0}$ | $\overline{0}$     | 1.786            |                | $-1.786$       | $-0.715$         |
| $22 - 23$    | 5              | 2.8565             | 1.786            | 0.3575         |                | $-0.3575$        |
| $23 - 24$    | 5              | 2.8565             | 1.786            | 0.3575         |                | $\boldsymbol{0}$ |
| <b>Total</b> | 100            | 57.13              | 42.87            |                |                |                  |

**Tableau II.3 :**Dimensionnement de la **STR3**

P% = **|**6.43+ (-0.715)**|=**7.145 %

Vres = P% \* 
$$
\frac{Qmax.j}{100}
$$
 = 7.145 \*  $\frac{876.31}{100}$   
Vres = 62.61 m<sup>3</sup>

 $Vt = Vres + Vinc = 62.61 + 120 = 182.61$  m<sup>3</sup>

On opte pour un volume normalisé de **200**m 3

Cette STR3 a une capacité de 150 m<sup>3</sup>, alors on doit projeter un réservoir de 50 m<sup>3</sup> qui sera jumelé avec l'ancien.

#### **II.7.5. Dimensionnement du réservoir étagé**

Ce réservoir reçoit les apports gravitairement (24/24h) et assure la distribution vers les quartiers suivant : **TagnitOuroize, Ikerouane, Tissmlal, TagniteOurar, Tifirissine, Boussil, Ait youcef, Tassast** avec un débit de :

 $Q = 375.63 \text{m}^3/\text{j}$ 

Kmax.h=2

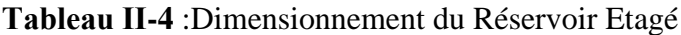

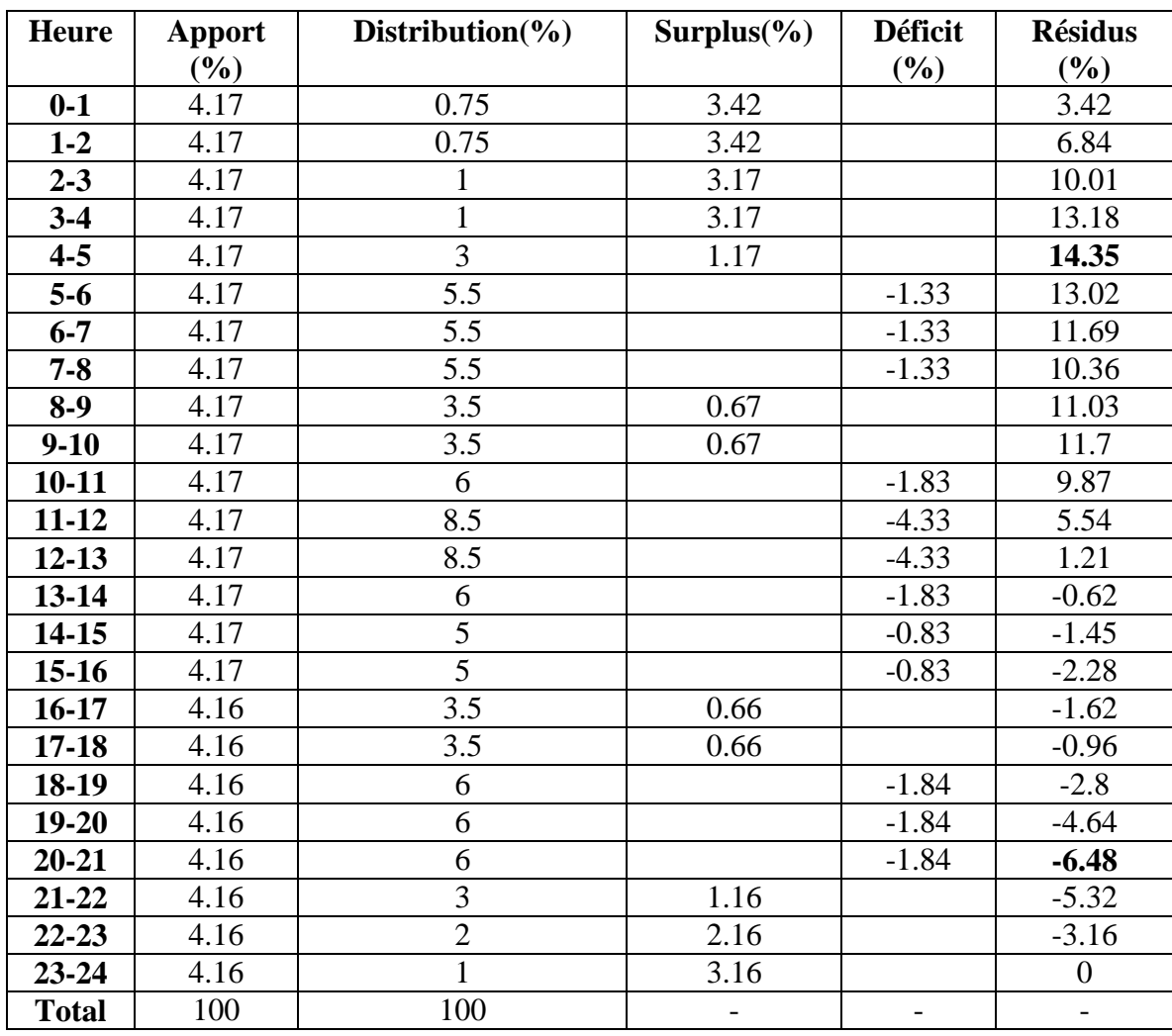

P% = **|**14.35+ (-6.48)**|=**20.83%

 $Vres = P\% *$ Qmax. j  $\frac{100}{100} = 20.83$ \* 375.63 100

 $Vres = 78.244 \text{ m}^3$ 

 $Vt = Vres + Vinc = 78.244 + 120 = 198.244 m<sup>3</sup>$ 

On opte pour un volume normalisé de **200**m 3

Ce réservoir étager a une capacité de 150 m<sup>3</sup>, alors on doit projeter un réservoir de 50 m<sup>3</sup> qui sera jumelé avec l'ancien.

#### **II.7.6. Dimensionnement du réservoir final**

Le réservoir final est alimenté a partir de SR3 par refoulement (20/24h) et distribue vers **ighzer N'Dergount, Ait Bourarou, (maghiz-ighiloghanim), Thaourirth** et **Ait Brahem, Tadoukart, Ait abdella, AguemouneIdeki**. Avec un débit de :

 $Q = 500.68 \text{m}^3/\text{j}$ 

Pour vérifier la distribution de ces déférents quartiers. Il faut chercher leur kmax.h.

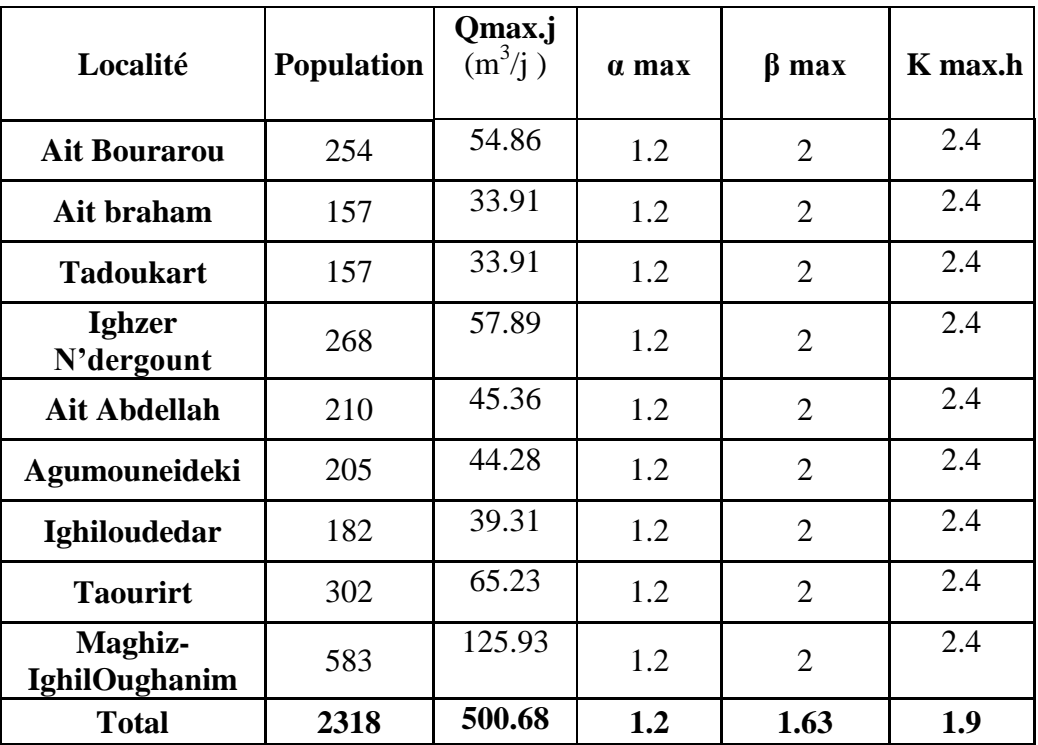

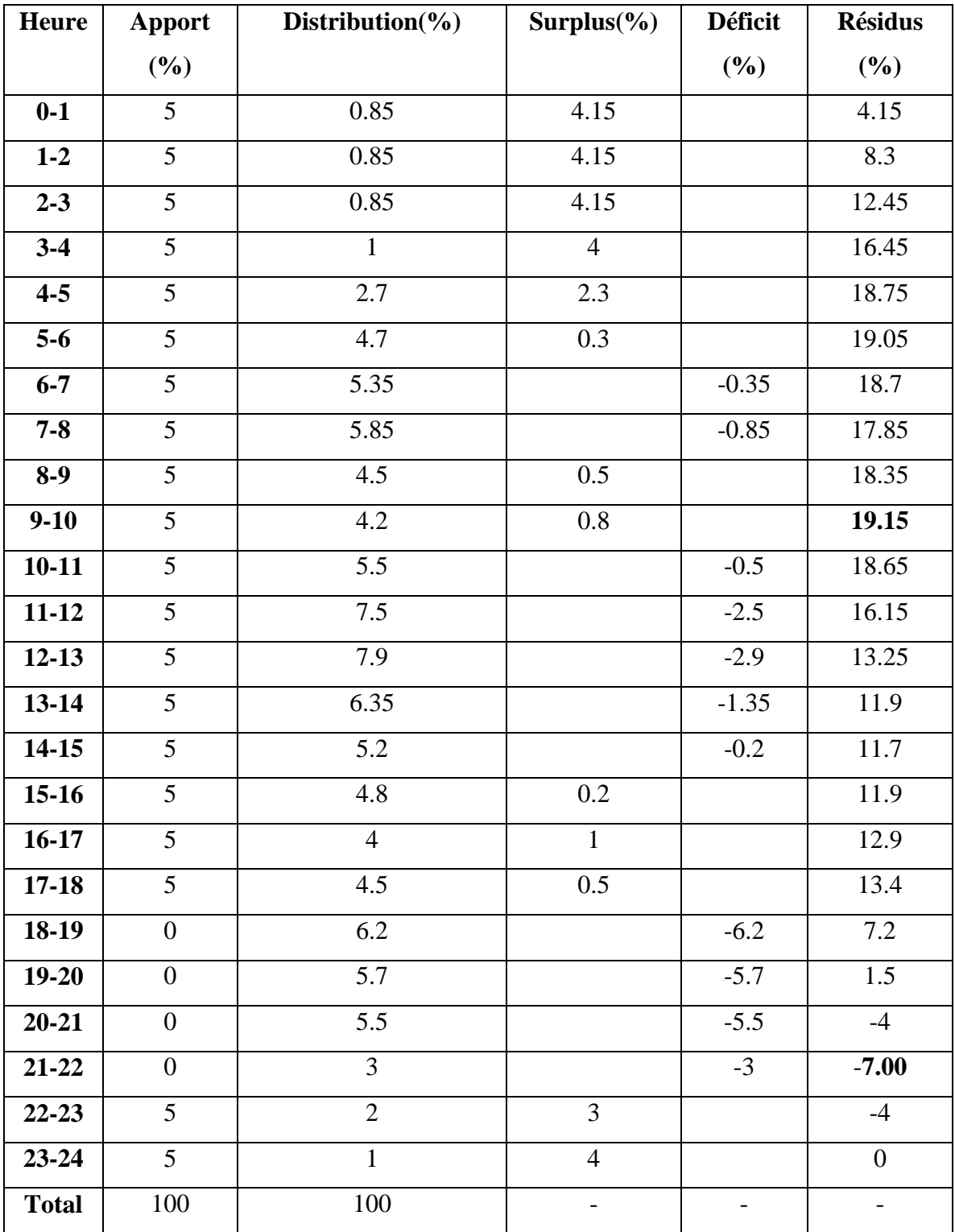

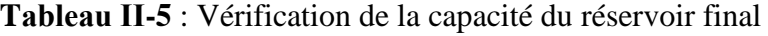

 $P\% = 26.15$ 

 $Vres = P\% *$ Qmax. j  $\frac{1}{100} = 26.15*$ 349.27 100  $Vres = 91.33 \text{ m}^3$  $Vt = Vres + Vinc = 91.33 + 120 = 211.33 m<sup>3</sup>$ On opte pour un volume normalisé de **250** m 3 Ce réservoir final a une capacité de 150 m<sup>3</sup>, alors on doit projeter un réservoir de 100m<sup>3</sup> qui

#### **II.8. Conclusion**

sera jumelé avec l'ancien.

Dans ce chapitre, nous avons pu déterminer le manque d'eau existant concernant la capacité de stockage nécessaire pour satisfaire les besoins en eau de toute la commune, ce qui nous a amené à l'implantation de nouveaux réservoirs. Les réservoirs à projeter sont :

- Un réservoir de 150 m<sup>3</sup> à **STR01 El Mith**;
- Un réservoir de 20 m<sup>3</sup> à **STR02 Achouche**;
- Un réservoir de 50 m<sup>3</sup> à **STR03**;
- Un réservoir de 50 m<sup>3</sup> à **Tassast**;
- Un réservoir de 100 m<sup>3</sup> au réservoir final.

## Chapitre III Adduction

#### **III.1. Introduction**

L'adduction est le procédé d'amener l'eau du point de captage (puis, source, forage) vers le réservoir de stockage ou de distribution. Selon le relief de la région a alimenté.

#### **III.2. Type d'adduction**

Les différents types d'adduction se distinguent selon la topographie du terrain mais aussi les répartitions des infrastructures de la ville à alimenter. Ils peuvent être classés en trois catégories :

#### **III.2.1. Adduction gravitaire**

C'est une adduction où l'écoulement se fait gravitairement. On rencontre ce type d'adduction dans le cas où la source se situe à une côte supérieure à la côte de l'ouvrage d'arrivée. Il existe deux types d'adductions gravitaires :

- À surface libre ;
- En charge.

#### **III.2.2. Adduction par refoulement**

C'est une adduction où l'écoulement se fait sous pression à l'aide des machines hydroélectriques. On rencontre ce type d'adduction dans le cas où la source se situe à une côte inférieure à la côte piézométrique de l'ouvrage d'arrivée.

#### **III.2.3. Adduction mixte**

C'est une adduction où la conduite par refoulement se transforme en conduite gravitaire ou l'inverse. Le relais entre les deux types de conduites est assuré par un réservoir appelé réservoir tampon.

#### **III.3. Choix du tracé [4]**

Le tracé exige les conditions suivantes :

- Le profile doit être le plus régulier et le plus court possible (sur-profondeur et sousprofondeur sont parfois inévitable) afin de réduire les frais d'investissement ;
- Le profil sera étudier pour que l'aire puisse être évacué facilement ;
- Pour les conduites de longueurs importante (plissures kilomètre), il est utile de prévoir quelque robinets de sectionnements en vue de faciliter les réparations éventuelles ;
- Les contre pentes qui peuvent donner lieu, en exploitation, à des cantonnements d'air plus au moins difficiles à évacuer, sont à éviter ;
- Il Ya lieu de concevoir un tracé en plan, avec des coudes largement ouverts afin d'éviter les butée importante. A cet effet, le parcours empreint ne suivra pas facilement les accotements de la route.

#### **III.4. Choix du type du matériau de la conduite**

Le choix du type du matériau pour l'établissement des conduites dépend essentiellement de leurs aspects techniques et économiques [5].

Le choix porté sur les différents types de conduites se fait en fonction de :

- > Diamètre
- $\triangleright$  Pressions supportées
- $\triangleright$  Les conditions d'installations
- $\triangleright$  Les revêtements
- $\triangleright$  La disponibilité
- $\triangleright$  Du prix unitaire
- $\triangleright$  Du type de sol
- $\triangleright$  Ne pas omettre d'intégrer le coût de transport qui reste un paramètre important

Dans notre projet, nous avons opté pour les conduites en PEHD (polyéthylène à haute densité), et cela en raison des avantages qu'elles présentent :

- $\triangleright$  Très économiques
- Disponibilité sur le marché
- $\triangleright$  Permettre une pose simple et adéquate (poids faible)
- $\triangleright$  Résistances à des grandes pressions
- $\triangleright$  Réduction des pièces spéciales
- $\triangleright$  Une très faible rugosité
- L'assemblage des tuyaux se fait par le soudage bout à bout, c'est une technique d'assemblage des thermoplastiques par la fusion des extrémités des deux éléments tubulaires au moyen d'une plaque chauffante
- $\triangleright$  Longue durabilité

#### **III.5. Description du schéma d'adduction**

La chaine d'adduction dans le présent projet sera alimentée à partir de la source **MNINA** en fonction des besoins calculés du village **Tadergounte**, l'eau sera acheminée vers la station de reprise 01 **El Mith**, la station de reprise 01 **El Mith** desservira les quartiers du village **Tadergounte**. Le schéma synoptique de l'adduction du village **Tadergounte** est présenté dans l'annexe 3.

#### **III.6. Etude technico-économique de la conduite**

Le choix du diamètre du refoulement résulte d'un compromis entre les dépenses de fonctionnement et les dépense d'investissement, l'optimum sera donc de choisir le diamètre

### Chapitre III Adduction

qui donne le prix de revient minimal de l'ensemble de l'installation en exploitation. Elle permettra de fixé la variante compromise pour le projet, et la vitesse d'écoulement doit être comprise entre 0.5 et 1.5 m/s.

Les paramètres qui interviennent dans ces études sont :

- $\bullet$  Le débit  $Q(m^3)$
- Le diamètre **D (m)**
- La vitesse **V (m/s)**
- La perte de charge unitaire **j (m/m)**

#### **III.6.1. Calcul du diamètre économique**

**Pour les conduites de refoulement :** on utilise une première approche de la méthode de BONNIN et BRESS [5] :

$$
Formule de BONNIN : D1 = \sqrt{Q}
$$
 (III.1)

Formule de BRESS :  $D_2 = 1.5\sqrt{Q}$  (III.2)

Avec :

- $-D_1, D_2$ : diamètre de la conduite par la formule de BONNIN et BRESS respectivement en m.
- Q : débit transitant dans la conduite en m<sup>3</sup>/s.

On prendra tous les diamètres commercialisés compris entre  $D_1$ et  $D_2$  mais notre choix final se portera sur le diamètre pour lequel le coût sera minimal et la vitesse d'écoulement sera comprise entre (0.5 - 1.5) m/s.

**Pour les conduites gravitaires** : ce diamètre est déterminé approximativement avec le choix de la vitesse d'écoulement qui est comprise entre  $v_{\text{max}}$  et  $v_{\text{min}}$ :

$$
D_{\min} = \sqrt{\frac{4Q}{\pi v_{max}}} \tag{III.3}
$$

$$
D_{\text{max}} = \sqrt{\frac{4Q}{\pi v_{\text{min}}}}
$$
 (III.4)

Avec :

- Dmin : diamètre minimal de la conduite en m
- Dmax : diamètre maximal de la conduite en m
- Q : débit transitant dans la conduite en m<sup>3</sup>/s.
- v<sub>max</sub>: vitesse maximale de l'écoulement qui est de 1.5 m/s.
- v<sub>min</sub> : vitesse minimale de l'écoulement qui est de 0.5 m/s.

#### **III.6.2. Calcul de la vitesse**

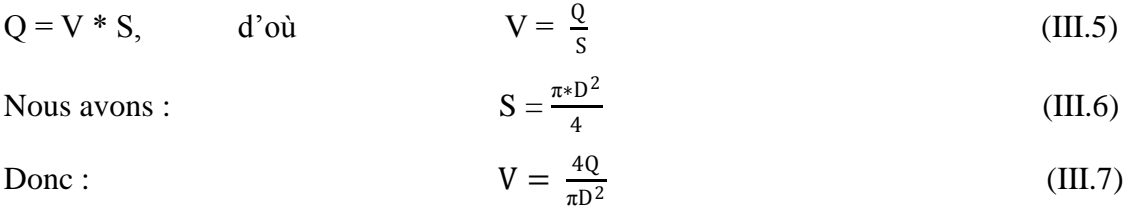

Avec :

- Q : débit véhiculé par la conduite en m<sup>3</sup>/s.
- D : diamètre de la conduite en m.
- V : vitesse d'écoulement dans la conduite en m/s.

#### **III.6.3. Calcul de la perte de charge**

La perte de charge ou perte d'énergie le long d'un courant liquide est due aux frottements des molécules liquides entre elles et contre les parois du dispositif solide qui guide le courant.

Ces frottements interviennent dès que le mouvement se produit puisqu'il résulte de la viscosité du liquide et de la turbulence du régime : ils apparaissent aussi bien dans un écoulement rectiligne de section constante ou très progressivement variable que lorsqu'il se rencontre une singularité brusque dans la direction du courant ou dans la forme ou l'étendue de sa section transversale [6].

#### *A. Perte de charge linéaire :*

Elles sont données par la formule de DARCY-WEISBACH [6] :

$$
\Delta j = J L = \lambda \frac{\mathcal{L}}{\mathcal{D}} \frac{\mathcal{V}^2}{2g} \tag{III.8}
$$

Avec :

- Δj : perte de charge linéaire en m ;
- J : perte de charge unitaire en m/ml ;
- L : longueur de la conduite en m ;
- D : diamètre de la conduite en m ;
- V : vitesse moyenne d'écoulement en m/s ;
- q : accélération de la pesanteur (g = 9.81 m/s<sup>2</sup>) ;
- λ : coefficient de frottement de DARCY, il caractérise l'écoulement ainsi que la nature de la rugosité des parois de la canalisation.

*Calcul du coefficient des pertes de charge λ :*

*Régime turbulent rugueux :*

Formule de NIKURADZE :

$$
\lambda = \left(1.14 - 0.86 \ln \left(\frac{k}{D}\right)\right)^{-2} \tag{III.9}
$$

**Régime de transition :**

Formule de COLEBROOK :

$$
\frac{1}{\sqrt{\lambda}} = -2\log_{10}\left[\frac{k}{3.71 \text{ D}} + \frac{2.51}{\text{Re }\sqrt{\lambda}}\right]
$$
(III.10)

Résolution par approximations successives ; pour la valeur initiale  $\lambda_0$ , on utilise la formule de NIKURADZE (III.9)

Avec :

- K : coefficient de rugosité équivalente de la paroi qui varie comme suit :

**. Pour les tubes en PEHD :**  $K = 0.01$  mm si  $D \le 200$  mm  $K = 0.02$  mm si  $D > 200$  mm

- Re : nombre de Reynolds, donné par la formule (III.9) :

$$
\text{Re} = \frac{\text{VD}}{v} \tag{III.11}
$$

 $-v$ : viscosité cinématique de l'eau en m<sup>2</sup>/s, calculé par la formule de stockes :

$$
v = \frac{0.0178}{1 + 0.0337 + 0.00221 \text{ t}^2} \tag{III.12}
$$

- t : température de l'eau en degré

 $\hat{A} t = 20^{\circ}c \quad v = 1.10^{-6} \text{ m}^2\text{/s}$ 

#### *B. Perte de charge singulière :*

Elles sont estimées à :

- 10 % des pertes de charges linéaire pour le PEHD :
	- $\Delta H = 0.1 \Delta j$  (III.13)

#### *C. Pertes de charges totales :*

$$
H_T = \Delta H + \Delta j \tag{III.14}
$$

• Pour le PEHD :  $H_T = 1.1 \Delta j = 0.1 J L$  (III.15)

#### **III.6.4. Calcul de la hauteur manométrique totale d'élévation**

$$
HMT = Hg + H_T
$$
 (III.16)

Avec :

- Hg : hauteur géométrique en m ;
- $-H_T$ : perte de charge totale en m.

#### **III.6.5. La puissance absorbée par la pompe**

$$
P_a = \frac{g \text{ Hmt } Q}{\eta} \tag{III.17}
$$

Avec :

- P<sub>a</sub>: la puissance absorbée par la pompe en W;
- η : le rendement globale de la pompe (généralement on prend 75%) ;
- g : l'accélération de la pesanteur (9.81 m/s<sup>2</sup>) ;
- Hmt : la hauteur manométrique totale en m ;
- Q : le débit refoulé en m<sup>3</sup>/s.

#### **III.6.6. L'énergie annuelle consommée par la pompe**

$$
E = P_{\text{abs}} * t * 365 \tag{III.18}
$$

Avec :

- E : énergie consommée par la pompe pendant une année en KWh ;
- Pabs : puissance absorbée par la pompe en KW ;
- t: temps de pompage par jour (20h, en évitant les heures de pointes fixer par la sonal-gaz).

#### **III.6.7. Frais d'exploitation**

$$
Fexp = E * p \tag{III.19}
$$

Avec :

- Fexp : frais d'exploitation en DA ;
- E : énergie consommée par la pompe en KWh ;
- p : prix d'un KWh selon le tarif fixé par la sonalgaz ( $p = 4.67$  DA)

#### **III.6.8. Frais d'amortissement**

Le frais d'amortissement est donné comme suit :

$$
Fam = Pr * A \tag{III.20}
$$

Avec :

- Fam : frais d'amortissement en DA ;
- Pr : prix de revient de chaque conduite en DA/ml;
- A : l'annuité :

$$
A = \frac{i}{(1+i)^n - 1} + i(III.21)
$$

- Taux d'annuité ( $i = 8\%$ );
- Durée d'amortissement de la conduite ( $n = 30$ ans)

**A N :**

 $A =$ 0.08  $\frac{1}{(1+0.08)^{30}-1}+0.08$ 

 $A = 0.0888 = 8.88%$ 

#### **III.6.9. Calcul du bilan**

$$
B = \text{Fexp} + \text{Fam} \tag{III.22}
$$

Avec :

- B : bilan en DA ;
- Fexp : frais d'exploitation en DA ;
- Fam : frais d'amortissement en DA ;

#### **III.7. Calcul des diamètres économiques**

#### **III.7.1.Calcul du tronçon source (Mnina) - station de reprise 1 (El Mith)**

La station de reprise 1 reçoit l'eau gravitaire ment à partir de la Source**.**

Données :

- Débit :  $0.02 \text{ m}^3/\text{s}$
- Hauteur géométrique : 95 m
- Longueur du tronçon : 5063 m

D'après les formules (III.3) et (III.4) :

- $DN_{\min} = 0.13 \text{ m}$
- $DN_{max} = 0.23 \text{ m}$

Les diamètres normalisés sont : 160, 200, 250 mm

*Tableau III.1 : Calcul des pertes de charge totales.*

| D(mm) | DI(m)  | L    | $V$ (m/s)  | Re                        | λ                                  | J(m/m) | Ht(m)                                     | Hmt(m)      |
|-------|--------|------|------------|---------------------------|------------------------------------|--------|-------------------------------------------|-------------|
|       |        | (m)  |            |                           |                                    |        |                                           |             |
| 160   | 0.1308 | 5063 | 1.48917196 |                           | $194783.693 \mid 0.016312048 \mid$ |        | 0.014095856   78.50405082   173.5040508   |             |
| 200   | 0.1636 | 5063 |            | $0.95190729$   155731.705 | 0.01685067                         |        | $0.004756882   26.49250292   121.4925029$ |             |
| 250   | 0.2046 | 5063 | 0.60862401 |                           | 124524.472   0.017488473           |        | $0.001613784$   8.987647231               | 103.9876472 |

Pour que l'eau arrive à la station de reprise 1, il faut que **Ht ≤ Hg**.

Pour satisfaire cette condition nous optons pour un diamètre de **200 mm,** puisque **Ht=26.49 m** est inférieure à la hauteur géométrique **Hg = 95 m,** avec une vitesse acceptable de **0.951... m/s**

#### **III.7.2. Calcul du tronçon station de reprise 1 – Bache (El Mith)**

La bâche reçoit l'eau gravitairement à partir de la station de reprise 1 (fermeture de la vanne pendant 30 mn)**.**

Données :

- Débit :  $0.02m^3/s$
- Hauteur géométrique : 39 m
- Longueur du tronçon : 117 m

D'après les formules (III.1) et (III.2) :

- $D Nmin1 = 0.130 m$
- $DNmax2 = 0.225m$

Les diamètres normalisés sont : 160, 200, 250 mm

*Tableau III.2 : Calcul de la hauteur manométrique totale.*

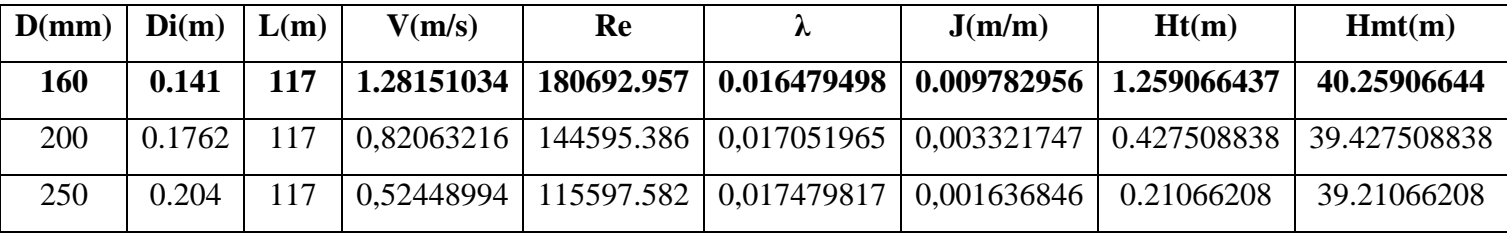

Pour que l'eau arrive à la bâche, il faut que **Ht ≤ Hg**.

Pour satisfaire cette condition nous optons pour un diamètre de **160 mm,** puisque **Ht=1.259.m**

est inférieure à la hauteur géométrique **Hg = 39 m,** avec une vitesse acceptable de **1.28... m/s**

#### **III.7.3.Calcul du tronçon station de reprise 1 – station de reprise 2**

La station de reprise 1 refoule l'eau ver la station de reprise 2

Données :

- Débit :  $0.0115 \text{ m}^3\text{/s}$
- Hauteur géométrique : 165 m
- Longueur du tronçon : 2300 m

D'après les formules (III.1) et (III.2) :

- $DN_1 = 0.107$  m
- $DN_{max} = 0.160$  m

Les diamètres normalisés sont : 110, 125, 160, 200 mm

| D(mm) | DI(m)   L(m) |             | $\mathbf{V}(\mathbf{m/s})$ | Re                                                    | λ        | J(m/m)   | Ht(m)    | Hmt(m)    |
|-------|--------------|-------------|----------------------------|-------------------------------------------------------|----------|----------|----------|-----------|
|       |              |             |                            |                                                       |          |          |          |           |
| 110   | 0.0854       | 2300        | 2.0086                     | 171541.938 0.016944                                   |          | 0.04080  | 103.2318 | 268.2318  |
| 125   | 0.097        | 2300        |                            | 1.55698   151027.645   0.017213   0.021926   55.47391 |          |          |          | 220.47391 |
| 160   | 0.1242       | <b>2300</b> |                            | $0.94969$   117952.347                                | 0.017851 | 0.006607 | 16.71647 | 181.7164  |

*Tableau III.3 : Calcul des pertes de charge totales.*

*Tableau III.4 : Calcul des frais d'exploitation.*

| $\mathbf{D}$ (mm) $\mathbf{Q}$ (m <sup>3</sup> /s) |        | $P$ (kW)    | $E$ (kWh)   | $e$ (DA/kWh) | Fexp(DA)    |
|----------------------------------------------------|--------|-------------|-------------|--------------|-------------|
| 110                                                | 0.0115 | 41.05326191 | 299688.812  | 4,67         | 1399546.752 |
| 125                                                | 0.0115 | 33.54297588 | 244863.7239 | 4,67         | 1143513.591 |
| 160                                                | 0.0115 | 27.44808729 | 200371.0372 | 4,67         | 935732.7438 |

*Tableau III.5:Calcul des frais d'amortissement.*

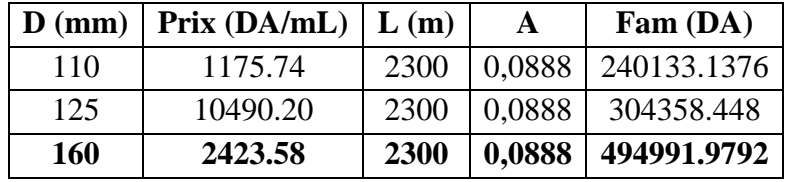

*Tableau III.6:Calcul du bilan.*

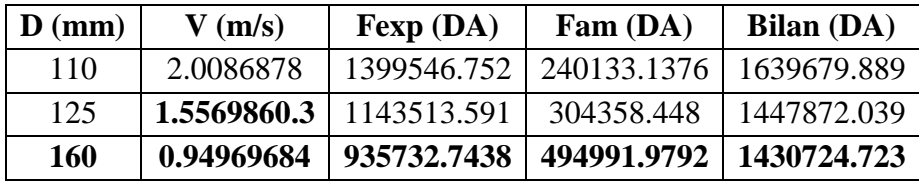

Nous optons pour un diamètre de **160 mm**, avec une vitesse d'écoulement de **0.949 m/s**

#### **III.7.4. Calcul du tronçon station de reprise 2 – station de reprise 3**

Le point de piquage reçoit l'eau par refoulement à partir de la station de reprise 2 **ACHOUCHE**

Données :

- Débit :  $0.0101 \text{ m}^3\text{/s}$
- Hauteur géométrique : 98 m
- Longueur du tronçon : 1420 m

D'après les formules (III.1) et (III.2) :

- $DN_{min} = 0.1m$
- $DN_{\text{max}} = 0.15 \text{ m}$

Les diamètres normalisés sont : 110, 125,160, mm

| D(mm) |        | $\textbf{Di}(\textbf{m}) \mid \textbf{L}(\textbf{m}) \mid \textbf{V}(\textbf{m/s})$ | Re                                                                                 | J(m/m) | Ht(m) | Hmt(m) |
|-------|--------|-------------------------------------------------------------------------------------|------------------------------------------------------------------------------------|--------|-------|--------|
| 110   | 0.09   |                                                                                     | 1420   1.58842   142958.245   0.017425   0.024898   38.89162   136.89162           |        |       |        |
| 125   |        |                                                                                     | $0.1022$   1420   1.23182   125892.779   0.01773   0.013423   20.99695   118.99695 |        |       |        |
| 160   | 0.1308 |                                                                                     | 1420   0.75203   98365.7648   0.018451   0.004066   6.351587   104.35158           |        |       |        |

**Tableau III.7 :** Calcul des pertes de charge totales.

**Tableau III.8:**Calcul des frais d'exploitation.

| $\mathbf{D}$ (mm) $\mathbf{Q}$ (m <sup>3</sup> /s) |        | $P$ (kW)    | $E$ (kWh)   | $e$ (DA/kWh) | Fexp(DA)    |
|----------------------------------------------------|--------|-------------|-------------|--------------|-------------|
| 110                                                | 0.0101 | 18.3180192  | 133721.5402 | 4,67         | 624479.5927 |
| 125                                                | 0.0101 | 15.8424762  | 115650.0763 | 4,67         | 540085.8563 |
| 160                                                | 0.0101 | 13.81111939 | 100821.1715 | 4,67         | 470834.8711 |

**Tableau III.9 :** Calcul des frais d'amortissement.

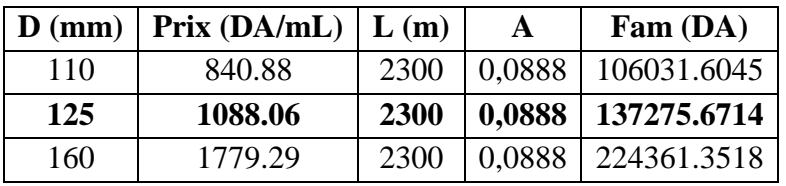

#### **Tableau III.10 :** Calcul du bilan*.*

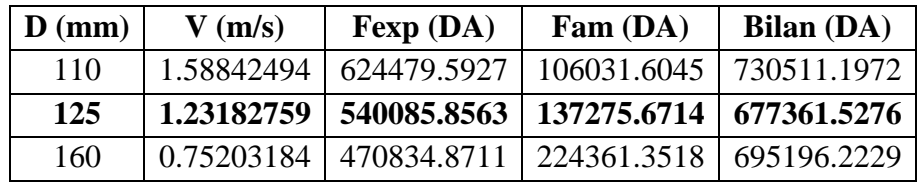

Nous optons pour un diamètre de **125 mm**, avec une vitesse d'écoulement de **1.2318 m/s**

#### **III.7.5. Calcul du tronçon de station de reprise 3 – réservoir étagé**

Le réservoir étager reçoit l'eau gravitairement à partir du point de piquage

Données :

- Débit :0.0043 $\text{m}^3/\text{s}$
- Hauteur géométrique : 32 m
- Longueur du tronçon : 448 m

D'après les formules (III.3) et (III.4) :

- $DN1 = 0.06$  m
- $DN2 = 0.1 m$

Les diamètres normalisés sont : 63, 75, 90 ,110 mm

| D(mm) | Di(m)  | L(m) | V(m/s)  | Re         | λ        | J(m/m)   | Ht(m)     | Hmt(m)     |
|-------|--------|------|---------|------------|----------|----------|-----------|------------|
| 63    | 0.0554 | 448  | 1.78475 | 98875.5777 | 0,018944 | 0,055518 | 27.359382 | 59.359382  |
| 75    | 0.066  | 448  | 1.2575  | 82995.5607 | 0.019415 | 0,023709 | 11.68395  | 43.6839573 |
| 90    | 0.0792 | 448  | 0.87326 | 69162.9673 | 0.019990 | 0,009810 | 4.834598  | 36.8345981 |
| 110   | 0.0968 | 448  | 0.58458 | 56587.8823 | 0,020719 | 0,003728 | 1.864149  | 33.8641490 |

*Tableau III.11 : Calcul de la hauteur manométrique totale.*

Pour que l'eau arrive au réservoir étagé, il faut que **Ht ≤ Hg**.

Pour satisfaire cette condition nous optons pour un diamètre de **75 mm,** puisque **Ht=11.68...m**

est inférieure à la hauteur géométrique **Hg = 32m,** avec une vitesse acceptable de **1.257... m/s**

#### **III.7.6. Calcul du tronçon de str3 – réservoir final**

Le réservoir final reçoit l'eau par refoulement à partir du point de piquage

Données :

- Débit :  $0.0058 \text{ m}^3\text{/s}$
- Hauteur géométrique : 84 m
- Longueur du tronçon : 265 m

D'après les formules (III.1) et (III.2) :

- $DN_{min} = 0.076$  m
- $DN_{max} = 0.114m$

Les diamètres normalisés sont : 90, 110, 125mm

*Tableau III.12 : Calcul des pertes de charge totales.*

| D(mm) |                |     | $\textbf{Di}(\textbf{m}) \mid \textbf{L}(\textbf{m}) \mid \textbf{V}(\textbf{m/s})$ | Re                                                       | Λ | J(m/m)  | Ht(m)    | Hmt(m)                 |
|-------|----------------|-----|-------------------------------------------------------------------------------------|----------------------------------------------------------|---|---------|----------|------------------------|
| 90    | $0.0792$   265 |     |                                                                                     | $1.17789$   93289.5837   0.01888   0,01686   4.915158    |   |         |          | 88.915158              |
| 110   | $0.0968$   265 |     |                                                                                     | $0.78851$   $76327.8412$   $0.01951$                     |   | 0,00638 |          | $1.861955$   85.861955 |
| 125   | 0.1102         | 265 |                                                                                     | $\mid 0.70738 \mid 72294.8633 \mid 0.01969 \mid 0.00491$ |   |         | 1.432853 | 10,072                 |

*Tableau III.13 : Calcul des frais d'exploitation.*

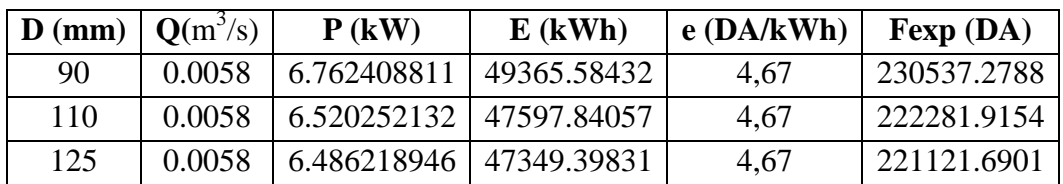

| $\mathbf{D}$ (mm) | $Prix (DA/mL)$ $L(m)$<br>A |     | Fam (DA) |             |  |
|-------------------|----------------------------|-----|----------|-------------|--|
| 90                | 387.50                     | 265 | 0.0888   | 9118.65     |  |
| <b>110</b>        | 577.28                     | 265 | 0,0888   | 13584.55296 |  |
| 125               | 735.44                     | 265 | 0,0888   | 17306.37408 |  |

*Tableau III.14 : Calcul des frais d'amortissement.*

#### *Tableau III.15: Calcul du bilan.*

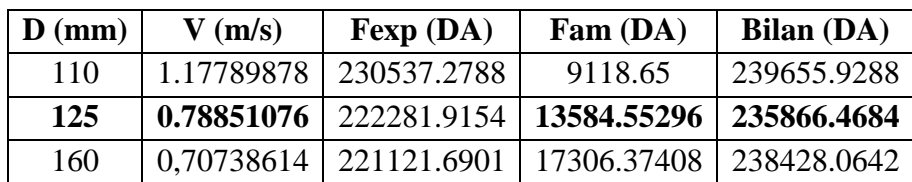

Nous optons pour un diamètre de **125 mm**, avec une vitesse d'écoulement de **0.788 m/s**

#### **III.8. Conclusion :**

A travers ce chapitre nous avons calculé les différents paramètres à savoir :

La vitesse d'écoulement, les pertes de charge, l'énergie consommée, ainsi que les frais d'exploitation et d'amortissement, a fin de trouvé un résultat idéal du point de vue technicoéconomique.

## CHAPITRE IV : ÉTUDE DU **POMPAGE**

#### **ΙV.1. Introduction**

Les pompes sont des machines hydrauliques qui génèrent une différence de pression entre les tubulures d'entrer et de sortie. Donc elles servent à aspirer des liquides d'une région à basse pression pour les refouler à une autre région à haute pression afin de transformer l'énergie Hydraulique en énergie mécanique.

#### **ΙV.2. Classification des pompes**

On distingue deux grandes catégories de pompes :

**ΙV.2.1 Les pompes volumétriques :** dans celle-ci, l'énergie est fournie par les variations successives d'un volume raccordé alternativement à l'orifice d'aspiration et à l'orifice de refoulement.

On distingue deux grands types de pompes volumétriques :

- $\checkmark$  Les pompes alternatives ou à piston;
- Les pompes rotatives (vis d'Archimède).

#### **ΙV.2.2 Les turbo pompes :**

Les turbopompes sont les plus utilisées, selon le type de roue et son mode d'action. Leurres principe de fonctionnement est de transformer l'énergie potentielle de l'eau en énergie cinétique dont une partie sera transformée en pression par réduction de vitesse.

On distingue trois types de pompe :

- pompes centrifuges ;
- pompes hélico-centrifuges ;
- pompes à hélice.

#### **ΙV.3.Choix des pompes :**

Les critères de choix du type de pompe sont [3] :

- Assurer le débit de refoulement ;
- $\checkmark$  La hauteur d'élévation à atteindre ;
- $\checkmark$  Une vitesse de rotation importante ;
- $\checkmark$  Le point d'aspiration.

#### **ΙV.4. Caractéristiques hydrauliques d'une pompe centrifuge**

#### **ΙV.4.1. Hauteur manométrique**

Elle est obtenue en sommant la hauteur géométrique entre la station de pompage et le point d'arrivée de l'eau avec les pertes de charge à l'aspiration et au refoulement, elle est donnée par la formule (IV.1) [3].

 $Hmt = Hg + Jasp + Jref(IV.1)$ 

Avec :

- HMT : hauteur manométrique totale en (m) ;
- Hg : hauteur géométrique en (m) ;
- *Jasp* : pertes de charge à l'aspiration en (m) ;
- *Jref***:** pertes de charge au refoulement en (m).

#### **ΙV.4.2. La vitesse de rotation**

La vitesse de rotation (N) représente le nombre de tours effectue par la pompe en unité de temps (tr/min).

#### **ΙV.4.3. La puissance**

On distingue deux types de puissances :

#### **ΙV***.***4.3.1. La puissance absorbée par la pompe**

La puissance absorbée (Pa) qui est la puissance disponible au niveau de l'arbre d'entraînement de la roue de la pompe, Cette puissance est donnée par la loi suivante [3] :

$$
P_{\rm abs} = \frac{g*Hmt*Q}{\eta_{\rm G}}\,(IV.2)
$$

Avec :

- Pabs: puissance absorbée par la pompe (KW) ;
- Q : Débit refoulé par la pompe  $(m^3/s)$ ;
- HMT : Hauteur manométrique totale (m) ;
- $\eta_G$ : Rendement de la pompe  $(\%)$ .

#### **ΙV***.***4.3***.***2. La puissance hydraulique ou utile**

C'est la puissance transmise au fluide de la part de la pompe.

 $P_u = \rho^* g^* H^* Q$  (IV.3)

#### **ΙV.4.4.Le rendement**

C'est le rapport entre la puissance utile (Pu) et la puissance absorbée de la pompe (Pa).

$$
\mathbf{q}_{\mathbf{G}} = \frac{P_u}{P_{abs}}(\text{IV.4})
$$

#### **ΙV.5.Courbes caractéristiques d'une pompe**

#### **ΙV.5.1. Courbe caractéristique d'une pompe centrifuge**

Pour utiliser une pompe centrifuge d'une manière optimale, il faut connaitre ses courbes caractéristiques qui illustrent principalement la variation de la hauteur manométrique et du rendement en fonction du débit, la figure VI.1 nous montre cette variation :

- La courbe  $H = f(Q)$  exprimant la variation des différentes hauteurs d'élévations en fonction du débit pompé ;
- La courben =f(Q) exprimant la variation des différents rendements en fonction du débit pompé.

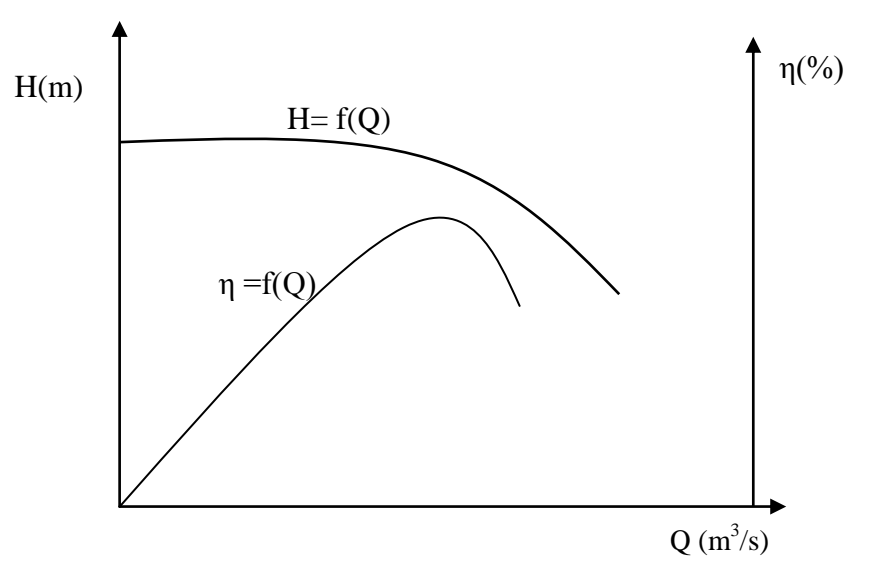

**Figure IV.1 :** Courbes caractéristiques d'une pompe centrifuge

#### **IV.5.2.Courbes caractéristique de la conduite**

La caractéristique de la conduite représente la hauteur en fonction de débit selon la formule  $(IV.5)$ :

$$
H = Hg + RQ^2 \tag{IV.5}
$$

Avec :

-  $RQ^2$ : Valeur de la perte de charge au point considéré (m);

- $\cdot$  *H* : charge totale en fonction du débit (m);
- R : coefficient qui caractérise la résistance de la conduite (m).

$$
R=\frac{8*\lambda*L}{\pi^2*D^5*g}(IV.6)
$$

Avec :

- L : Longueur de la conduite (m) ;
- $-\lambda$ : Coefficient de frottement de Darcy ;
- D : Diamètre de la conduite (m) ;
- g : Accélération de la pesanteur (9.81 m/s<sup>2</sup>).

#### **ΙV.6. Couplage des pompes**

Dans certains cas la hauteur ou le débit ne peuvent pas être satisfaits avec une seule pompe, nous devons recouvrir à l'utilisation de plusieurs pompes.

#### **ΙV.6.1 Couplage en parallèle**

Il est utilisé pour garder une même hauteur et augmenter le débit pompé, il est préférable d'utiliser des pompes identiques ce qui évite les risques de décrochage et améliore le rendement.

#### **ΙV.6.2. Couplage en série**

Il s'emploie lorsqu'on veut augmenter la hauteur de refoulement, les caractéristiques de l'ensemble s'obtiennent en ajoutant au débit donné la hauteur de chaque pompe.

#### **ΙV.7. le point de fonctionnement d'une pompe**

#### **ΙV.7.1. Recherche du point de fonctionnement**

Le point de fonctionnement du système pompe-conduite, est déterminé par comparaison des deux courbes caractéristiques précédentes, la courbe caractéristique de la pompe et de la conduite. Le point d'intersection entre ces deux courbes représente le point de fonctionnement d'une pompe.

#### **ΙV7.2. Réalisation du point de fonctionnement**

Le point de fonctionnement d'une pompe est l'intersection de la courbe caractéristique de la conduite  $Hc = f(Q)$ , et la courbe caractéristique de la pompe  $Hp = f(q)$ . Comme elle représente la (Figure IV.2).

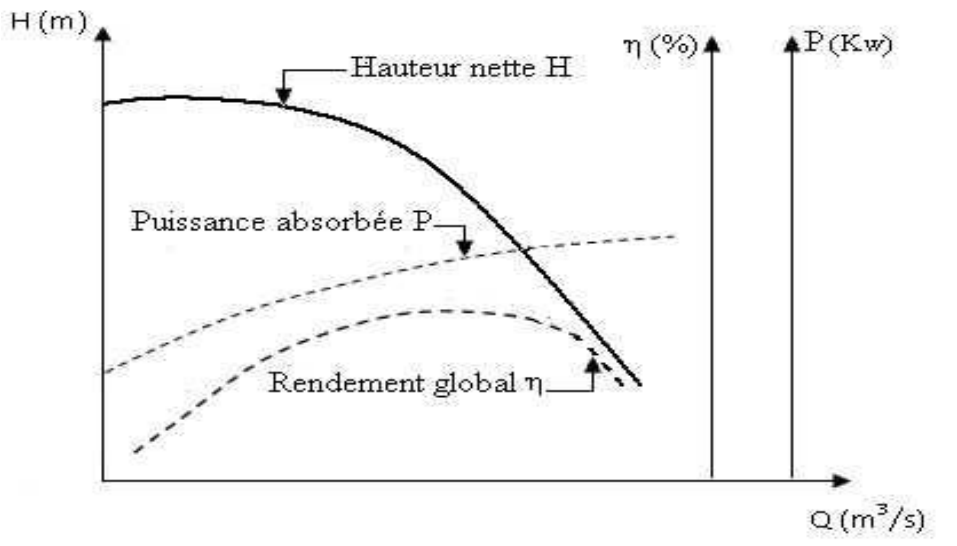

Figure IV.2 : Courbes caractéristiques d'une pompe.

#### **ΙΙ.7.2.1. Réduction ou augmentation du temps de pompage**

Nous gardons les points de fonctionnement obtenus, et nous chercherons un temps de pompage de telle façon que le volume d'eau entrant dans les réservoirs soit le même. Pour cela on utilise la formule (IV.7) :

$$
Tp = \frac{T1*Q1}{Q} \tag{IV.7}
$$

- T1 : le temps de pompage, pour notre cas égale 20h

Donc

$$
20 \times Q1 = Tp \times Q \qquad (IV.8)
$$

Le nouveau temps de pompage sera :

$$
Tp = 20 * \frac{Q_1}{Q} \qquad (IV.9)
$$

La puissance absorbée sera :

$$
P_{\text{abs 1}} = \frac{g \ast Q \ast H1}{\eta_G} \text{ (IV.10)}
$$

Avec :

-  $\eta_G$ : rendement correspondant au pointP1 (Q1, H1) en %

#### **ΙV.7.2.2. Régulation par le vannage (par étouffement)**

Elle consiste à vanner au refoulement pour créer une perte de charge afin d'obtenir le débit Q2. La puissance absorbée sera :

$$
P_{\text{abs 2}} = \frac{g \ast Q_2 \ast H_2}{\eta_G} (IV.11)
$$

Avec :

$$
H_2 = H_1 + h \tag{IV.12}
$$

Où :

- $\Box$ h : perte de charge engendrée par le vannage en  $(m)$ ;
- $\Box H_2$ : la distance entre le point de travail désiré et l'intersection de la verticale passant ne parle même point avec la caractéristique de la pompe ;
- $H_1$ : la hauteur manométrique totale au point désiré ;
- $\eta_{\rm G}$ : rendement globale correspondant au point P (Q, H) en %.

#### **ΙV.7.2.3. Variation de la vitesse de rotation**

Cette solution est adoptée dans le cas où on aurait la possibilité de faire varier la vitesse de rotation. Cela consiste à chercher la vitesse souhaitée, pour que la caractéristique de la pompe  $H = f(Q)$  passe par le point désiré, à cet effet, nous traçons la parabole  $H = aQ^2$  qui passe par l'origine du graphe. La valeur de facteur (a) est donnée par la formule suivante :

$$
a = \frac{H_1}{Q_1^2} \tag{IV.13}
$$

La parabole tracée passe par le point désiré P1 (Q1, H1), et coupe la courbe caractéristique de la pompe au point homologue V (Qv, Hv), nous aurons alors d'après les lois de similitude [3]:

$$
\frac{N}{N_1} = \frac{Q_V}{Q_1} (IV.14)
$$

D'où la nouvelle vitesse de rotation (N1) est :

$$
N_1 = \left(\frac{Q_1}{Q_V}\right) * N(IV.15)
$$

La puissance absorbée par la pompe est :

$$
P_{\text{abs 3}} = \frac{g \cdot QV \cdot HV}{\eta_G} \text{ (IV.16)}
$$

#### **ΙV.7.2.4. Rognage de roue de la pompe**

La solution à apporter consiste en le rognage de la roue de la pompe, et cela dans le but de ramener les deux points de fonctionnement (celui de la pompe et celui désiré) à la même position.

D'après les lois de similitude, nous aurons :

$$
\frac{Q_1}{Q_3} = \frac{H_1}{H_3} = \frac{D^{2}}{d^{2}} \qquad (IV.17)
$$

Où :

- *D*<sup>"</sup>et *d*<sup>"</sup>: Les diamètres respectifs de la roue avant et après le rognage de la pompe ;

En posant  $d = D * m$ , avec m coefficient du rognage, nous aurons :

$$
m = \sqrt{\frac{H_3}{H_1}} = \sqrt{\frac{Q_3}{Q_1}} (IV.18)
$$

Avec :

m : coefficient de rognage ;

Le pourcentage de rognage sera de :

 $r = 1 - m$  (IV.19)

La puissance absorbée par la pompe est :

$$
P_{\text{abs 4}} = \frac{g \ast Q3 \ast H3}{\eta_G} \tag{IV.20}
$$

#### **ΙV.8. Le phénomène de cavitation**

C'est un phénomène physique qui se caractérise par la transformation de l'eau de l'état liquide en vapeur. Il se produit lorsque la pression absolue à l'entrée de la pompe est inférieure à la tension de vapeur du liquide, là où des poches de vapeur se forment.

La cavitation génère du bruit et des vibrations dans l'écoulement lorsque les poches de vapeur atteignent les zones de haute pression absolue, ce qui entraîne la détérioration des caractéristiques hydrauliques [3].

Pour éviter ce phénomène, on doit assurer à l'aspiration une certaine pression dite : charge nette minimale disponible à l'aspiration (NPSH)d donnée par l'utilisateur, qui sera supérieure à la charge nette minimale requise a l'aspiration (NPSH)r donnée par le constructeur.

#### **(NPSH) d > (NPSH) r**

Avec :

- $NPSH<sub>d</sub>$ : la charge nette d'aspiration disponible, calculée par l'utilisateur (m).
- $NPSH_r$ : la charge nette d'aspiration requise par le constructeur (m).

#### **Pour une aspiration en charge :**

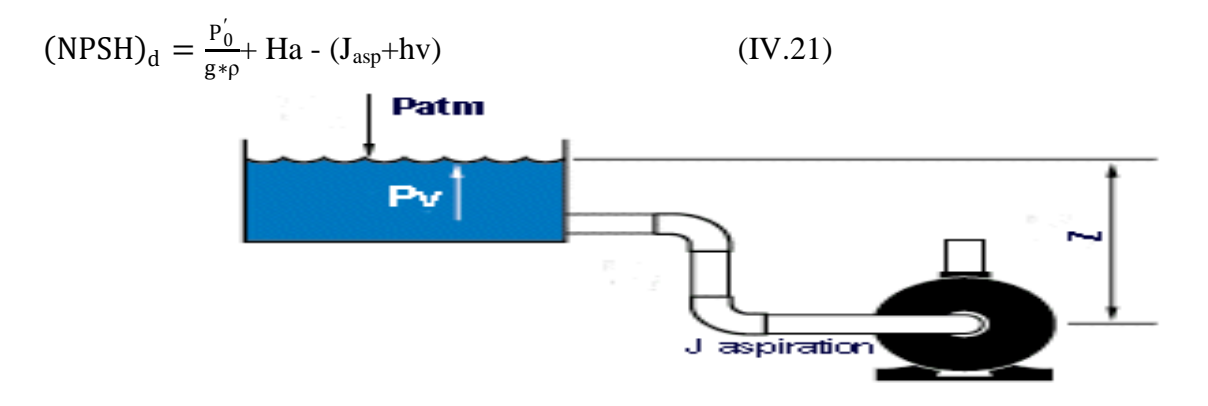

**Figure IV.3 :** Calcul du NPSH disponible pour une pompe en charge.

#### **Pour une aspiration en dépression :**

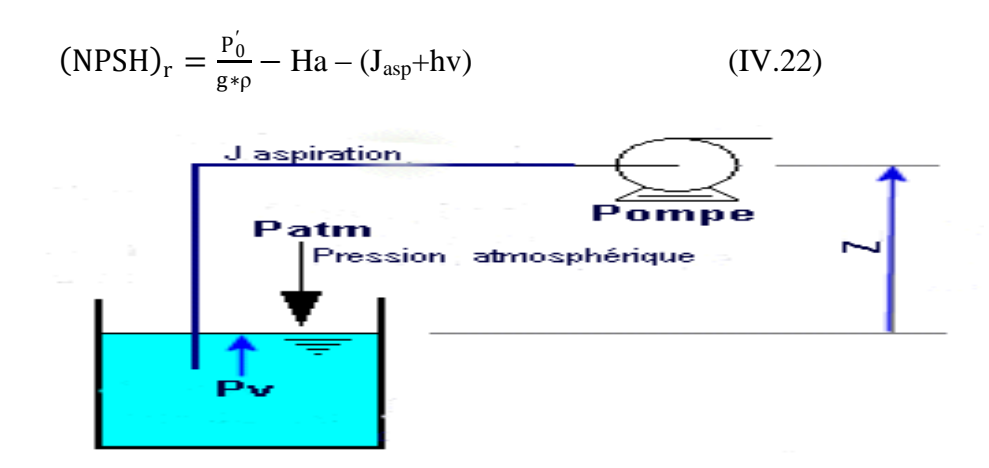

*Figure IV.4* : Calcul du NPSH disponible pour une pompe en dépression.

Avec :

- Ha: Hauteur d'aspiration en (m) ;
- Jasp: Perte de charge à l'aspiration en (m) ;
- hv: pression de vapeur maximale que l'air peut supporter à une température donnée (à t=  $20^{\circ}$ c, hv= 0.24m) ;
- $p'_0$  $\frac{p_0}{p * g}$ : Pression en mètre colonne d'eau au point d'aspiration en (m) ;

$$
\frac{P_0^{'}}{\rho * g} = 10.33 - (0.0012 * Ca)
$$

Avec :

 $-C_a$ : la cote du plan d'aspiration

| <b>T</b> o | 0 |                                                                           | 10 |              | Ĵ            |                  | $\mathbf{c}$ |              |              |          |                  |
|------------|---|---------------------------------------------------------------------------|----|--------------|--------------|------------------|--------------|--------------|--------------|----------|------------------|
|            |   |                                                                           |    | $\mathbf{0}$ | $\mathbf{0}$ | $\boldsymbol{0}$ | $\mathbf{0}$ | $\mathbf{0}$ | $\mathbf{0}$ | $\bf{0}$ | 00               |
| hv         |   | $\theta$ .                                                                | 0. |              |              |                  |              |              |              |          |                  |
| (m)        |   | $.06 \mid 083 \mid 125 \mid .24 \mid .43 \mid .75 \mid .26 \mid .03 \mid$ |    |              |              |                  |              |              | $\cdot$ 1    |          | $.8 \,   \, 0.3$ |

**Tableau IV.1** : Tension de vapeur d'eau pompée en fonction de la température.

#### **IV.9.Choix des pompes**

Pour le choix des pompes à installer sur les différents points de refoulement, nous utiliserons le logiciel « CAPRARI », au lieu des catalogues car il est plus pratique. Pour cela, il suffit d'introduire les caractéristiques requises de la pompe et on aura tout ce qui est disponible, à savoir les caractéristiques de la pompe, du moteur et le point de fonctionnement.

#### **IV.9.1. Tronçon station de reprise str1 \_ str2**

Les données nécessaires pour le choix de la pompe sont :

- $Q = 11.5/s$ ;
- $Hmt = 181.7164741 m$ ;
- $Hg = 165$  m.

#### **Caractéristiques de la pompe**

À partir du catalogue numérique CAPRARI, on opte pour une pompe centrifuge multicellulaire à axe horizontal de type (HMU50-1/6C) :

 $- Q = 11.5 \frac{\text{J}}{\text{s}}$  - (NPSH) $r = 2.4 \text{ m}$  $- H = 182m$   $- N = 2900 tr/min$  $-Pa = 29.5$  Kw  $-\eta = 68.6$  %

Les courbes caractéristiques de la pompe de la str1 sont représentées dans la figure (IV.5), (les détails sont donnés dans l'annexe 4).

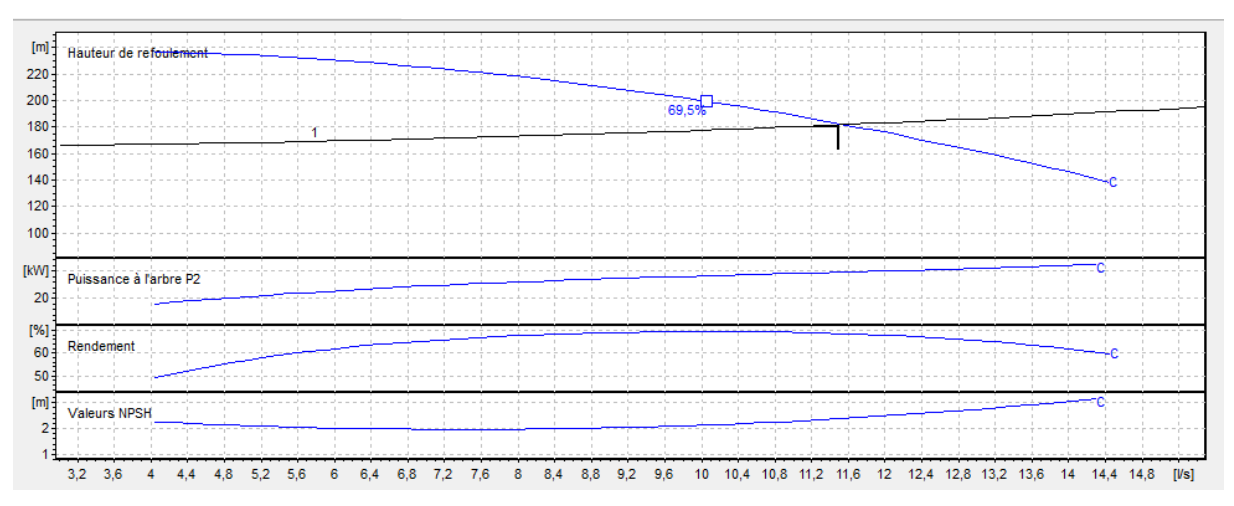

**Figure IV.4 :** Les courbes caractéristiques de la pompe 1

D'après la figure (IV.4) ci-dessus, on remarque que le point de fonctionnement (11.5 ; 182) correspond avec le point désiré (11.5 ; 181.7164).

#### **- Etude de la cavitation**

On fixe  $Ha = 1$  m;  $J_{asp} = 0$  m.

(*NPSH*)*r*= 2.4 m

En appliquant la relation (4.11) ci-dessus, on aura :

 $(NPSH)d = 10.33+1-(0+0.24) = 11.09$  m

#### D'ou :

(*NPSH*)*d >*(*NPSH*)*r* , donc la pompe ne cavite pas.

#### **IV.9.2. Tronçon station de reprise str2 \_ str3**

Les données nécessaires pour le choix de la pompe sont :

- $Q = 10.142$  l/s.
- $Hmt = 118.9969$  m.
- $Hg = 98$  m.

#### **Caractéristiques de la pompe**

À partir du catalogue numérique CAPRARI, on opte pour une pompe centrifuge multicellulaire à axe horizontal de type (PM 80/ 9 A) :

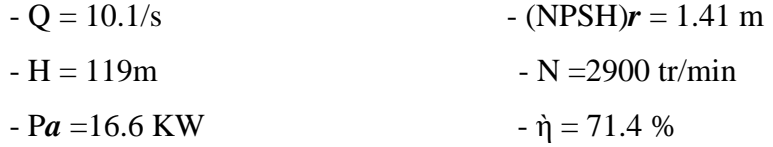

Les courbes caractéristiques de la pompe de la str2 sont représentées dans la figure (IV.5), (les détails sont donnés dans l'annexe 5).

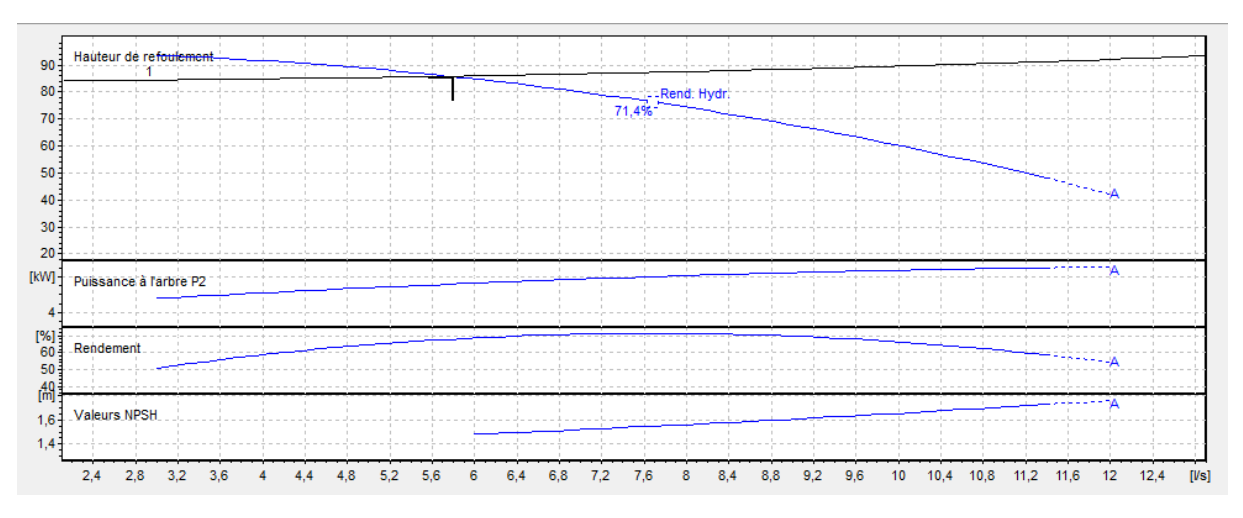

**Figure IV.5 :**Les courbes caractéristiques de la pompe 3.

D'après la figure (IV.5) ci-dessus, on remarque que le point de fonctionnement (5.8 ; 85.9) correspond avec le point désiré (5.8 ; 85.9).

#### **- Etude de la cavitation**

On fixe  $Ha = 1$  m; DELTA  $Ha = 0$  m.

(*NPSH*)*r*= 2.94m

En appliquant la relation (4.11) ci-dessus, on aura :

 $(NPSH)d = 10.33+1-(0+0.24) = 11.09$  m

#### D'ou :

(*NPSH*)*d >*(*NPSH*)*r* , donc la pompe ne Cavite pas.

#### **IV.9.3. Tronçon station de reprise str3 \_ Réservoir final**

Les données nécessaires pour le choix de la pompe sont :

- $-Q = 5.8$  l/s.
- $Hmt = 85.9m$ .
- $Hg = 84$  m.

#### **Caractéristiques de la pompe**

À partir du catalogue numérique CAPRARI, on opte pour une pompe centrifuge multicellulaire à axe horizontal de type (HMU50-2/ 8A) :

$$
-Q = 5.8/s
$$
 (NPSH) $r = 1.47$  m

 $-H = 85.9m$   $-N = 1450$  tr/min

 $-pa = 7.18$  KW  $-p = 68$  %

Les courbes caractéristiques de la pompe de la str2 sont représentées dans la figure (IV.5), (les détails sont donnés dans l'annexe 6).

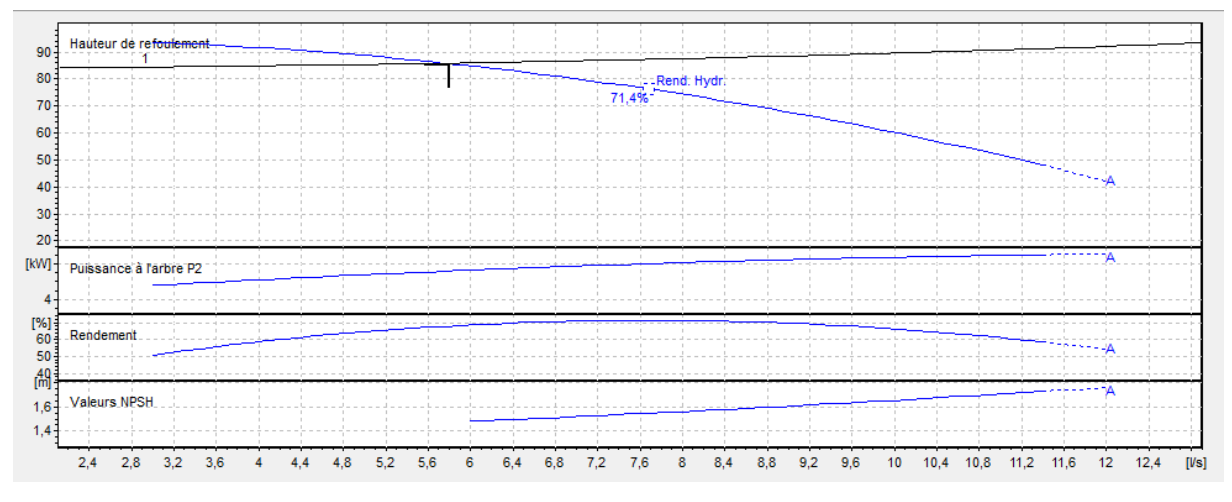

**Figure 4.1** : Les courbes caractéristiques de la pompe 3

D'après la figure (4.1) ci-dessus, on remarque que le point de fonctionnement (5.8 ; 85.9) correspond avec le point désiré (5.8 ; 85.9).

#### **- Etude de la cavitation**

On fixe  $Ha = 1$  m; DELTA  $Ha = 0$  m. (*NPSH*) *r*= 2.94m En appliquant la relation (4.11) ci-dessus, on aura :  $(NPSH)d= 10.33+1-(0+0.24) = 11.09$  m D'ou : (*NPSH*) *d>*(*NPSH*) *r,* donc la pompe ne Cavite pas.

#### **IV.10. Conclusion :**

Dans ce chapitre, afin de choisir les pompes nous avons utilisé le logiciel CAPRARI PUMP.

On a opté pour le choix des pompes de type multicellulaires à l'axe horizontal. Enfin, nous avons vérifié la condition du non cavitation pour chaque pompe.

# LE COUP DE BÉLIER

### **CONTRE**

### conduites

### PROTECTION DES

### **CHAPITRE V**

#### **V.1. Introduction**

Le coup de bélier résulte d'un écoulement non permanent qui apparaît dans une conduite lorsqu'on provoque une variation importante et souvent rapide du débit à l'extrémité aval de celle-ci. C'est-à-dire que chaque tranche d'eau de la conduite subit des variations brusques de pression et de vitesse à des instants différents (propagation par ondes) ; le coup de bélier est donc un phénomène **oscillatoire** [6].

#### **V.2. Cause et conséquence du Phénomène** [7].

Les principales causes sont :

- Fermeture instantanée d'un robinet vanne placé au bout d'une conduite d'adduction.
- Arrêt brutal par disjonction inopinée d'un ou plusieurs groupes de pompes, alimentant une conduite de refoulement débitant dans un réservoir.
- Démarrage d'un groupe d'électropompes à vanne ouverte.
- Démarrage ou arrêt d'une pompe débitant dans une conduite déjà alimentée.

Le phénomène du coup de bélier est caractérisé principalement par l'apparition de surpressions et/ou de dépressions qui peuvent atteindre des grandeurs assez considérables, ce qui aura pour conséquence la rupture des conduites soit par éclatement ou aplatissement [6].

#### **V.3. Moyens de protection contre le coup de bélier [7]**

La protection d'une conduite en écoulement gravitaire peut être obtenue généralement d'une manière satisfaisante en imposant une vitesse d'ouverture et de fermeture des vannes suffisamment lente afin de limiter les surpressions et dépressions éventuelles à des valeurs raisonnables.

Toutefois, en présence d'une station de pompage, il est plus difficile de contrôler l'ampleur du phénomène étant donné que l'arrêt des pompes peut se produire subitement, par suite d'une interruption du courant qui alimente les moteurs électriques.

Afin de limiter les variations de la pression dans les conduites, les appareils anti-bélier devront avoir

Pour effet de limiter la dépression ainsi que la surpression.

Les dispositifs les plus utilisés sont [7] :

- les volants d'inertie ;

- les soupapes de décharge ;
- les ventouses ;
- clapet by-pass ;
- les réservoirs d'air ;
- les cheminés d'équilibre ;
- vanne de fermeture lente.

#### **V.4. Etude du coup de bélier**

La célérité d'onde **a** est donnée par la formule d'ALLIEVI :

$$
a = \frac{9900}{\sqrt{48.3 + K_{\rm e}^{\rm D}}}
$$
 (V.1)

Avec :

- a : vitesse en m/s ;
- D : diamètre intérieur de la conduite en m ;
- e : épaisseur du tuyau en m ;
- K : coefficient dépendant du matériau constituant la canalisation (pour le PEHD :  $K=(83)$

#### **V.4.1. Valeurs numérique du coup de bélier**

#### **Fermeture brusque :**

La fermeture brusque est caractérisée par un temps **t**, tel que :

$$
t < 2\frac{L}{a} \tag{V.2}
$$

La valeur maximale du coup de bélier est, donc :

$$
b = a \frac{u_0}{g} \tag{V.3}
$$

Avec :

- b : valeur du coup de bélier en m ;
- a : la célérité de l'onde en m/s ;
- $u_0$ : vitesse de l'écoulement en m/s;
- g : accélération de la pesanteur en m/s<sup>2</sup>.
- La valeur maximale de la pression –surpression est :

#### **Hs=H0+B**

La valeur maximale de la pression-dépression est :

#### **Hd=H0-B**

Où :

H<sub>0</sub> : La pression absolue au point le plus haut de la conduite, telle que : **H**<sub>0</sub>=Hg+1<sub>0</sub> Avec :

- Hg : hauteur géométrique de refoulement
- 10 : Pression atmosphérique
- H**0** : Pression absolue de la conduite

#### **Fermeture lente :**

La fermeture lente est caractérisée par un temps **t**, tel que :

$$
t > 2\frac{L}{a} \tag{V.4}
$$

Par conséquent, la valeur de la surpression sera donnée par la formule de MICHAUD :

$$
b = 2\frac{u_0 L}{g T} \tag{V.5}
$$

Avec :

- b : valeur du coup de bélier en m ;
- $u_0$ : vitesse de l'écoulement en m/s;
- L : longueur de la conduite en m ;
- g : accélération de pesanteur en m/s<sup>2</sup>;
- T : temps de fermeture en s.

#### **V.3. Calcul du coup de bélier pour différents tronçon**

Cette partie consiste à calculer vérifier que ces valeurs ne dépassent pas les valeurs de la pression maximale admissible de la conduite. Les valeurs nuémriques du coup de bélier dans les troncons sont mentionnées dans le tableau ci-dessous :

#### **V.5.1. Calcul du coup de bélier pour les tançons de refoulement**

*Tableau V.1 : Les valeurs numériques du coup de bélier dans les tançons de refoulement.*

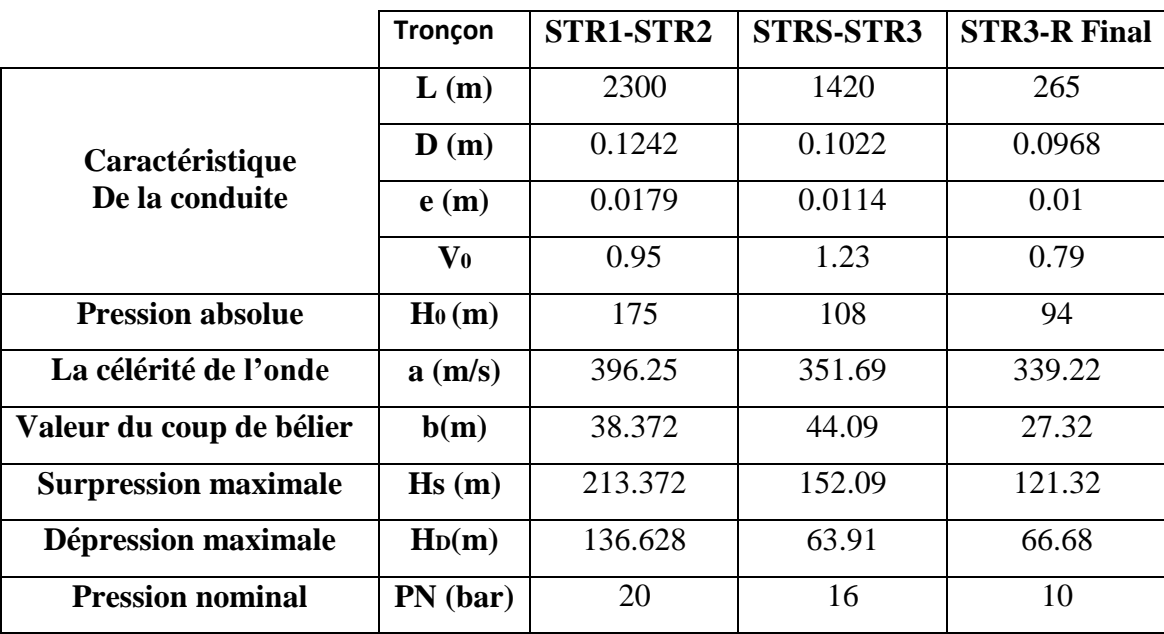

#### Chapitre V Protection des Conduites Contre le Coup de Bélier

D'après les résultats obtenus dans le tableau (V.1), nous remarquons que le tançons**STR2- STR3** vérifient la pression nominale de service en surpression et n'admettent pas des valeurs négatives en dépression ; par contre les tronçons**STR1 – STR2**et **STR3-R Final** ne vérifie pas la pression nominale de service en surpression, donc, il devrait être protégé.

#### **Remarque :**

Les conduite**STR1-STR2** et **STR3-R Final** admettent Généralement un coefficient de sécurité allant de 10 à 20 % et parfois même 30 % pour certain type de conduite comme le PEHD.

- Si on prend un coefficient de sécurité de 10 % pour la conduite STR1-STR2, par conséquent Les conduites pn20 peut supporter une pression de 20+0.1×20=22 bar équivalent à 220 m. De ce fait le tronçon et protéger car la surpression est de  $213 m < 220m$ .
- Si on prend un coefficient de sécurité de 30 % pour la conduite STR3-R Final, par conséquent Les conduites pn10 peut supporter une pression de 10+0.3×10=13 bar équivalent à 130 m. De ce fait le tronçon et protéger car la surpression est de 121 m < 130m.

#### **V.5.2. Calcul du coup de bélier pour les tançons gravitaires**

*Tableau V.2 : Les valeurs numériques du coup de bélier dans les tançons gravitaires.*

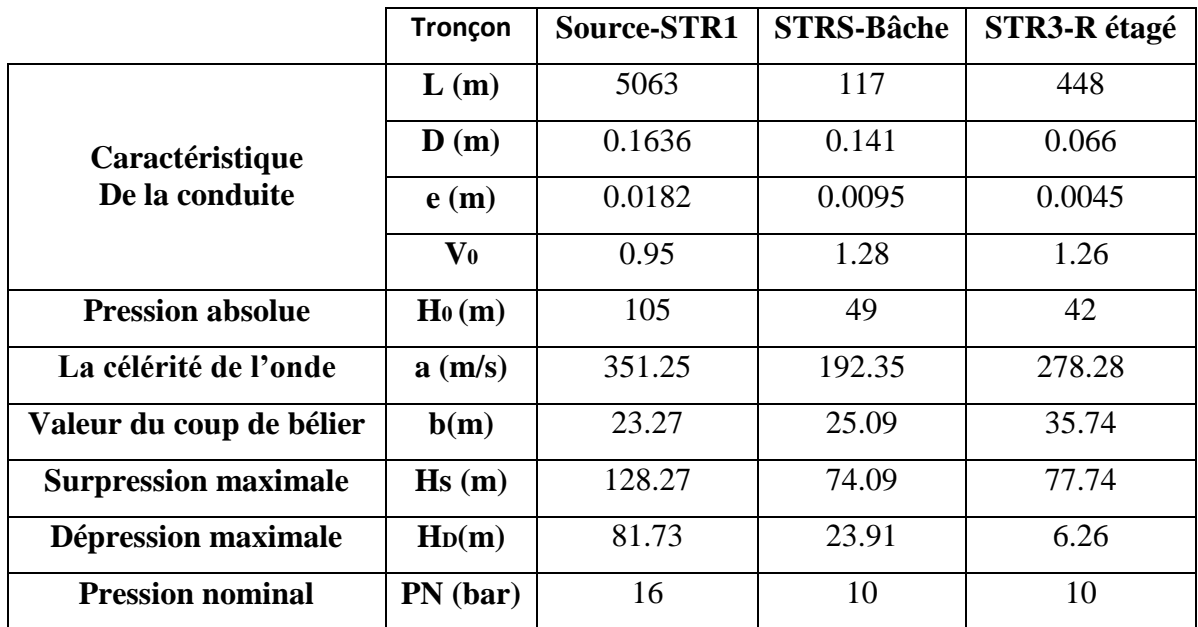

D'après les résultats obtenus dans le tableau **(V.2)**, nous remarquons que les valeurs de la surpression sont inférieures à la pression nominale de service de la conduite en PEHD, et pour les valeurs de dépression sont toutes positives, donc les conduites ne nécessitent pas un antibélier.

#### **V.6. Conclusion**

Dans ce chapitre nous avons constaté que les tronçons STR1 – STR2 et STR3 - R **Final**  présentent une surpression, après avoir étudié les valeurs du coup de bélier pour tous les tronçons, et pour cela nous avons pris des coefficients de sécurité de 10 % pour le premier tronçon et 30% pour le deuxième.

# CHAPITRE VI Distribution

#### **VI.1. Introduction**

Les réseaux de distribution d'eau ont pour objectif de ramener l'eau. A partir du réservoir, jusqu'aux consommateurs (abonnées), fournir le débit maximal avec une pression au sol compatible avec la hauteur des immeubles.

#### **VI.2. Différents types de réseau [8]**

On distingue plusieurs types de réseau de distribution

- Réseaux ramifiés.
- Réseaux maillés.
- Réseaux étagés.
- Réseaux mixtes.

#### **VI.2.1. Réseau ramifié**

Il est composé de conduites qui vont toujours en se divisant à partir du point d'alimentation sans jamais se refermer. Ce réseau présente l'avantage d'être économique à cause du linéaire réduit des canalisations posées et du nombre moins important des équipements hydrauliques mis en service. Mais il manque de souplesse et de sécurité, figure (VI.1)

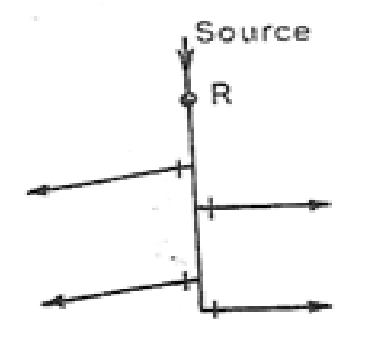

*Figure VI.1 : Réseau ramifié*

#### **VI.2.2. Réseau maillés**

Ils sont composés de conduites suivant des contours fermés permettant une alimentation en retour. Une simple manœuvre de robinets peut isoler un tronçon accidenté tout en poursuivant l'alimentation des autres usagers. Il est utilisé généralement dans les zones urbaines pratiquement plates, figure (VI.2).

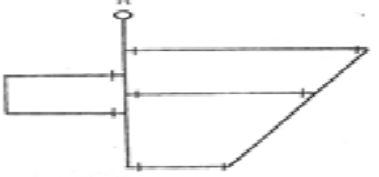

*Figure VI.2 : Réseau maillé*

#### **VI.2.3.Réseau mixte**

Ce sont des réseaux constitués d'une partie ramifiée et d'une autre maillé, il est utilisé pour des agglomérations présentant des endroits plats et d'autres accidentés.

#### **VI.2.4. Réseau étagé**

Lorsqu'une agglomération présente des différences de niveaux importantes, la distribution par un seul réservoir n'est pas possible (fortes pression au point bas), on installe un réservoir intermédiaire alimenté par le premier pour régulariser les pressions.

#### **VI.3. Choix du réseau à adopter**

Comme toutes les côtes sont connues, le réseau de distribution projeté est ramifié. Le dimensionnement des différents tronçons est soumis aux principes simples de calcul du réseau ramifié.

#### **VI.3.1. Matériaux à utiliser [9]**

Le réseau sera réalisé avec des conduites en PEHD pour les avantages dont il dispose:

- Bonne élasticité ;
- Fiabilité au niveau des branchements ;
- Coefficient de rugosité faible ;
- Bonne résistance aux hautes températures ;
- Bonne résistance aux tensions ;
- Facilité de pose ;
- Bonne résistance à la corrosion ;
- Disponible sur le marché.

#### **VI.3.2.Conception du réseau [9]**

La conception d'un réseau de distribution est influencéepar certains facteurs, tel que :

- $\blacksquare$  Le relief ;
- La disposition du quartier ;
- Assurer un service souple et régulier ;
- L'emplacement des consommateurs principaux.

Le principe de la réalisation du tracé est comme suite :

- Choisir le lieu de consommation principal ;
- Déterminer le sens principal de l'écoulement ;
- Tracer les conduites maitresses.

#### **VI.4. Dimensionnement du réseau de distribution**

Le calcul du réseau ramifié se fait en général de l'aval vers l'amont ; une fois les débits de tous les tronçons du réseau sont connus (débits de route), on peut calculer le débit de dimensionnement de chaque conduite qui présente la somme algébrique du débit de route de la conduite elle-même et des débits de route des conduites qui lui sont raccorder à l'aval.

Après avoir déterminé les débits de dimensionnement de chaque conduite, on peut déterminer les diamètres correspondants. Ces diamètres doivent vérifier deux conditions essentielles :

- La vitesse doit être entre 0,5 et 1,50 m/s
- La pression de service au point critique du réseau doit être au minimum 10m

#### **VI.4.1. Détermination des débits [9]**

La détermination des débits dans un réseau s'effectue selon les étapes suivantes :

- Déterminer la longueur de chaque de tronçon ;
- Déterminer les débits spécifiques en considérant les débits en route ;
- Calculer les débits en route pendant l'heure de pointe et celle d'incendie ;
- Déterminer les débits supposés concentrer aux nœuds.

#### *VI.4.1.1.Débit de pointe*

C'est le débit qui représente la consommation maximale horaire, par lequel se fait-le dimensionnement du réseau de distribution.

#### *VI.4.1.2. Débit spécifique*

Nous admettons l'hypothèse que la consommation domestique est répartie régulièrement sur toute la longueur du réseau. Ce débit se calcul comme suit :

$$
Q_S = \frac{Qp}{\sum L_i} (V I.1)
$$

Avec :

- Qs : débit spécifique (l/s/m)
- Qp: Débit pointe (l/s).
- $\Sigma$  L<sub>i</sub>: somme des longueurs alimentées par le réseau (m).

#### *VI.4.1.3. Débits en route*

Le débit en route de chaque tronçon est le produit de sa longueur par le débit spécifique, il est donné par la formule (VI.2) :

$$
Q_r = Q_s * L_{i-j}(VI.2)
$$

#### Avec :

- $Q_r$ : débit de route  $(l/s)$ ;
- $Q_s$ : débit spécifique (l/s/m);
- Li-j : la longueur de tronçon i-j (m) ;

#### *VI.4.1.4. Débits aux nœuds*

Le débit en chaque nœud correspond à la moitié de la somme des débits en route autour du nœud en ajoutant les débits localisés en ce nœud **[3]**

$$
Q_{ni} = 0.5 * \Sigma Q_{ri} + \Sigma Q_{con} (VI.3)
$$

Avec :

- $Q_{ni}$ : Débit au nœud i (l/s).
- $\sum Q_{ri}$ : Somme des débits en route autour du nœud considéré (l/s).
- $\sum Q_{\text{conc}}$ : Somme des débits localisés en nœud considéré (l/s).

#### *VI.4.1.5.Débits en chaque tronçon Qt*

#### **Cas d'un réseau maillé**

Le calcul des débits en chaque tronçon est basé sur la loi des mailles. Tout d'abord on calcule d'une manière approximative ces débits à l'aide de la loi des nœuds (la somme des débits entrants est égale à la somme des débits sortants).

Nous allons commencer les calculs à partir du point critique, c'est-à-dire le nœud le plus éloigne du point d'alimentation, puis nous remonterons vers son amont.

#### **Cas d'un réseau ramifié**

C'est le débit que la conduite du réseau ramifié doit transiter afin de répondre à la demande de ses propres branchements (service en route), et d'en assurer celui demandé par les conduites qui en dépendent (débit aval).

Le débit de transit est donné par la formule (VI.4) .

$$
Q_t = 0.5^* Q_r + p'
$$
 (VI.4)

Avec :

- $Q_t$ : débit transité par le tronçon  $(l/s)$ ;
- $Q_r$ : débit en route  $(l/s)$ ;
- $p'$ : debit aval  $(l/s)$ ;

#### **VI.4.2. Calcul des pertes de charge**

Dans les modes de calcul des pertes de charge qui existe dans le logiciel de simulation EPANET nous optons pour la formule de Darcy-Weisbach.

#### *VI.4.2.1. Pertes de charge linéaire*

Les pertes de charge linéaires sont déterminées à partir de la formule de DARCY-WEISBACH<sup>[3]</sup>:

$$
\Delta H_L = \frac{L \cdot \lambda \cdot V^2}{2 \cdot g \cdot D} (IV.5)
$$

Avec :

- V : est la vitesse moyenne de l'eau dans la section (m/s)
- g : l'accélération de la pesanteur.(g =  $9,81 \text{m/s}^2$ )
- L : longueur de la conduite (m)
- D : diamètre intérieur de la conduite (m).
- ʎ : Coefficient de frottement linéaire (coefficient de perte de charge).donné par la formulede COLBROOK

$$
\lambda = f * (Re, \frac{\varepsilon}{D})
$$
 (VI.6)

- Re : nombre de REYNOLDS
- ε : rugosité absolue pour le PEHD on prend  $ε = 0.01$ mm

$$
Re = \frac{V \ast D}{v} \tag{VI.7}
$$

- V : vitesse d'écoulement (m/s).
- v: Viscosité cinématique de l'eau, à 20 $^{\circ}$ C ; v = 1.01  $^{\circ}$  10<sup>-6</sup> m<sup>2</sup>/s

#### *VI.4.2.2. Pertes de charges singulières*

Généralement les pertes de charge singulières sont estimées à 10-15% des pertes de charge linéaires.

$$
\Delta H_s = 15\% * \Delta H_1 \tag{VI.8}
$$

Donc la formule des pertes de charge totale sera :

 $\Delta H = (1.15 * \Delta H) \tag{IV.9}$ 

#### **VI.4.3. Calcul des pressions de service du réseau (au sol)**

Pour que notre réseau soit convenable, il faut qu'il assure la pression minimale en tout point de ce dernier à alimenter. En pratique la pression peut être assurée dans une fourchette de (1bar – 6 bar). Avec une vitesse acceptable  $(0.5 - 1.5 \text{ m/s})$ .

Connaissant les côtes des différents nœuds de notre réseau, ainsi que les pertes de charges, nous pouvons déterminer les pressions exercées au sol, telle que :

$$
P_s = C_p - C_{TN} - J_T({\rm IV}.10)
$$

#### Avec

- Ps : pression au sol (m).
- Cp: cote piézométrique(m).
- CTN : côte de terraine naturel (m).
- $J_T$ : perte de charge totale  $(m)$ .

#### **VI.5.Simulation du réseau hydraulique**

A l'aide du logiciel EPANET qui est un logiciel développé pour la simulation du comportement des systèmes de distribution d'eau d'un point de vue hydraulique, et également d'un point de vue qualité de l'eau.

On fait entrer les débits et les altitudes de chaque nœud, ainsi que la longueur et les diamètres pour chaque conduite, après nous lançons la simulation du réseau et suite à plusieurs essais des diamètres de conduites, dans le but d'avoir des vitesses dans l'intervalle

(0.5m/s – 1.5 m/s) pour chaque conduite, et aussi des pressions aux différents nœuds qui ne dépasse pas 100 m.c.e. Cependant, notre choix s'est porté sur des conduites en PEHD PN 10.

#### **VI.6. Dimensionnement du réseau**

#### **VI.6.1. Calcule des débits**

#### **VI.6.1.1. Les débits de pointe :**

C'est le débit par lequel se fait le dimensionnement du réseau de distribution. Dans notre cas le débit de pointe est :

- Pour la Zone I (Ighil Oughanime, Tadoukart, Aguemoune ideki) : Qp=5,67 l/s
- Pour la zone II (Taourirt, Ait Brahem, Tassaste) : Qp=3.952 l/s
- Pour la zone III (Tagnit Ouroise) :  $Op=0.88$  l/s
- Pour la zone IV (Ait youcef) :Qp=1.24 l/s

#### **VI.6.2. Calcul des différents débits du réseau**

**VI.6.2.1.** La zone I

On a :  $Q_S = \frac{Qp}{\nabla L}$  $\sum L_i$ Qp=5.67 l/s  $\sum L_i$  =2770 m Alors Qs=0,00204693 l/s/m

Les résultats du calcul des débits de route de chaque tronçon et les débits au nœud du réseau sont donnés dans les Tableau (VI.1).

| <b>N</b> cud   | <b>Trançon</b> | Longueurs<br>(m) | <b>Debit</b><br>specifique<br>(l/s/ml) | Debit de<br>route $(l/s)$ | Debit aux<br>nœud |  |
|----------------|----------------|------------------|----------------------------------------|---------------------------|-------------------|--|
|                | $RF-1$         | 150              |                                        | 0,30703971                |                   |  |
| $\mathbf{1}$   | $1 - 2$        | 25               |                                        | 0,05117329                | 0,55778881        |  |
|                | $1 - 5$        | 220              |                                        | 0,45032491                |                   |  |
|                | $2 - 1$        | 25               |                                        | 0,05117329                |                   |  |
| $\overline{2}$ | $2 - 3$        | 63               |                                        | 0,12895668                | 0,15966065        |  |
|                | $2 - -4$       | 68               |                                        | 0,13919134                |                   |  |
| 3              | $3 - 2$        | 63               |                                        | 0,12895668                | 0,06447834        |  |
| $\overline{4}$ | $4 - 2$        | 68               |                                        | 0,13919134                | 0,06959567        |  |
|                | $5 - 1$        | 220              |                                        | 0,45032491                |                   |  |
| 5              | $5 - 6$        | 155              |                                        | 0,31727437                | 0,5997509         |  |
|                | $5 - 8$        | 211              |                                        | 0,43190253                |                   |  |
|                | $6 - -5$       | 155              |                                        | 0,31727437                |                   |  |
| 6              | $6 - 7$        | 135              |                                        | 0,27633574                | 0,29680505        |  |
| $\overline{7}$ | $7 - 6$        | 135              |                                        | 0,27633574                | 0,13816787        |  |
|                | $8 - -5$       | 211              |                                        | 0,43190253                |                   |  |
| 8              | $8 - -9$       | 149              |                                        | 0,30499278                | 0,52401444        |  |
|                | $8 - 10$       | 152              |                                        | 0,31113357                |                   |  |
| 9              | $9 - 8$        | 149              |                                        | 0,30499278                | 0,15249639        |  |
|                | $10 - 8$       | 152              |                                        | 0,31113357                |                   |  |
| 10             | $10 - 11$      | 171              | 0,00204693                             | 0,35002527                | 0,46772383        |  |
|                | $10 - 14$      | 134              |                                        | 0,27428881                |                   |  |
|                | $11 - 10$      | 171              |                                        | 0,35002527                | 0,39608123        |  |
| 11             | $11 - 12$      | 168              |                                        | 0,34388448                |                   |  |
|                | $11 - 13$      | 48               |                                        | 0,09825271                |                   |  |
| 12             | $12 - 11$      | 168              |                                        | 0,34388448                | 0,17194224        |  |
| 13             | $13 - 11$      | 48               |                                        | 0,09825271                | 0,04912635        |  |
|                | $14 - 10$      | 134              |                                        | 0,27428881                |                   |  |
| 14             | $14 - 15$      | 7                |                                        | 0,01432852                | 0,20264621        |  |
|                | $14 - 18$      | 57               |                                        | 0,11667509                |                   |  |
|                | $15 - 14$      | 7                |                                        | 0,01432852                |                   |  |
| 15             | $15 - 16$      | 136              |                                        | 0,27838267                | 0,18934116        |  |
|                | $15 - 17$      | 42               |                                        | 0,08597112                |                   |  |
| 16             | $16 - 15$      | 136              |                                        | 0,27838267                | 0,13919134        |  |
| 17             | $17 - 15$      | 42               |                                        | 0,08597112                | 0,04298556        |  |
|                | $18 - 14$      | 57               |                                        | 0,11667509                |                   |  |
| 18             | $18 - 19$      | 33               |                                        | 0,06754874                | 0,16477798        |  |
|                | $18 - 20$      | 71               |                                        | 0,14533213                |                   |  |
| 19             | $19 - 18$      | 33               |                                        | 0,06754874                | 0,03377437        |  |

**Tableau VI.1**: Les débits de route et au nœud de chaque traçons

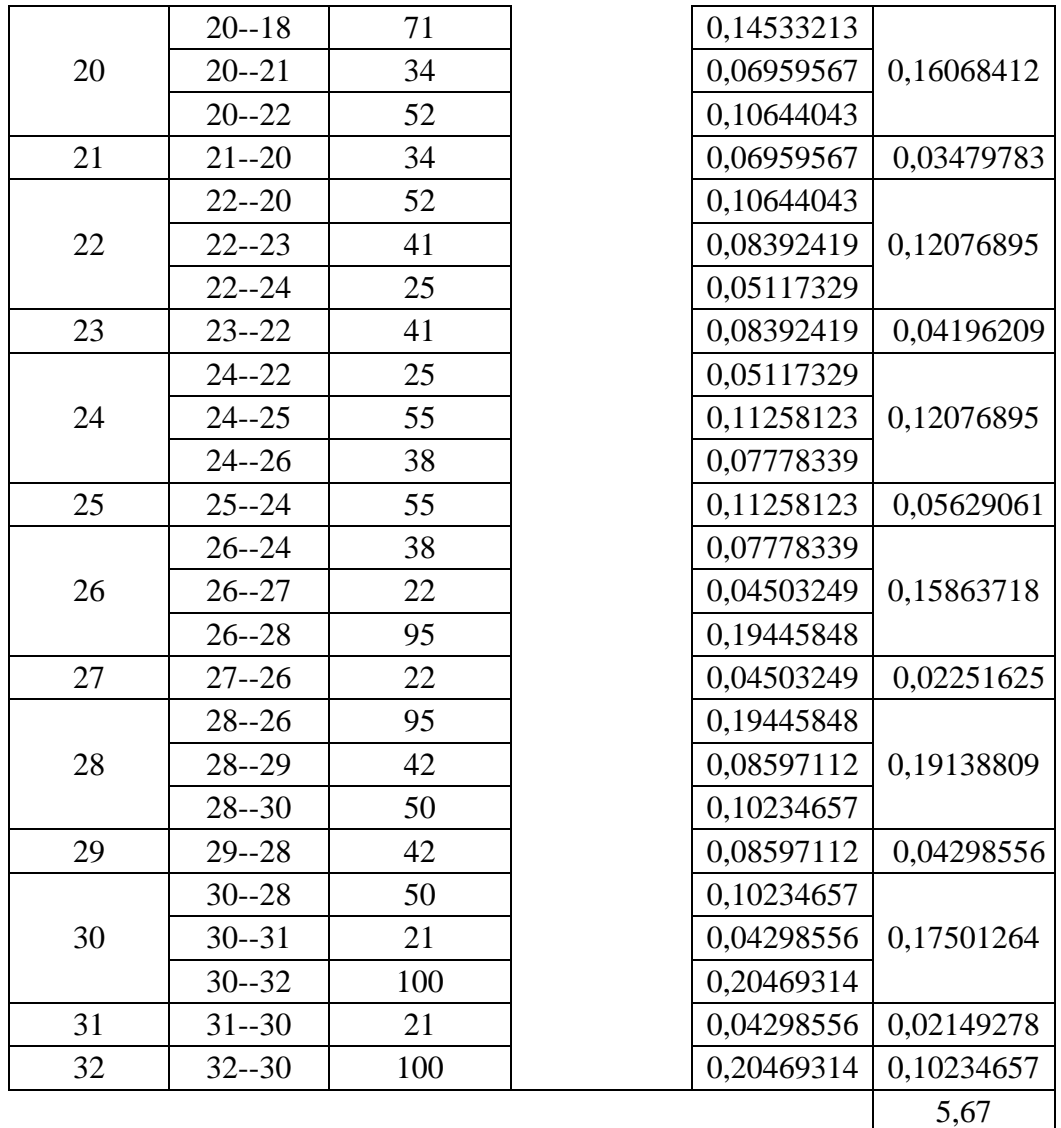

Les résultats de simulation des tronçons sont regroupés dans les tableaux (VI.2, VI.3) et la figure (VI.3) :

**Tableau VI.2.** Les données du réseau après la simulation

| Conduite       | Longueur<br>(m) | Diamètre<br>(mm) | Débit<br>(1/s) | Vitesse<br>(m/s) | Perte de<br>charge<br>(m/km) |
|----------------|-----------------|------------------|----------------|------------------|------------------------------|
| 1              | 150             | 96.8             | 5.67           | 0.77             | 5.98                         |
| $\overline{2}$ | 25              | 28               | 0.29           | 0.48             | 11.96                        |
| 3              | 63              | 16               | 0.06           | 0.32             | 12.40                        |
| 4              | 68              | 16               | 0.07           | 0.35             | 14.12                        |
| 5              | 220             | 96.8             | 4.82           | 0.65             | 4.48                         |
| 6              | 155             | 28               | 0.43           | 0.71             | 23.71                        |

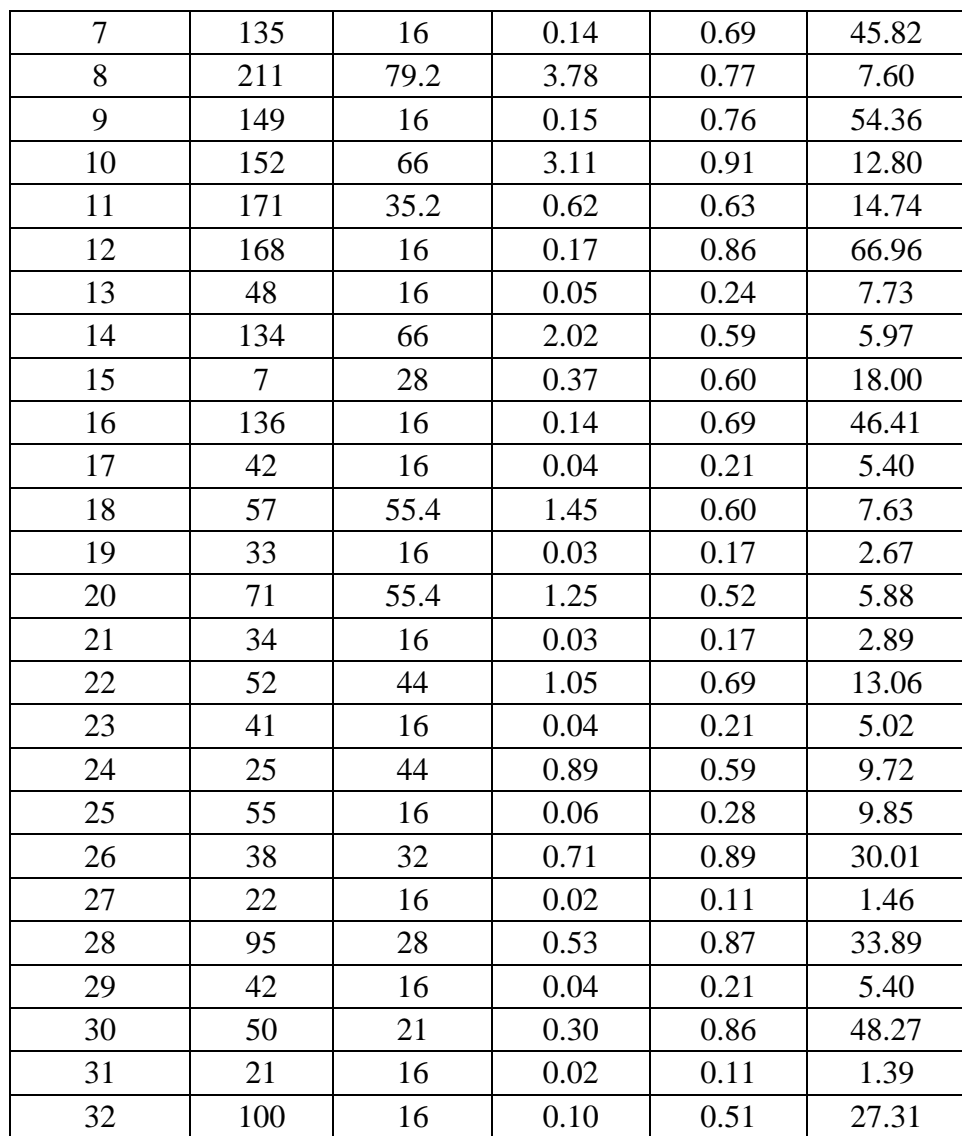

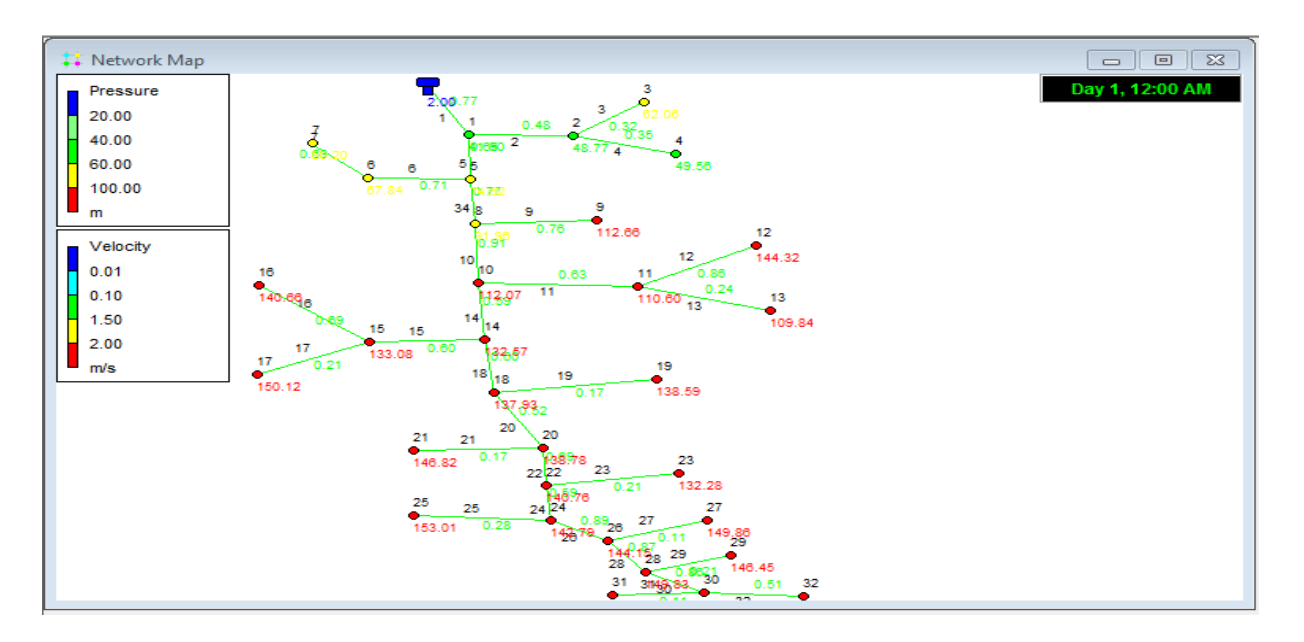

**Figure.VI.3.** Etat du réseau après la simulation

Les résultats des pressions et des charges au niveau des nœuds sont donnée dans le tableau VI.3

| Nœud           | Altitude<br>(m)                       | Demande<br>de base $(l/s)$ | Préssion<br>(m) |
|----------------|---------------------------------------|----------------------------|-----------------|
| $\mathbf{1}$   | 577                                   | 0.56                       | 41.90           |
| $\overline{2}$ | 569.83                                | 0.16                       | 48.77           |
| 3              | 555.76                                | 0.06                       | 62.06           |
| $\overline{4}$ | 568.08                                | 0.07                       | 49.56           |
| 5              | 543.3                                 | 0.60                       | 74.62           |
| 6              | 546.4                                 | 0.30                       | 67.84           |
| 7              | 527.86                                | 0.14                       | 80.20           |
| 8              | 524.35                                | 0.52                       | 91.96           |
| 9              | 495.56                                | 0.15                       | 112.66          |
| 10             | 502.3                                 | 0.47                       | 112.07          |
| 11             | 501.25                                | 0.40                       | 110.60          |
| 12             | 456.28                                | 0.17                       | 144.32          |
| 13             | 501.64                                | 0.05                       | 109.84          |
| 14             | 481                                   | 0.20                       | 132.57          |
| 15             | 480.36                                | 0.19                       | 133.08          |
| 16             | 0.14<br>466.47                        |                            | 140.66          |
| 17             | 463.1                                 | 0.04                       |                 |
| 18             | 475.20                                | 0.16                       | 137.93          |
| 19             | 474.46                                | 0.03                       | 138.59          |
| 20             | 473.94<br>0.16<br>21<br>465.8<br>0.03 |                            | 138.78          |
|                |                                       |                            | 146.82          |
| 22             | 471.28                                | 0.12                       | 140.76          |
| 23             | 479.55                                | 0.04                       | 132.28          |
| 24             | 469                                   | 0.12                       | 142.79          |
| 25             | 458.24                                | 0.06                       | 153.01          |
| 26             | 466.5                                 | 0.16                       | 144.15          |
| 27             | 460.76                                | 0.02                       | 149.86          |
| 28             | 457.6                                 | 0.19                       | 149.83          |
| 29             | 460.76                                | 0.04                       | 146.45          |
| 30             | 457                                   | 0.18                       | 148.02          |
| 31             | 458.27                                | 0.02                       | 146.72          |
| 32             | 458.24                                | 0.10<br>144.05             |                 |
| Tank RF        | 617.8                                 | $-5.67$                    | 2.00            |

**Tableau VI.3.** Les données du réseau après la simulation

Apres l'analyse des résultats de la simulation, on a observé que :

- $\checkmark$  La condition des vitesses est acceptable
- $\checkmark$  La condition des pressions n'est pas acceptable

Donc il faut placer un réducteur de pression.

Les résultats de la simulation après réducteur sont apparait dans la figure VI.4 est l'annexe 7

et 8

| <b>T</b> Network Map | $\Sigma$<br>回<br>$\Box$                                                                                            |
|----------------------|----------------------------------------------------------------------------------------------------|
| Pressure             | 3<br>Day 1, 12:00 AM<br>$2.0012$<br>$4.003380$                                                                     |
| 20.00                | $\overset{.7}{\circ}_{0.25.70B}$<br>48.77                                                                          |
| 40.00                | 49.56                                                                                                    |
| 60.00                | $13.\overline{35}^{71}$<br>9<br>$351^{8}$<br>12                                                                    |
| 100.00               | 0.76<br>58.16<br>12                                                                                                |
| m                    | $10^{12.47}_{\circ}$<br>64.83<br>16<br>11<br>0.63<br>${}^{6.22}_{0.24}$<br>$\frac{Q}{81.17}$<br>∝<br>13<br>32.5811 |
| Velocity             | 31.10<br>o<br>14 14<br>0.69 15 15<br>30.34                                                                         |
| 0.01                 | $17^{17}$<br>53.59 0.60<br>.08<br>53.<br>19<br>0.21<br>19<br>18'18<br>$\mathbf{C}^{\prime}$                        |
| 0.50                 | ۰.<br>70.62<br>0.17<br>59.09<br>58.442                                                                             |
| 1.50                 | 21 $21 20$<br>20                                                                                                   |
| 2.00                 | ۰<br><b>Q</b> ) 89<br>,22283<br>23<br>87.33                                                                        |
| m/s                  | $52\frac{76}{27}$<br>$25\quad25$<br>24<br>$^{24}$<br>0.62827                                                       |
|                      | 0.28<br>73.52<br>29<br>$\frac{10}{2}$ $\frac{10}{2}$ $\frac{10}{2}$ $\frac{10}{2}$<br>٠O                           |
|                      | $-319 < 0.530$<br>6.95 <sub>1</sub> 32<br>۰<br>۰<br>≂                                                              |
|                      |                                                                                                    |

**Figure.VI.4.** Etat du réseau avec réducteur après la simulation

Apres l'analyse des résultats de la simulation avec les deux réducteur, on a observé que :

- La condition des vitesses est acceptable ;
- La condition des pressions est acceptable.

#### **VI.6.2.2 La** zone II

On a :  $Q_S = \frac{Qp}{\nabla L}$  $\sum L_i$ Qp=3.952 l/s  $\sum L_i$  =2297 m Alors Qs =0,001720505 l/s/m

Les résultats du calcul des débits de route de chaque tronçon et les débits au nœud du réseau sont donnés dans l'annexe (9).

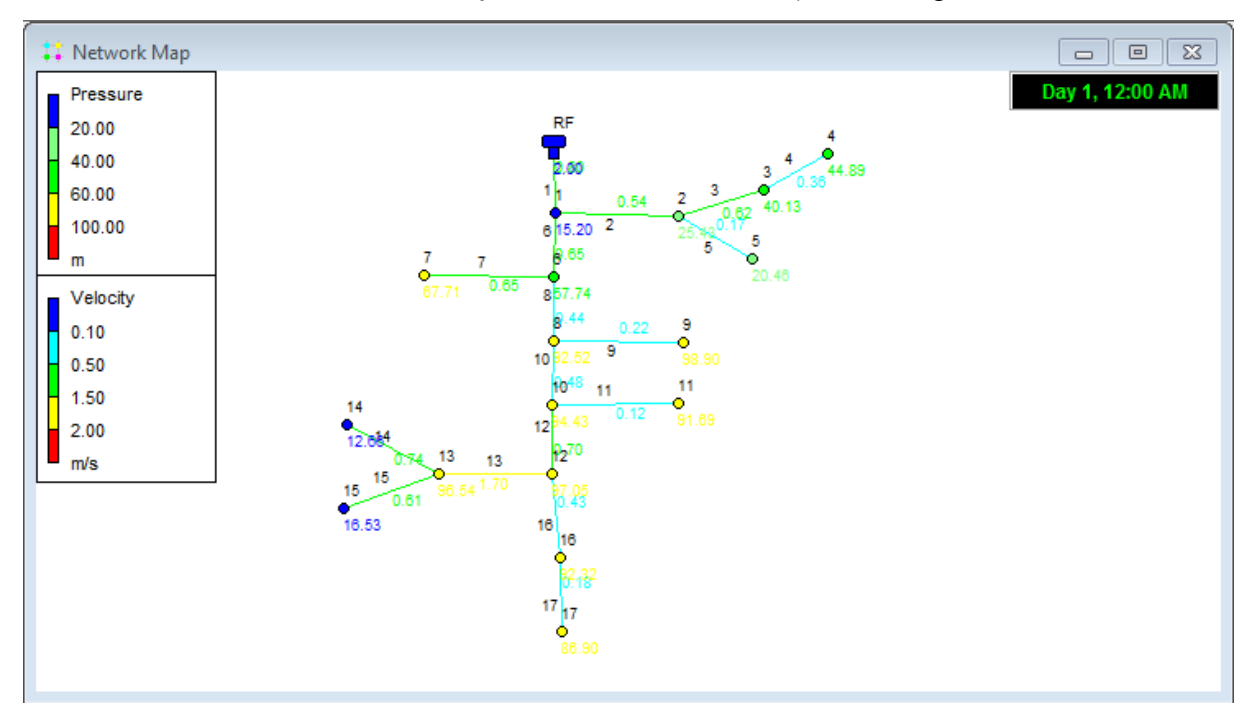

Les résultats de simulation des tronçons sont dans l'annexe (10) et la figure (VI.5) :

#### **Figure.VI.5.** Etat du réseau après la simulation

Apres l'analyse des résultats de la simulation, on a observé que :

- La condition des vitesses est acceptable ;
- La condition des pressions est acceptable.

#### **VI.6.2.3 La** zone III

On a :  $Q_S = \frac{Qp}{\nabla L}$  $\sum L_i$ Qp=0.88 l/s  $\sum L_i$  =2026 m Alors  $Qs = 0,00043435$  l/s/m

Les résultats du calcul des débits de route de chaque tronçon et les débits au nœud du réseau sont donnés dans l'annexe (11)

Les résultats de simulation des tronçons sont dans les annexes (12 ; 13) et la figure (VI.6) :

## Chapitre VI Distribution

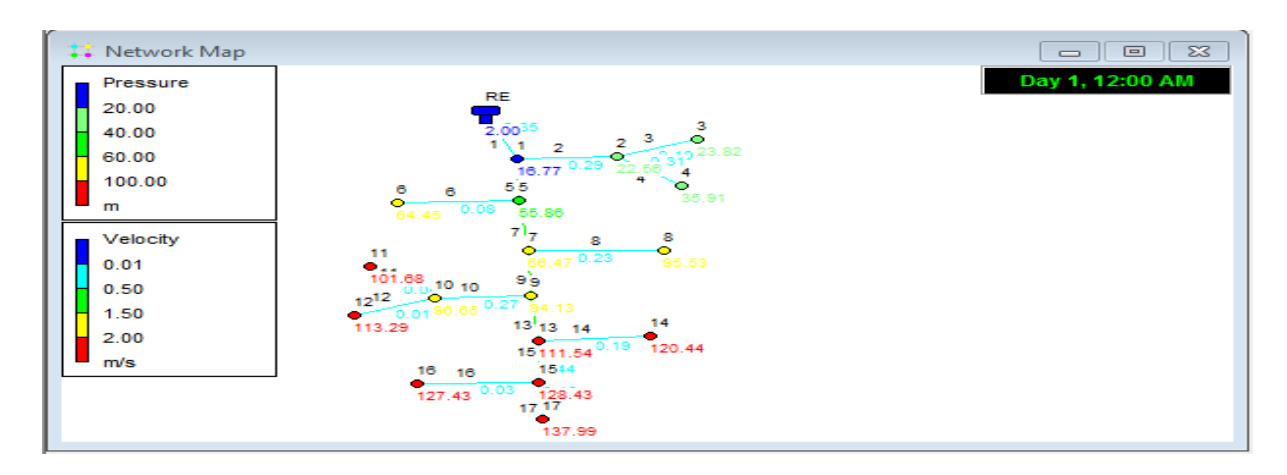

**Figure.VI.6.** Etat du réseau après la simulation

Apres l'analyse des résultats de la simulation, on a observé que :

- La condition des vitesses est acceptable ;
- La condition des pressions n'est pas acceptable.

Alors il faut faire un réducteur de pression de 40m

Les résultats de la simulation après réducteur sont apparait dans la figure VI.7est l'annexe

 $(14; 15)$ 

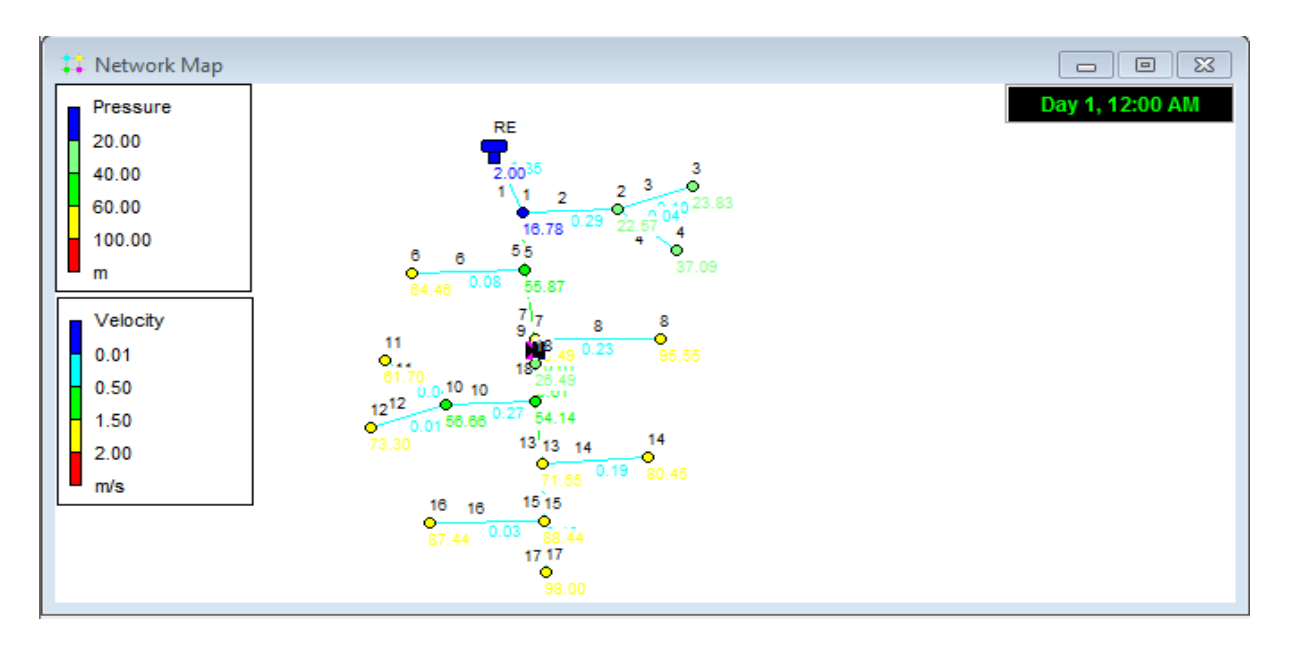

**Figure.VI.7.** Etat du réseau avec réducteur après la simulation

Apres l'analyse des résultats de la simulation avec le réducteur, on a observé que :

- La condition des vitesses est acceptable ;
- La condition des pressions est acceptable.

**VI.6.2.4** La zone IV On a :  $Q_S = \frac{Qp}{\nabla L}$  $\sum L_i$ Qp=1.24 l/s  $\sum L_i$  =4343 m Alors  $Qs = 0,00028552$  l/s/m

Les résultats du calcul des débits de route de chaque tronçon et les débits au nœud du réseau sont donnés dans l'annexe (16)

Les résultats de simulation des tronçons sont dans les annexes (17 ; 18) et la figure (VI.8) :

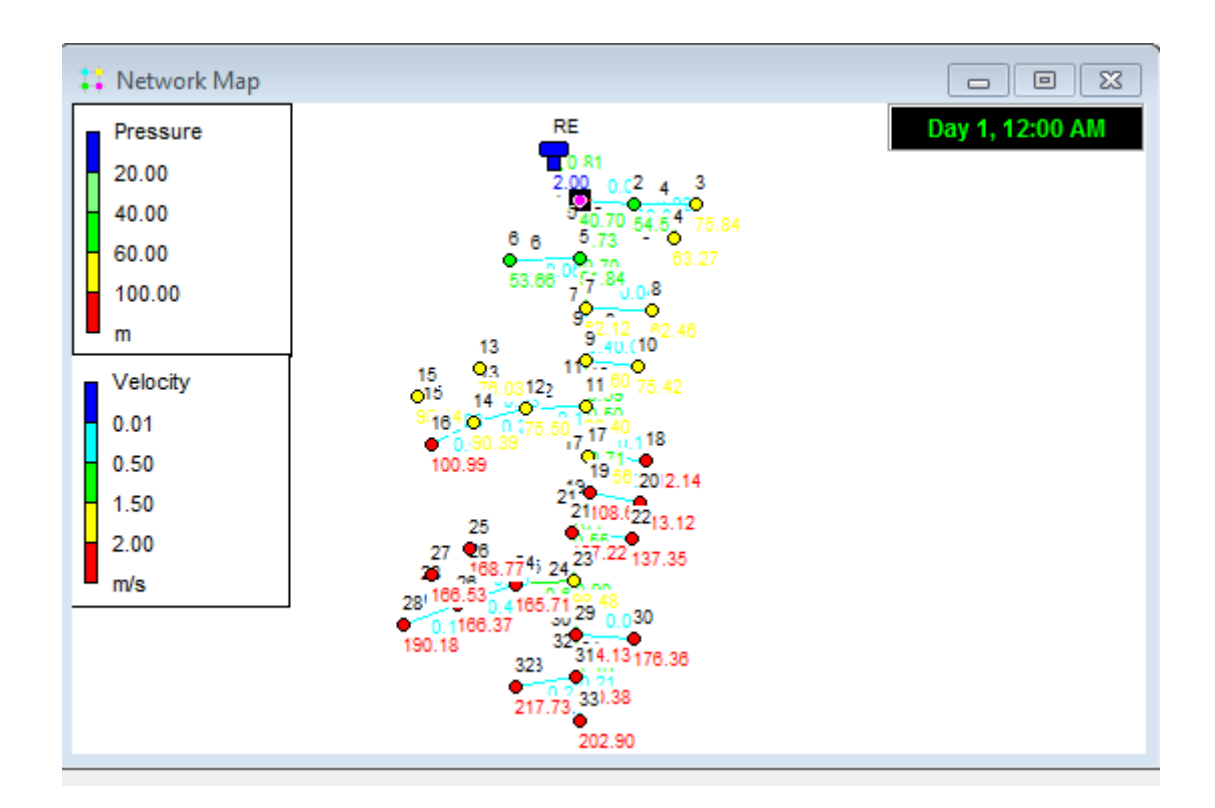

**Figure.VI.8.** Etat du réseau après la simulation

Apres l'analyse des résultats de la simulation, on a observé que :

- La condition des vitesses est acceptable ;
- La condition des pressions n'est pas acceptable.

Alors il faut faire un réducteur de pression de 40m

Les résultats de la simulation après réducteur sont apparait dans la figure VI.9 est l'annexe (19 ; 20)

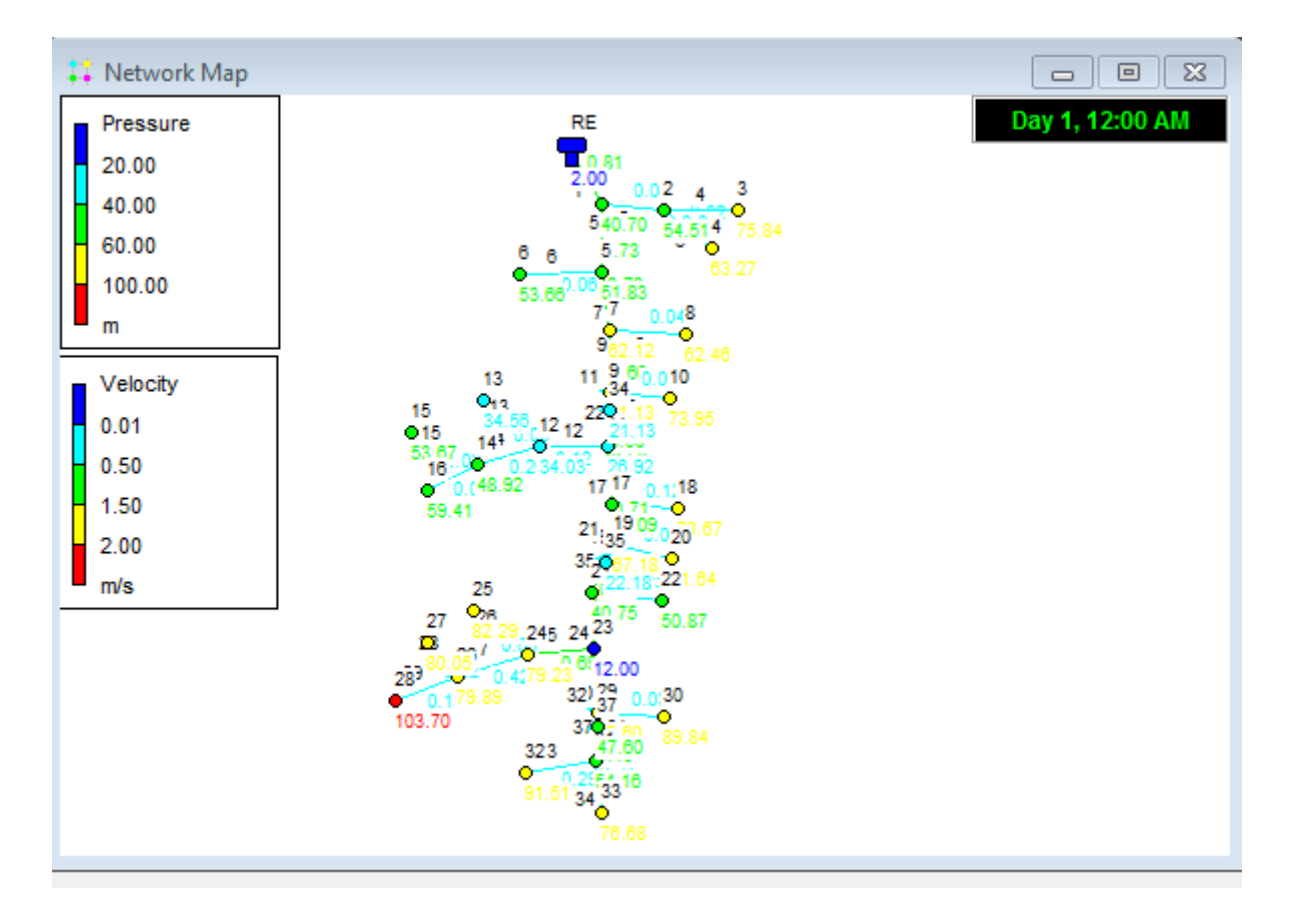

**Figure.VI.9.** Etat du réseau avec réducteur après la simulation

Apres l'analyse des résultats de la simulation avec le réducteur, on a observé que :

- La condition des vitesses est acceptable :
- La condition des pressions est acceptable.

#### VI .**7. Conclusion**

Dans ce chapitre nous avons dimensionné les réseaux de distribution des quatre zones.

Ces réseaux sont de type ramifié. On a déterminé à l'aide d'EPANET les diamètres de toutes les conduites, tout en vérifiant les conditions de pression au niveau des nœuds et les vitesses dans les conduites.

Nous avons remarqué des pressions très élevées au niveau des réseaux dela Zone I*,* la zone III, et la zone IV, de ce fait des réducteurs de pression seront nécessaires.

# CHAPITRE VII **ELABORATION** D'un SyStème D'informationS **GÉOGRAPHIQUES**

#### **VII.1. Introduction**

La géographie à toujours constitué une infrastructure importante et elle a offert un langage pour organiser et communiquer des concepts essentiels sur le monde. L'informatique permet de recueillir et de partager des connaissances par l'intermédiaire du réseau tel qu'internet.

Parallèlement, la technologie des systèmes d'information géographique (SIG) évolue sans cesse pour offrir une méthodologie permettent de comprendre, représenté, gérer et transmettre les différents aspects des paysage physique et humains afin de mieux appréhender la terre comme un système.

#### **VII.2. Présentation du système d'information géographique SIG**

#### **VII.2.1. Système d'information géographique**

Le système d'information géographique (SIG), est un système informatisé comprenant plusieurs bases de données géographiques, un logiciel de gestion et d'accès aux informations dont le but est d'organiser, gérer, manipuler, d'analyser et de représenter les données à références spatiales, afin de permettre la résolution des problèmes d'aménagement et de gestion [10].

#### **VII.2.2. Principales composantes d'un SIG**

Un SIG comprend 4 composantes essentielles (Figure.VII.1):

- Matériel informatique : ordinateur, scanner…
- Logiciel SIG: Map Info, Arc Gis, Arc View…
- Données : récupérable à partir du terrain, d'un rapport, d'une carte, …
- Ressources humaines : opérateur formé.

#### **VII.2.3. Fonctionnalités d'un SIG**

- Abstraction : représentation du monde réel, elle se fait en deux étapes :
	- La construction du schéma conceptuel de données.
	- Trouver un logiciel qui soit capable de transcrire et de stocker le schéma.
- Acquisition : saisie des informations géographiques sous forme numérique.
- Archivage : stockage et gestion de base de données.
- Analyse : manipulation et interrogation des données géographiques, qui se base sur deux analyses :
- Analyse spatiale qui se base sue la description quantitative et qualitative d'un espace.
- Analyse spatiale géométrique qui se base sur la position de l'objet, sa forme, et les relations éventuelles entre ces objets.
- Affichage : mise en forme et visualisation [10].

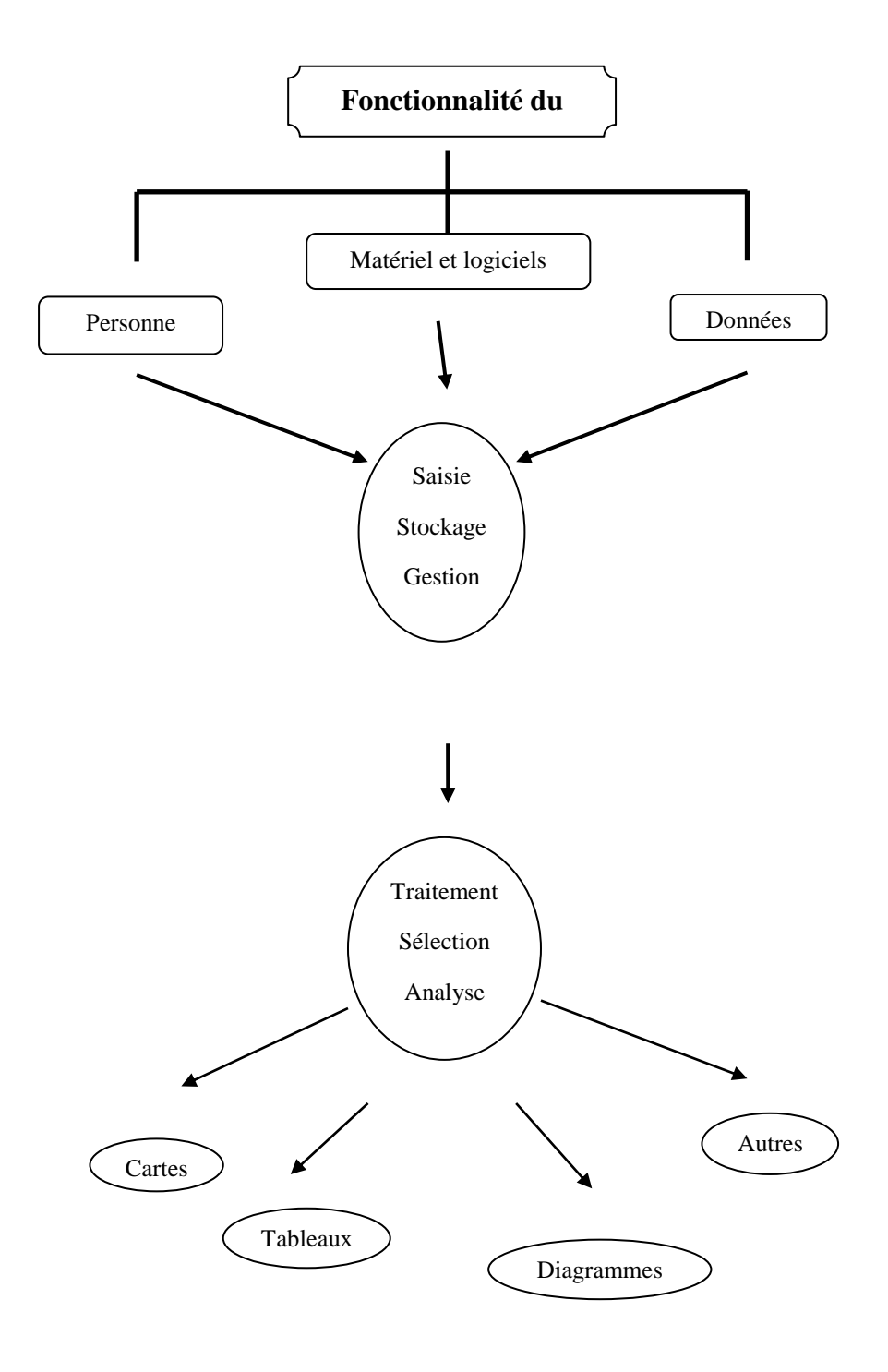

 *Figure VII.1 : Organigramme d'utilisation d'un SIG.*

#### **VII.3. Elaboration d'un SIG**

Avant d'entreprendre la mise en place d'un SIG, il est primordial d'évaluer les besoins des futurs utilisateurs du système et c'est à partir de cette analyse que dépondra la structure de la base de données. Plusieurs opérateurs sont utilisés pour l'élaboration d'un SIG tel que [10] :

- Arc GIS ;
- Auto CAD Map 3D;
- MapInfo...

Dans notre cas nous allons utiliser le logiciel MapInfo professionnel version 8.0

#### **VII.3.1. Définition de MapInfo**

Le MapInfo et un logiciel qui nous donne les moyennes d'accéder et d'analysée des donnée d'intérêt organisationnel par la cartographie. Avec MapInfo nous seront rapidement en mesure de découvrir des relations, tendance ou modèle serait passée inaperçus [11].

Utiliser des solutions géographiques, c'est se permettre de voir entre les lignes et les colonnes d'un tableur ou d'un rapport qui provient d'une base de données.

#### **VII.3.2. Création d'un SIG pour la zone de Tadergount**

Pour mieux représentée notre travaille on utilise plusieurs photo satellites obtenue sur

Google-Eurth avec le même zoome, ses photos doit contenir les coordonnées des quatre points éloigner de chaque une pour le bute de crée une seule carte bien préciser et aussi représente tous la zone d'études

#### **VII.3.2.1. Calage des cartes rasters :**

Pour permettre l'affichage correcte d'une image importée sur MapInfo, il faut la caler (indiqué ses coordonnées) dans notre cas on prend les coordonnées en <<Longitude / Latitude (projection v 6.0 et Ultérieur) >>,North Sahara 1959,Après choisir le format de fichier Image Raster dans la boite de dialogue 'ouvrir', Le système affiche la boite de dialogue Calage de l'image permettant d'enregistrer les coordonnées correctes. Une fois l'image caler,

Le fichier. Tab correspondant à cette image.

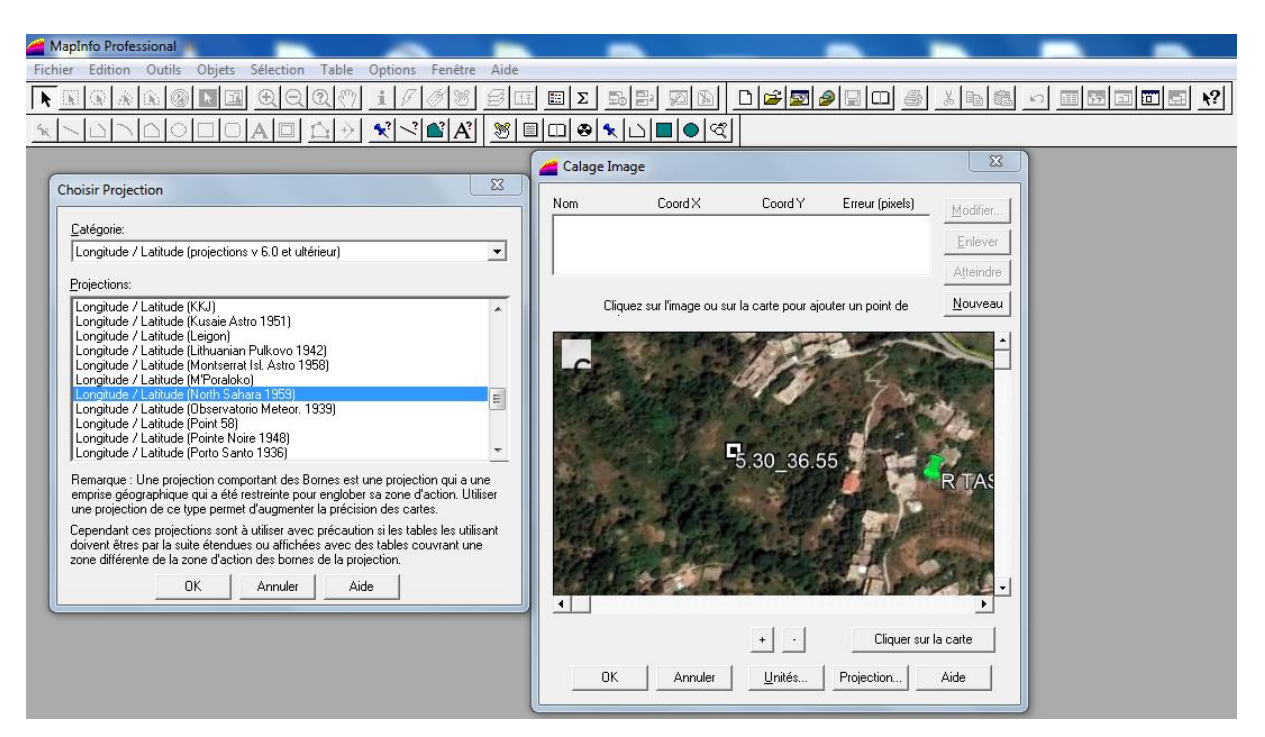

**Figure VII.2** Calage de la carte de la zone d'études

#### **VII.3.2.2. Préparation des fonds de carte**

Après le calage de toutes les cartes raster on fait ouvrir tous les cartes dans une seule fenêtre on obtient la figure (VII.3) :

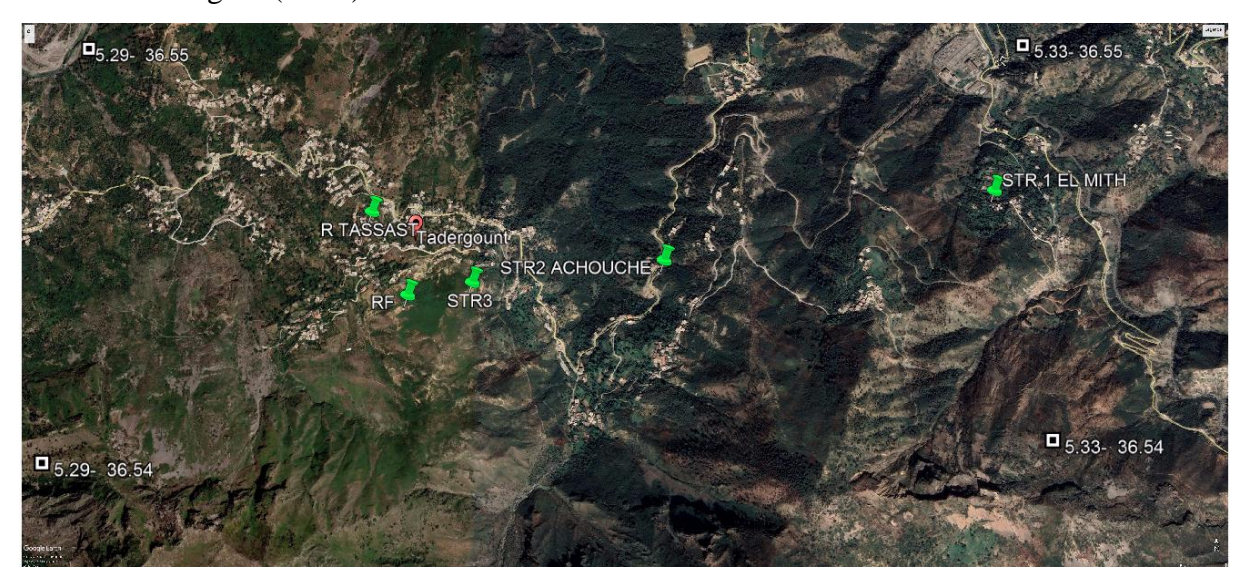

**Figure VII.3.** Le fond de la carte après le calage

#### **VII.3.2.3. Création des tables**

L'objectif principal de la création et la personnalisation des tables est de permettre d'extraire des données à partir des fonds de cartes et d'effectuer le remplissage et l'enrichissement des fenêtres des données [12].

Les structures des différentes tables sont les suivantes :

#### **Structure de la table conduite :**

- ID \_ Conduite,
- Longueur \_ m,
- Diamètre \_ mm,
- $\bullet$  Vitesse \_ m par s,
- Type \_ matériau,
- Perte  $\_\$  de  $\_\$  charge  $\_\$ m.

#### **Structure de la table nœud :**

- ID Nœud,
- Altitude nœud m,
- Pression \_ m,
- Longitude,
- Latitude.

#### **Structure de la table réservoir :**

- $\bullet$  ID  $\_$  Réservoir,
- Localisation,
- $\bullet$   $Côte = radié = m,$
- Hauteur  $_{\text{trop}}$  plein  $_{\text{m}}$ ,
- Hauteur \_ m,
- Capacité \_ m,
- Longitude,
- Latitude.

#### **Structure de la table station de pompage :**

- $\bullet$  ID \_ station \_ de \_ pompage,
- Altitude \_ m,
- $HMT_m$ ,
- Débit  $\_$ l  $\_$  par  $\_$ s,
- Longitude,
- Latitude.

#### **VII.3.2.4. La vectorisation du réseau d'AEP sur MapInfo**

La vectorisation du réseau consiste à attribuer aux données spatiales des données alphanumériques. Les données spatiales représentent des objets géographiques associés à leurs localisations dans le monde réel.

Les objets géographiques sont représentés sur les cartes par des points (nœuds), des linges (conduites), des objets (réservoirs, captage, station de pompage…etc.).

Les données attributaires décrivent des propriétés particulières des objets géographiques [12 ].

#### **VII.3.2.5. Vectorisation de la chaine d'adduction**

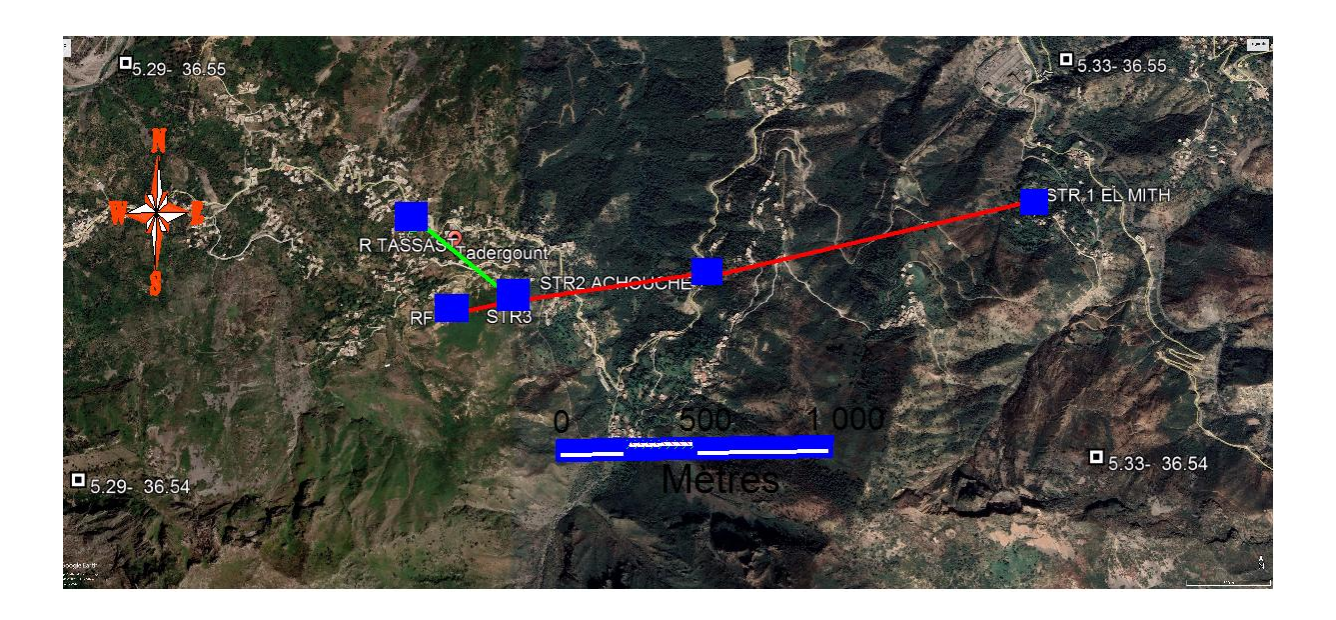

**Figure VII.4 :** Résultat de la vectorisation de la chaine d'adduction.

| MapInfo Professional - Table reservoir bilal Données] |                                                                                                    |              |        |                                                    |  |                       |         |          |  |  |
|-------------------------------------------------------|----------------------------------------------------------------------------------------------------|--------------|--------|----------------------------------------------------|--|-----------------------|---------|----------|--|--|
|                                                       | <b>E</b> Fichier<br>Edition<br>Aide<br>Sélection<br>Table<br>Fenêtre<br>Données<br>Outils<br>Objets<br>Options |              |        |                                                    |  |                       |         |          |  |  |
|                                                       | 4<br> 2 <br>  2   2   2   3   3   3  <br>幽<br>没<br>igi<br>画图图画图<br>⊭ລ∣                                         |              |        |                                                    |  |                       |         |          |  |  |
|                                                       | <b>ID Réservoir</b>                                                                                            | Localisation |        | Cote radier m Hauteur trop plein Hauteur réservoir |  | Capacité m3 Longitude |         | Latitude |  |  |
|                                                       | STR <sub>1</sub>                                                                                               | EL Mith      | 271.48 |                                                    |  | 300                   | 5,32804 | 36,5464  |  |  |
|                                                       | STR <sub>2</sub>                                                                                               | Achouche     | 435.3  |                                                    |  | 170                   | 5.31471 | 36,5448  |  |  |
|                                                       | STR <sub>3</sub>                                                                                               | lghzer der   | 534    |                                                    |  | 200                   | 5,30679 | 36,5443  |  |  |
|                                                       | ] R_F                                                                                                    | Ifalkan      | 617.8  |                                                    |  | 250                   | 5,30429 | 36,544   |  |  |
|                                                       | RE                                                                                                    | Tassaste     | 501,92 |                                                    |  | 200                   | 5.30255 | 36,5462  |  |  |

**Figure VII.5** : Table des réservoirs.

| MapInfo Professional - [Table_de_conduites_mouh Données]                                                          |           |       |          |                                                            |             |  |  |  |
|----------------------------------------------------------------------------------------------------|-----------|-------|----------|------------------------------------------------------------|-------------|--|--|--|
| 曝<br>Fichier<br><b>Edition</b><br>Sélection<br>Table<br>Outils<br>Objets<br>Données<br>Aide<br>Fenêtre<br>Options |           |       |          |                                                            |             |  |  |  |
| 2 <br>e re<br>4<br>$\ln$ 61<br>اهالقا<br>国内回回日<br>Y,<br>⊯o L                                                      |           |       |          |                                                            |             |  |  |  |
| <b>ID Conduite</b>                                                                                                | Longeur m |       |          | Diamétre_mi Vitesse_m_par_ Perte_de_charge_ Type_de_materi |             |  |  |  |
| STR1_STR2                                                                                                    | 2 3 0 0   | 124,2 | 0.949697 | 16.7165                                                    | <b>PEHD</b> |  |  |  |
| STR2_STR3                                                                                                    | 1420      | 102.2 | 1.23183  | 20.997                                                     | <b>PEHD</b> |  |  |  |
| STR3_RF                                                                                                    | 265       | 90    | 0,788511 | 1,86196                                                    | <b>PEHD</b> |  |  |  |
| STR3_RE                                                                                                    | 448       | 61,4  | 1,25751  | 11,684                                                     | <b>PEHD</b> |  |  |  |

Figure VII.6 : Table des conduites.

#### **VII.3.2.6. Vectorisation du réseau de distribution**

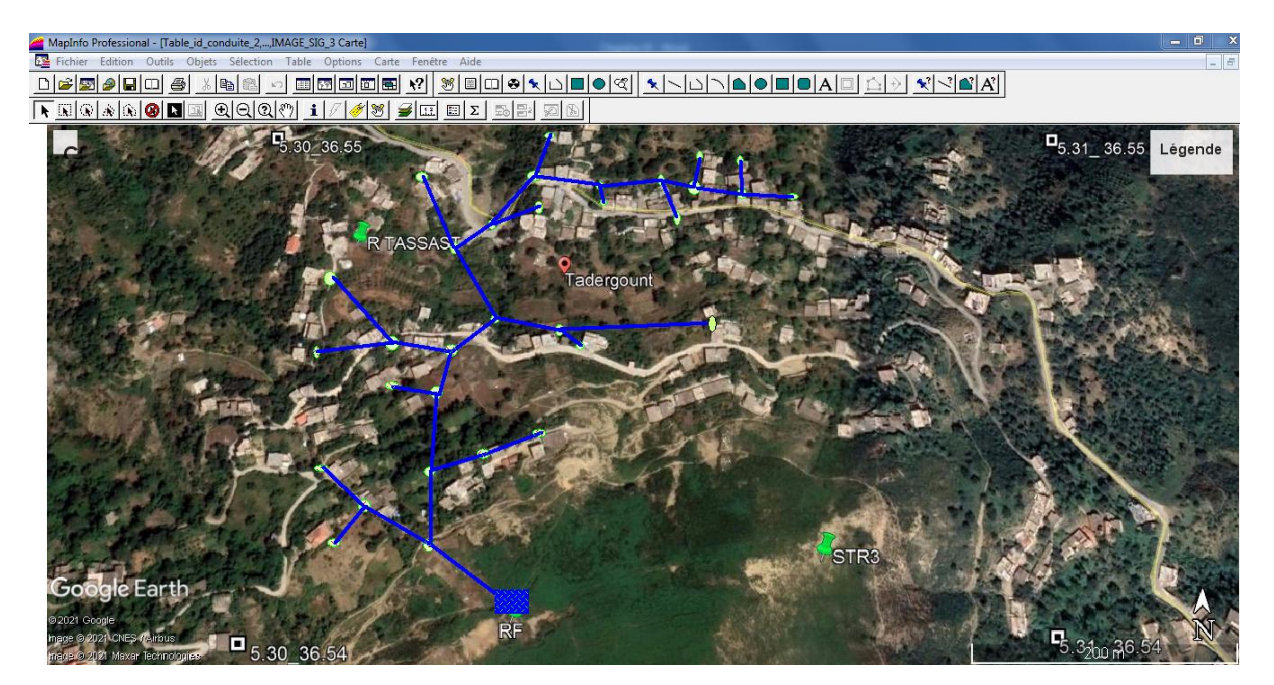

**Figure VII.7 :** Résultat de la vectorisation du réseau de distribution

| MapInfo Professional - [Table_noeud_donnée Données]                            |                 |                  |                 |           |                     |  |  |  |
|--------------------------------------------------------------------------------|-----------------|------------------|-----------------|-----------|---------------------|--|--|--|
| Edition<br>Objets<br>Sélection<br>Options<br>Fichier<br>Outils<br>Table<br>Dor |                 |                  |                 |           |                     |  |  |  |
|                                                                                | <b>AN</b>       |                  | ‰<br>ê<br>þ     | Ħ         | ïï"<br>ኝም<br>匝<br>로 |  |  |  |
|                                                                                | <b>ID_Noeud</b> | <b>Altittude</b> | <b>Pression</b> | Longitude | Latitude            |  |  |  |
|                                                                                | N1              | 577              | 41,9            | 5,30328   | 36,5408             |  |  |  |
|                                                                                | N <sub>2</sub>  | 569,83           | 48,77           | 5,30221   | 36,5419             |  |  |  |
|                                                                                | N3              | 555,76           | 62,06           | 5,30219   | 36,5434             |  |  |  |
|                                                                                | N4              | 568,08           | 49,56           | 5,30286   | 36,5437             |  |  |  |
|                                                                                | N <sub>5</sub>  | 543,3            | 20,12           | 5,30355   | 36,5441             |  |  |  |
|                                                                                | N <sub>6</sub>  | 546,4            | 13,35           | 5,30138   | 36,5427             |  |  |  |
|                                                                                | N7              | 527,86           | 25,7            | 5,30102   | 36,542              |  |  |  |
|                                                                                | N8              | 524,35           | 37,47           | 5,30083   | 36,5435             |  |  |  |
|                                                                                | N9              | 495,56           | 58,16           | 5,30225   | 36,545              |  |  |  |
|                                                                                | N <sub>10</sub> | 502,3            | 32,58           | 5,30168   | 36,5451             |  |  |  |
|                                                                                | N11             | 501,25           | 31,1            | 5,30241   | 36,5458             |  |  |  |
|                                                                                | N <sub>12</sub> | 426,28           | 64,83           | 5,30167   | 36,5459             |  |  |  |
|                                                                                | N13             | 501,64           | 30,34           | 5,30072   | 36,5458             |  |  |  |
|                                                                                | N14             | 481              | 53,08           | 5,30086   | 36,5472             |  |  |  |
|                                                                                | N <sub>15</sub> | 480,36           | 53,67           | 5,30295   | 36,5464             |  |  |  |
|                                                                                | N <sub>16</sub> | 466,47           | 61,25           | 5,30377   | 36,5462             |  |  |  |
|                                                                                | N <sub>17</sub> | 463,1            | 70,71           | 5,30403   | 36,5459             |  |  |  |
|                                                                                | N <sub>18</sub> | 475,2            | 58,44           | 5,30241   | 36,5478             |  |  |  |
|                                                                                | N <sub>19</sub> | 474,46           | 59,09           | 5,30197   | 36,5493             |  |  |  |
|                                                                                | N20             | 473,94           | 59,28           | 5,30287   | 36,5483             |  |  |  |
|                                                                                | N21             | 465,8            | 67,33           | 5,30345   | 36,5486             |  |  |  |
|                                                                                | N22             | 471,28           | 61,26           | 5,30338   | 36,5493             |  |  |  |
|                                                                                | N23             | 479,55           | 52,79           | 5,30355   | 36,5501             |  |  |  |
|                                                                                | N24             | 469              | 63,3            | 5,30421   | 36,5491             |  |  |  |
|                                                                                | N <sub>25</sub> | 458,24           | 73,52           | 5,30426   | 36,5487             |  |  |  |
|                                                                                | N26             | 466,5            | 64,66           | 5,30497   | 36,5492             |  |  |  |
|                                                                                | N27             | 460,76           | 70,37           | 5,30545   | 36,5496             |  |  |  |
|                                                                                | N28             | 457,6            | 70,34           | 5,3054    | 36,549              |  |  |  |
|                                                                                | N29             | 460,76           | 66,95           | 5,3052    | 36,5484             |  |  |  |
|                                                                                | N30             | 457              | 68,53           | 5,30596   | 36,5495             |  |  |  |
|                                                                                | <b>N31</b>      | 458,27           | 67,23           | 5,306     | 36,5489             |  |  |  |
|                                                                                | N32             | 458,24           | 64,56           | 5,30663   | 36,5488             |  |  |  |

**Figure VII.8 :** Table des nœuds

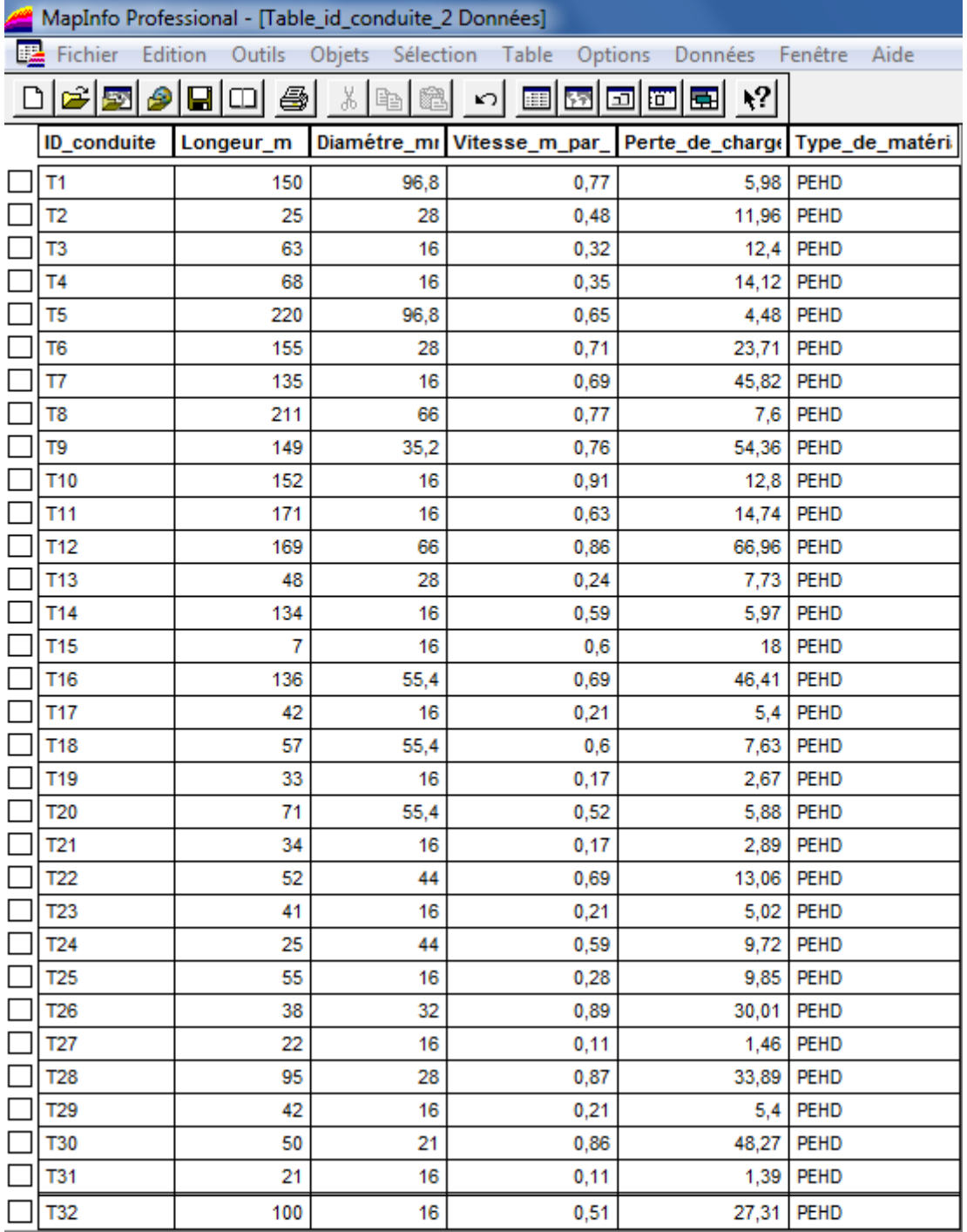

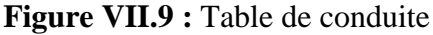

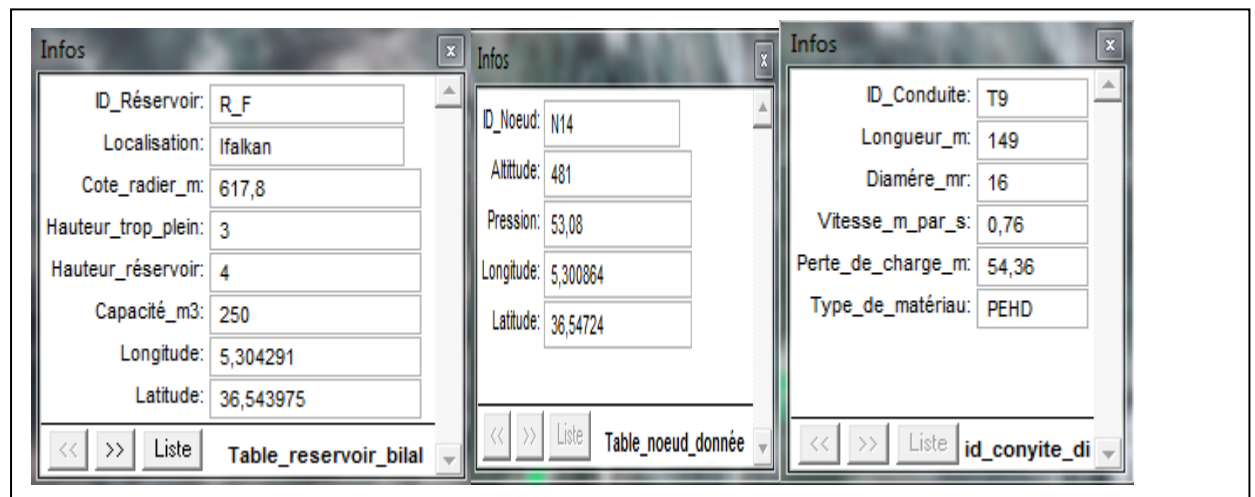

les informations concernant l'objet que nous lui avons attribué précédemment.

*Figure VII.10 : Informations attributaires des composantes du réseau.*

#### **VII.4. La gestion du réseau d'alimentation en eau potable**

La problématique des exploitants des réseaux d'AEP se pose en plusieurs points : une démographie galopante, une urbanisation mal contrôlée, des réseaux et par parties mal connus, un déficit de la ressource, une gestion administrative laborieuse et une consommation incontrôlée rendant nécessaire la mise en place de moyens modernes et efficaces.

L'objectif de la gestion d'un réseau d'AEP est d'assurer les fonctions de stockage, de distribution et de production. Et cela pour optimiser la consommation et minimiser les fuites dans le réseau [10]

#### **VII.5.1. La gestion classique des réseaux d'AEP**

La gestion classique des réseaux présente beaucoup d'inconvénients car les supports cartographiques sur lesquels sont portés les objets sont difficilement manipulables. Cette gestion est aussi très limitée. Ils présentent les problèmes suivants [10] :

- L'archivage des documents cartographiques et les fiches techniques du réseau en support papier,
- La perte de temps pour la recherche d'une information bien déterminé,
- La difficulté de la mise à jour,
- La facilité de perdre les informations à cause de la mémorisation et l'archivage anarchique.

#### **VII.5.2. La gestion informatisée des réseaux d'AEP**

Pour rependre à toutes les difficultés trouvées dans la gestion classique des réseaux d'AEP, une gestion informatisée s'avère indispensable et cela est rendu possible grâce aux progrès de l'informatique [13].

Elle présente les avantages suivants :

- Améliorer la connaissance des réseaux étudiés,
- Détecter et comprendre le désordre pouvant se produire sur le réseau,
- Simuler sur une période d'au moins une journée le comportement du réseau afin d'en optimiser les ressources, les capacités de stockage, les pompages.
- Dimensionner les extensions, le renforcement ou les aménagements nécessaires pour satisfaire les nouveaux besoins.

#### **VII.5.3. La gestion des réseaux d'AEP par SIG**

Le SIG joue le rôle d'aide à la décision pour les gestionnaires des réseaux d'AEP et cette gestion est liée à la structure du réseau et aux conditions d'exploitation. Différentes techniques sont été développées pour la gestion des réseaux par SIG.

#### *VII.5.3.1. Requêtes SQL*

L'interrogation d'une base de données relationnelle se fait par l'intermédiaire d'un langage de requêtes SQL (structured Query Language) ; ce langage permet de formuler des requêtes sur une base de données en s'appuyant sur des opérateurs de l'algèbre.

La commande SQL, comprend les clauses Select, From et Where [12]

- Select (liste des attributs) : permet d'exprimer la projection sur la liste d'attributs.
- From (liste des tables) : permet de citer la liste des tables.
- Where (condition) : regroupe une ou plusieurs conditions, permettant d'exprimer l'objet de la restriction.
- **Exemple de requêtes sur le SIG du réseau de distribution de la zone 1:**

Nous avons analysé notre réseau selon les critères suivants :

Les conduites ayant un diamètre de 28 mm :

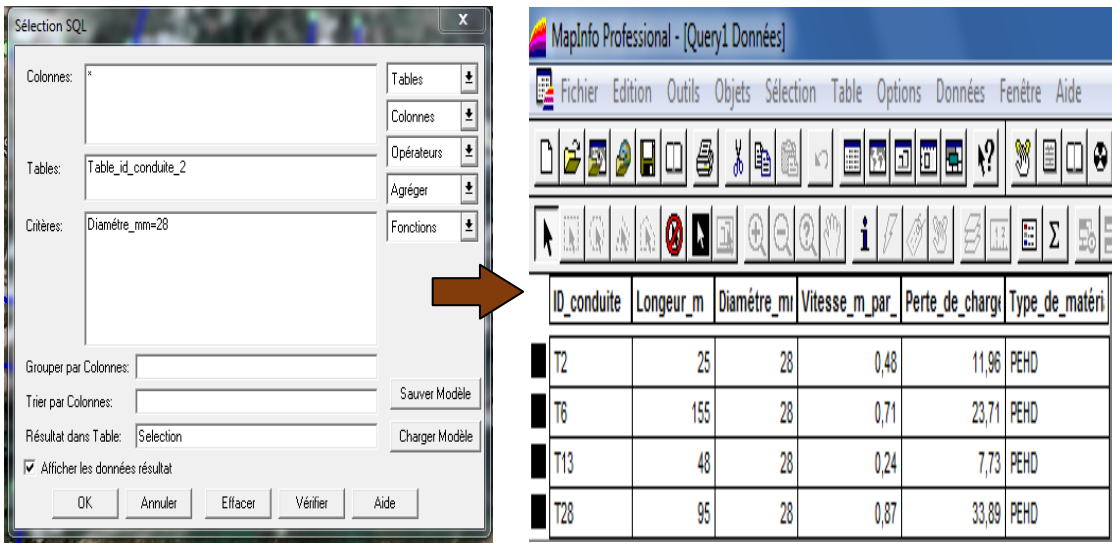

**Figure VII.11** : Résultat de la requête SQL pour les conduites de diamètre 28mm Les pressions aux nœuds inferieur ou égales à 50 m :

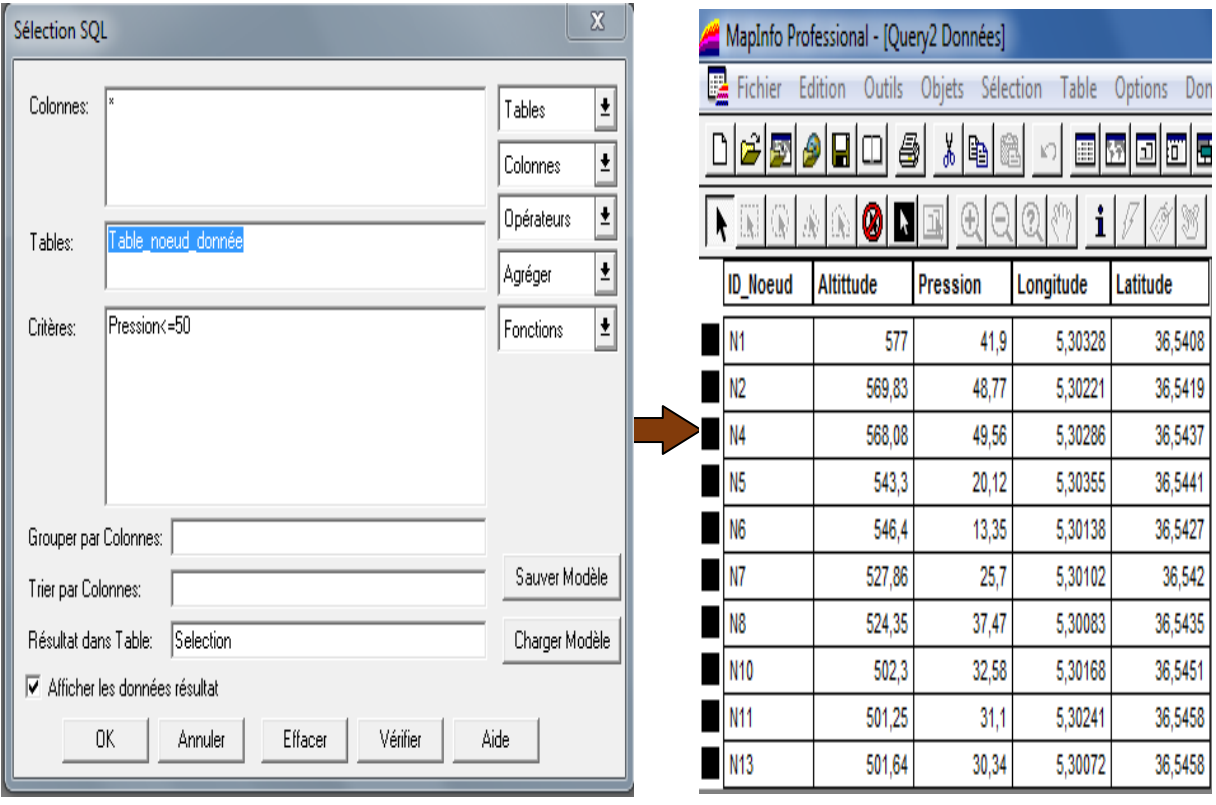

**Figure VII.12** : Résultat de la requête SQL pour les pressions ≤ 50 m.

### Chapitre VII SIG

#### **VII.5***.3.2. Analyse thématique*

Une analyse thématique consiste à donner un sens à une représentation graphique, pour lancer une analyse thématique une superposition de couche doit être ouverte, on procède comme suit : -Menu carte > analyse thématique

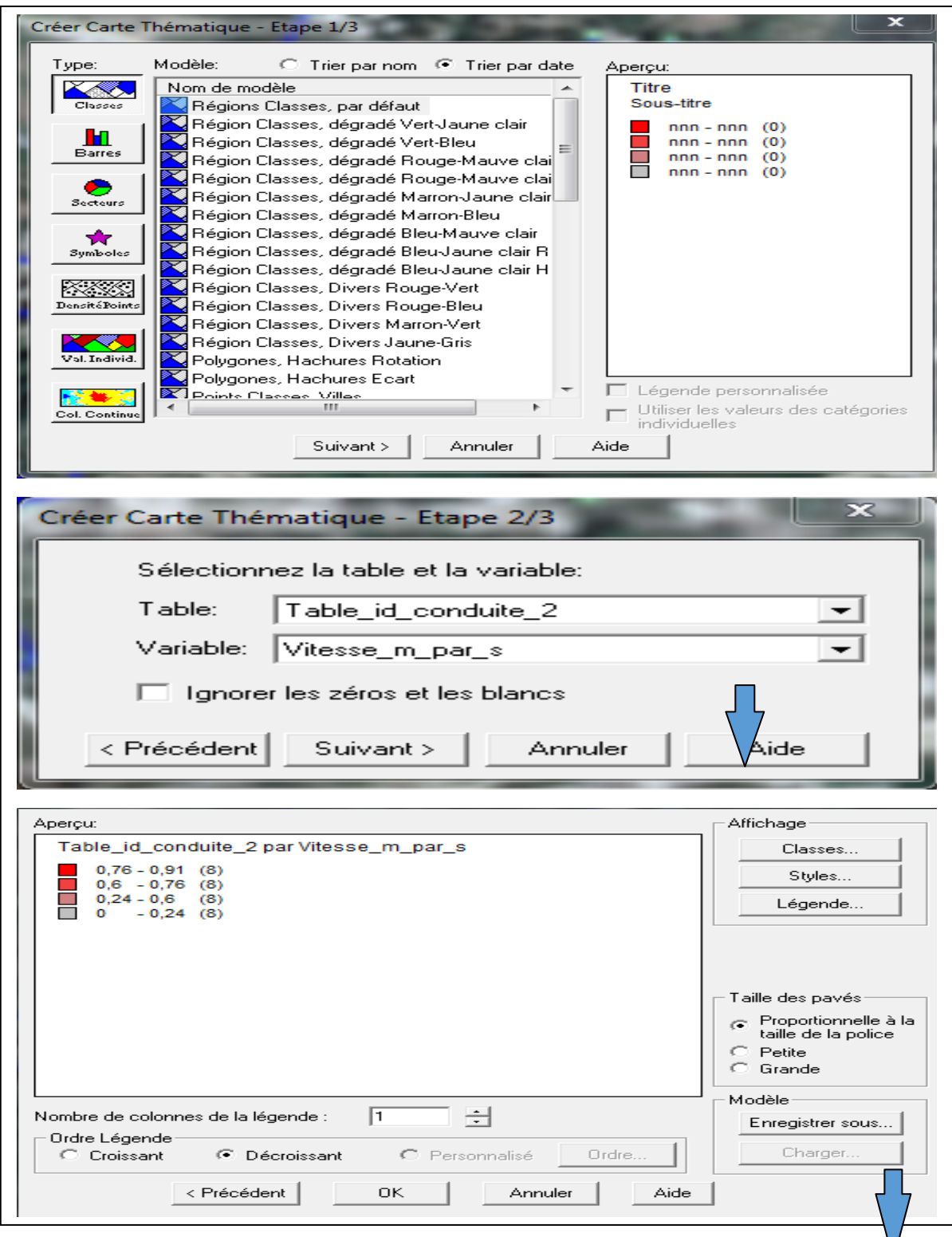

**Figure VII.13** : Les étapes de l'analyse thématique (la vitesse dans les conduite)

MapInfo Professional - [Table id conduite 2,... IMAGE SIG 3 Carte] Fichier Edition Outils Objets Sélection Table Options Carte Fenêtre Aide 8|8|0|0|x|1|0|0||x|\|1|\ **EBBB**  $|\mathcal{R}| \leq |\mathcal{L}|$ NO **N** D 250 2 5 0 4 嚕 IOIA  $\begin{array}{|c|c|c|c|c|}\hline \textbf{A} & \textbf{B} & \textbf{B} & \textbf{B} \\\hline \textbf{A} & \textbf{B} & \textbf{B} & \textbf{B} & \textbf{B} \\\hline \textbf{A} & \textbf{B} & \textbf{B} & \textbf{B} & \textbf{B} & \textbf{B} \\\hline \textbf{A} & \textbf{B} & \textbf{B} & \textbf{B} & \textbf{B} & \textbf{B} & \textbf{B} \\\hline \textbf{A} & \textbf{B} & \textbf{B} & \textbf{B} & \textbf{B} &$ **alala**lo  $\mathcal{G}$  of  $\Sigma$ **D**<sub>5.31</sub> 36.55 Légende adergount .30 36

Quand on termine les trois étapes on obtient la figure suivante :

**Figure VII.13** : Résultat d'analyse thématique (la vitesse dans les conduites)

#### **VII.6.Conclusion :**

L'élaboration d'un système d'information géographique a eu comme but principale la création de banque de donnée concernant les différentes composantes du réseau d'AEP, ensuite nous avons effectué les requêtes SQL, et une analyse thématique.

Il s'avère que l'élaboration d'un système d'information géographique et non seulement une nouveauté mais aussi une opportunité pour toute éventuelle conception

## Conclusion générale
### *Conclusion générale*

A la lumière de cette présente étude qui a consisté à l'élaboration d'un système d'information géographique du réseau d'eau potable de la localité de Tadergounte.

Nous avons procédé d'abord à la collecte des données ayant trait à l'enrichissement de la banque de donnés constituant notre système d'information géographique à savoir :

Le recensement et la collecte des données nécessaires à cette étude décrit au premier chapitre, nous ont permis de faire une analyse précise du système de production existant et une évaluation des besoins en eau sur le long terme, qui sont de 1066.82 m3/j soit 12.35 l/s. ceuxci sont satisfait par rapport au débit fournis par la ressource existante qui est de 1728 m3/j soit  $201/s$ .

Afin de transférer la quantité d'eau nécessaire vers la zone d'étude, nous avons projeté des réservoirs pour les différentes zones. Un réservoir de 150 m3 pour la STR1(**El Mith),** un réservoir de 20 m3 pour la STR2 (**Achouche**), un réservoir de 50 m pour la STR3 (Ighzer dergounte), un réservoir de 50 m3 pour le réservoir étagé (**Tassaste**) et un réservoir de 100 m3 pour le réservoir final (**Ifalkan**).

Concernant le dimensionnement des conduites d'adduction, nous avons porte notre choix sur les diamètres les plus économique avec des vitesses acceptables. En ce qui concerne les matériaux des conduites, nous avons opté pour le Poly Ethylène Hautes Densité (**PEHD**), pour les avantage qu'il présente, en les comparants ou autre matériaux.

Par la suite, le choix des pompes a été effectué par la détermination du point de fonctionnement ou l'énergie est la plus économique. On a étudié aussi la non cavitation pour protégé les pompes, ce choix a été porté sur des pompes multicellulaires a axe horizontal, et il a été réalisé à l'aide de catalogue CAPRARI.

Après l'étude du phénomène du coup de bélier, il s'est avéré que ce phénomène apparait dans un tronçon « SR T. Ouabla – R T. Ouabla » avec une surpression supérieure à la pression nominale de service de la conduite. Afin d'éviter la dégradation de la conduite due à ce phénomène, nous avons conseillé un réservoir d'air d'une capacité de 25 m<sup>3</sup>.

 Ensuite, une vérification du risque d'apparition du phénomène du coup de bélier a été faite afin de protéger le réseau d'adduction. D'après les calculs de surpression on a constaté que les tronçons STR1 – STR2 et STR3 - R **Final** présentent une surpression, et pour cela nous avons pris des coefficients de sécurité de 10 % pour le premier tronçon et 30% pour le deuxième.

 Pour ce qui concerne le réseau de distribution nous avons procédé à la distribution d'eau potable pour les quatre zones, et on a opté pour le **PEHD PN10**.

En fin, nous avons élaboré un **système d'information géographique** en utilisant le logiciel **MapInfo** qui a pour but de créer d'une banque de données qui est utilisé dans la conception et la gestion du réseau.

Toutefois, notre présent travail reste ouvert à toute nouvelle donnée qui permettra de mieux comprendre le fonctionnement du réseau D'AEP du village Tadergount.

# Bibliographie

#### **Références bibliographique**

**[1]**Données recueillies auprès du Bureau d'Etude Technique en Hydraulique ZEMMOURI.A.

**[2]VALIRON, F.,** "Mémento du Gestionnaire de l'alimentation en eau de l'assainissement"

Tome 1 : eau dans la ville alimentation en eau, Edition Tec & Doc, 1994.

**[3] DUPONT, A.** –Hydraulique Urbaine : ouvrage de transport, Elévation et distribution des eau, tome 2, Edition Eyrolles, 1979.

**[4]** Mémoire de fin d'études, université de Bejaia 2006 : " Etude de l'adduction des douze villages de TOUDJA, Wilaya de Bejaia.

**[5]**Mémoire de fin d'études, université de Bejaia, Algérie, 68p, 2016 : " Alimentation en eau potable de Chef-Lieu de BeniMaouche".

**[6]**BERREKSI, A. « Cours d'hydraulique III ».

**[7]** Mémoire de fin d'études, université de Bejaia, Algérie, 2015.**"** Etude d'alimentation en eau potable de la ville nouvelle deSidi Abdellah, Wilaya d'Alger".

**[8]** Mémoire de fin d'études, université de Bejaia, Algérie, 2015« Alimentation en eau potable de la commune de BOUDJELLIL wilaya de BEJAIA ».

**[9]**Mémoire de fin d'étude, université de Bejaia, Algérie, 102p, 2015.« Alimentation en eau potable des six communes sud de la wilaya de Bejaia et distribution du chef-lieu de Tazmalt ».

**[10]** Mémoire de fin d'étude, université de Bejaïa, Algérie, 88p, 2016. « Elaboration d'un système d'informations géographiques diagnostic et réhabilitation du réseau d'AEP de la commune de Tamridjet W(Bejaia) ».

#### **[11] Guide utilisateur MapInfo Professional®.**

**[12]** SAOU, A. « Cours pratique sous MapInfo aux systèmes d'information géographique  $(SIG)$ ».

**[13] ISTED, CNIG, .and DRAST.,**la gestion du réseau, SIG et gestion durable de l'eau ; Troisième Forum mondial sur l'eau ; Kyoto 2003 ; pp. 65-104 février,2003e moniteur

| <b>Heures</b> |                | Coefficient de variation maximal horaire de la consommation $(K_{max,h})$ |      |      |      |                |                |                 |                 |                |                |              |
|---------------|----------------|---------------------------------------------------------------------------|------|------|------|----------------|----------------|-----------------|-----------------|----------------|----------------|--------------|
|               | 1.2            | 1.25                                                                      | 1.3  | 1.35 | 1.4  | 1.45           | 1.5            | 1.7             | 1.8             | 1.9            | $\overline{2}$ | 2.5          |
| $0-1$         | 3.5            | 3.35                                                                      | 3.2  | 3    | 2.5  | $\overline{2}$ | 1.5            | $\mathbf{1}$    | 0.9             | 0.85           | 0.75           | 0.6          |
| $1 - 2$       | 3.45           | 3.35                                                                      | 3.25 | 3.2  | 2.65 | 2.1            | 1.5            | $\mathbf{1}$    | 0.9             | 0.85           | 0.75           | 0.6          |
| $2 - 3$       | 3.45           | 3.3                                                                       | 2.9  | 2.5  | 2.2  | 1.85           | 1.5            | $\mathbf{1}$    | 0.9             | 0.85           | $\mathbf{1}$   | 1.2          |
| $3-4$         | 3.4            | 3.2                                                                       | 2.9  | 2.6  | 2.25 | 1.9            | 1.5            | $\mathbf{1}$    | $\mathbf{1}$    | $\mathbf{1}$   | $\mathbf{1}$   | 1.2          |
| $4 - 5$       | 3.4            | 3.25                                                                      | 3.35 | 3.5  | 3.2  | 2.85           | 2.5            | $\overline{2}$  | 1.35            | 2.7            | 3              | 3.5          |
| $5 - 6$       | 3.55           | 3.4                                                                       | 3.75 | 4.1  | 3.9  | 3.7            | 3.5            | 3               | 3.85            | 4.7            | 5.5            | 3.5          |
| $6 - 7$       | $\overline{4}$ | 3.85                                                                      | 4.15 | 4.5  | 4.5  | 4.5            | 4.5            | 5               | 5.2             | 5.35           | 5.5            | 4.5          |
| $7 - 8$       | 4.4            | 4.45                                                                      | 4.55 | 4.9  | 5.1  | 5.3            | 5.5            | 6.5             | 6.2             | 5.85           | 5.5            | 10.2         |
| $8-9$         | 5              | 5.2                                                                       | 5.05 | 4.9  | 5.35 | 5.8            | 6.25           | 6.5             | 5.5             | 4.5            | 3.5            | 8.8          |
| $9 - 10$      | 4.8            | 5.05                                                                      | 5.4  | 5.6  | 5.85 | 6.05           | 6.25           | 5.5             | 5.85            | 4.2            | 3.5            | 6.5          |
| $10 - 11$     | 4.7            | 4.85                                                                      | 4.85 | 4.9  | 5.35 | 5.8            | 6.25           | 4.5             | 5               | 5.5            | 6              | 4.1          |
| $11 - 12$     | 4.55           | 4.6                                                                       | 4.6  | 4.7  | 5.25 | 5.7            | 6.25           | 5.5             | 6.5             | 7.5            | 8.5            | 4.1          |
| $12 - 13$     | 4.55           | 4.6                                                                       | 4.5  | 4.4  | 4.6  | 4.8            | 5              | $\overline{7}$  | 7.5             | 7.9            | 8.5            | 3.5          |
| 13-14         | 4.55           | 4.55                                                                      | 4.3  | 4.1  | 4.4  | 4.7            | 5              | $\tau$          | 6.7             | 6.35           | 6              | 3.5          |
| 14-15         | 4.6            | 4.75                                                                      | 4.4  | 4.1  | 4.6  | 5.05           | 5.5            | 5.5             | 5.35            | 5.2            | 5              | 4.7          |
| $15-16$       | 4.6            | 4.7                                                                       | 4.55 | 4.4  | 4.6  | 5.3            | 6              | 4.5             | 4.65            | 4.8            | 5              | 6.2          |
| $16-17$       | 4.6            | 4.65                                                                      | 4.5  | 4.3  | 4.9  | 5.45           | 6              | 5               | 4.5             | $\overline{4}$ | 3.5            | 10.4         |
| $17 - 18$     | 4.3            | 4.35                                                                      | 4.25 | 4.1  | 4.6  | 5.05           | 5.5            | 6.5             | 5.5             | 4.5            | 3.5            | 9.4          |
| 18-19         | 4.35           | 4.4                                                                       | 4.25 | 4.5  | 4.7  | 4.85           | 5              | 6.5             | 6.3             | 6.2            | 6              | 7.3          |
| $19 - 20$     | 4.25           | 4.3                                                                       | 4.4  | 4.5  | 4.5  | 4.5            | 4.5            | $5\overline{)}$ | 5.35            | 5.7            | 6              | 1.6          |
| $20 - 21$     | 4.25           | 4.3                                                                       | 4.4  | 4.5  | 4.4  | 4.2            | $\overline{4}$ | 4.5             | $5\overline{)}$ | 5.5            | 6              | 1.6          |
| 21-22         | 4.15           | 4.2                                                                       | 4.5  | 4.8  | 4.2  | 3.6            | 3              | $\overline{3}$  | $\overline{3}$  | $\overline{3}$ | 3              | $\mathbf{1}$ |
| $22 - 23$     | 3.9            | 3.75                                                                      | 4.2  | 4.6  | 3.7  | 2.85           | $\overline{2}$ | $\overline{2}$  | $\overline{2}$  | $\overline{2}$ | $\overline{2}$ | 0.6          |
| $23 - 24$     | 3.8            | 3.7                                                                       | 3.5  | 3.3  | 2.7  | 2.1            | 1.5            | $\mathbf{1}$    | $\mathbf{1}$    | $\mathbf{1}$   | $\mathbf{1}$   | 0.6          |
| <b>Total</b>  | 100            | 100                                                                       | 100  | 100  | 100  | 100            | 100            | 100             | 100             | 100            | 100            | 100          |

**Annexes. 1.** statistique des régimes de consommations des agglomérations

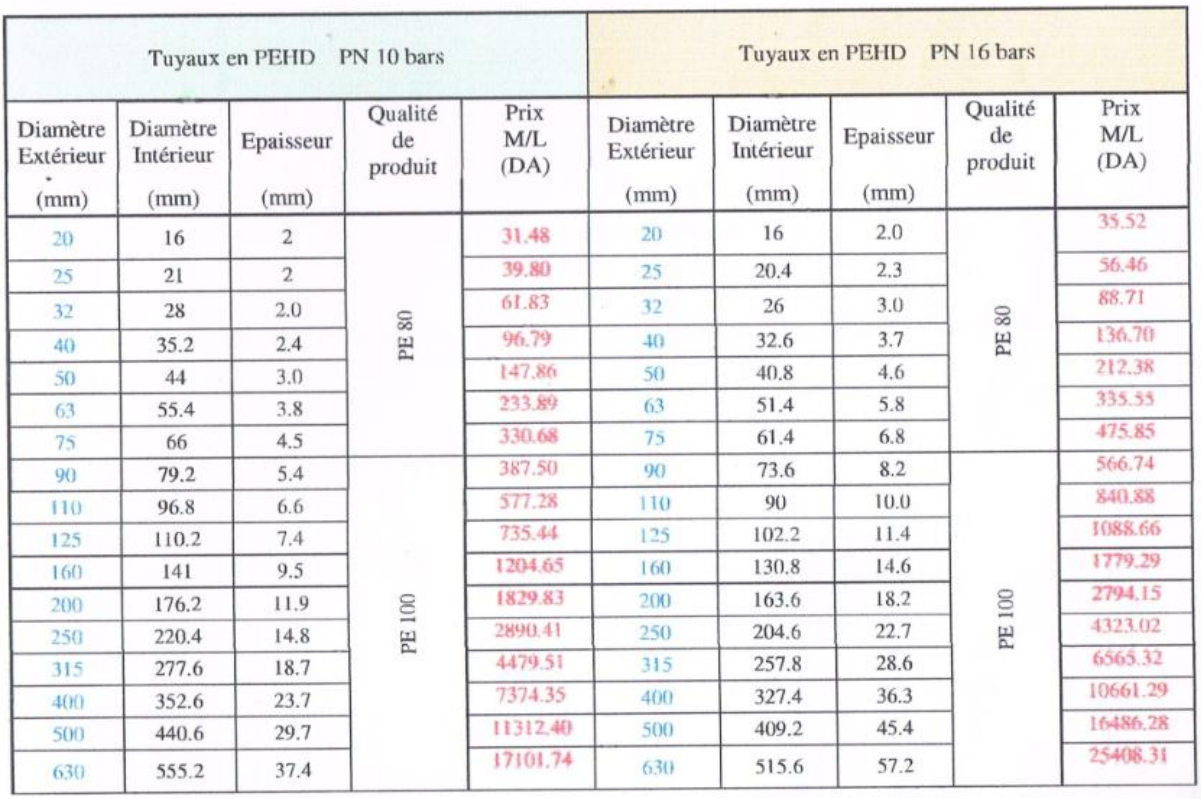

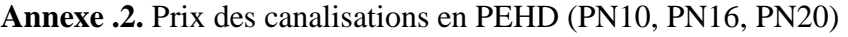

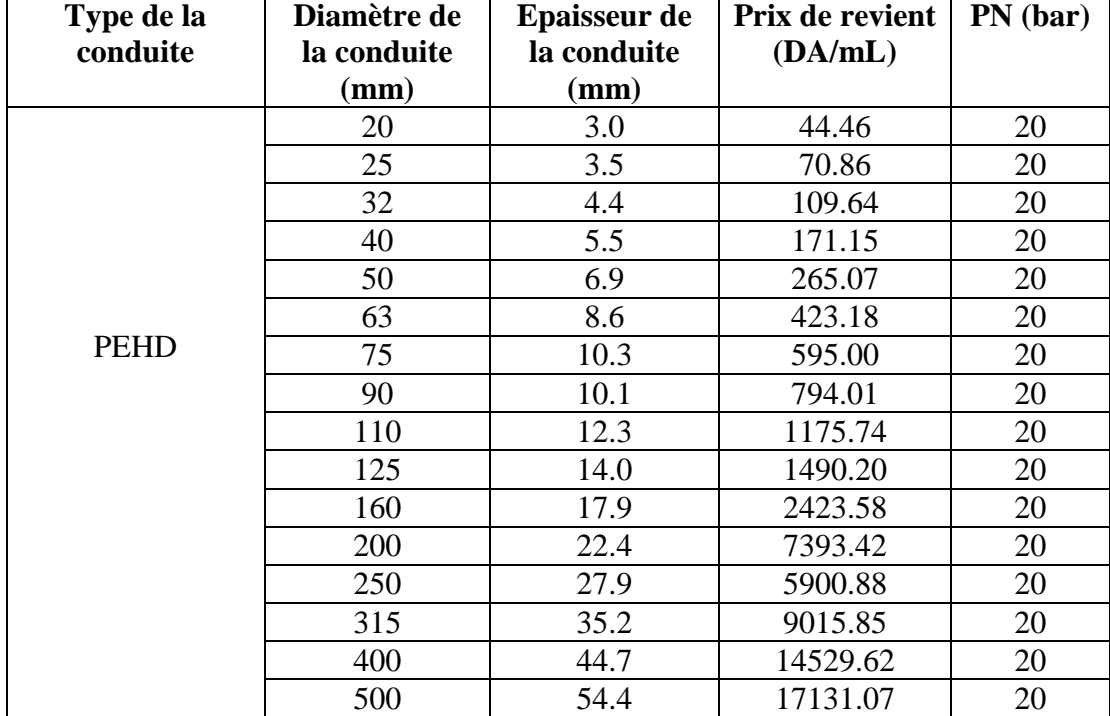

#### **Annex.3.**

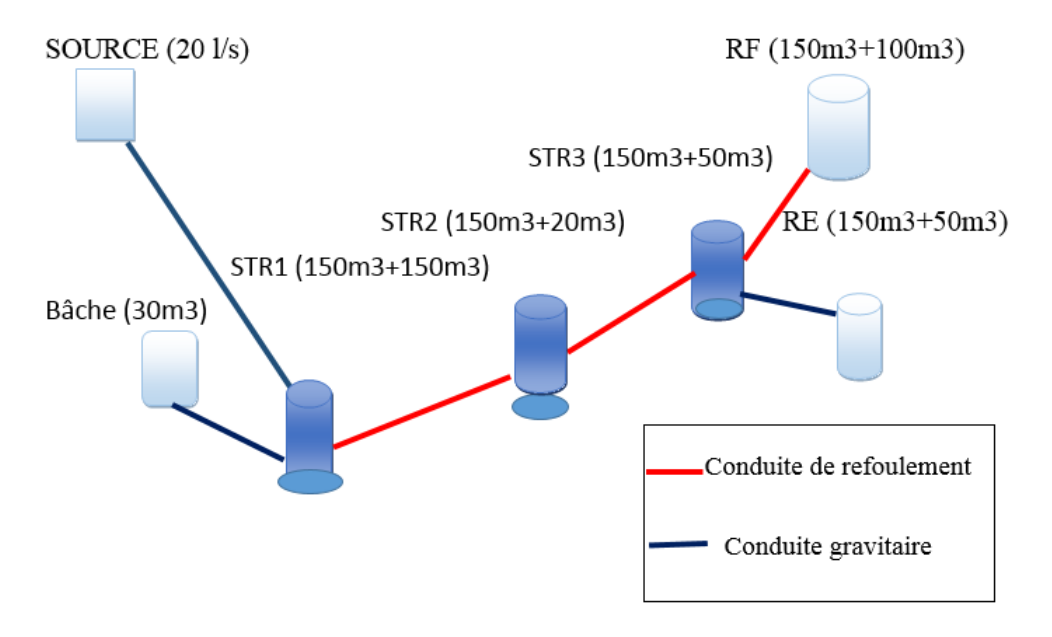

Schéma simplifie du réseau d'adduction du village (TADERGOUNT)

**Annexe.4.** Détail de courbe caractéristique de la pompe de la str1 donné par

#### CAPRARI

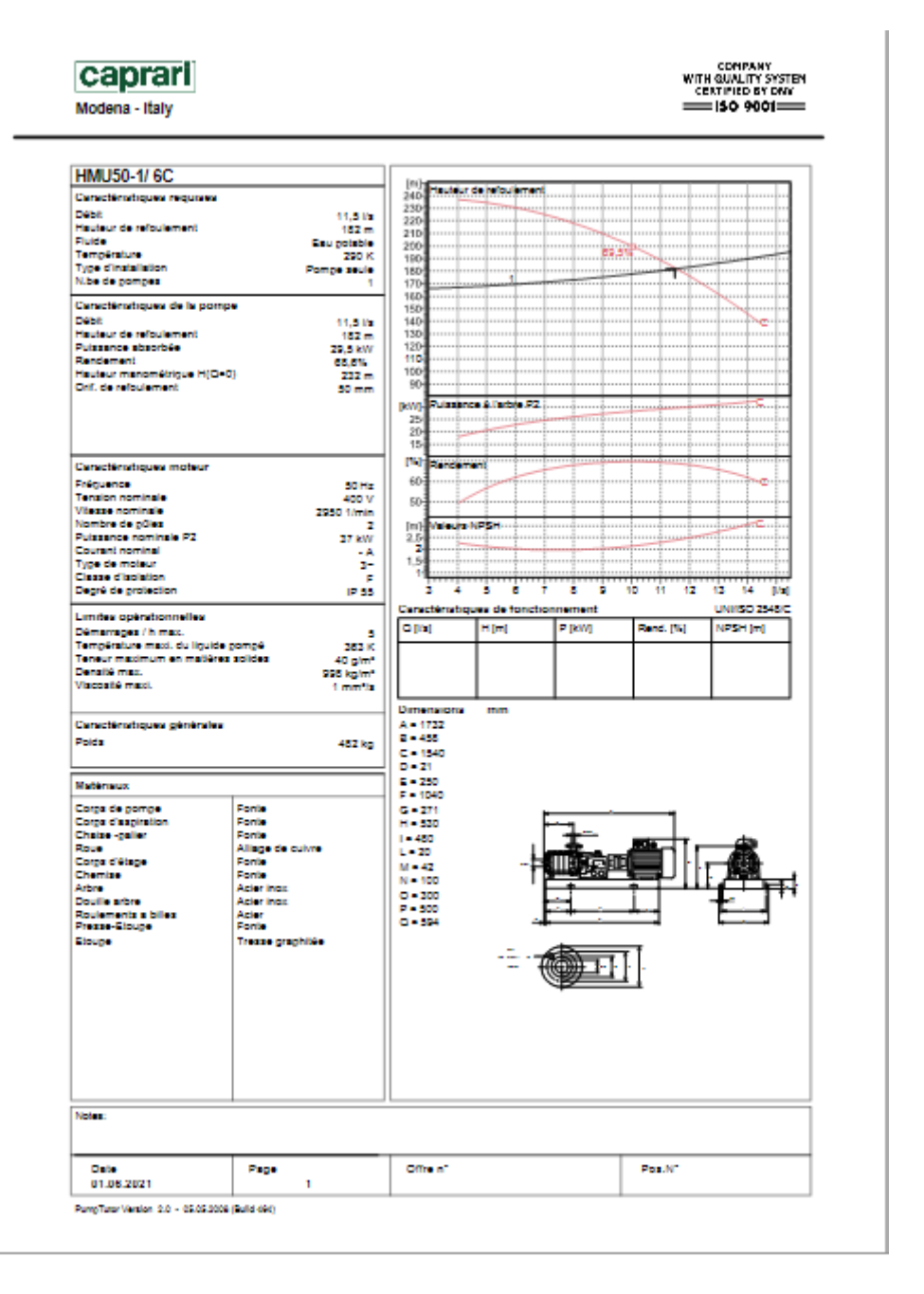

**Annexe.5.** Détail de courbe caractéristique de la pompe de la str1 donné par

#### CAPRARI

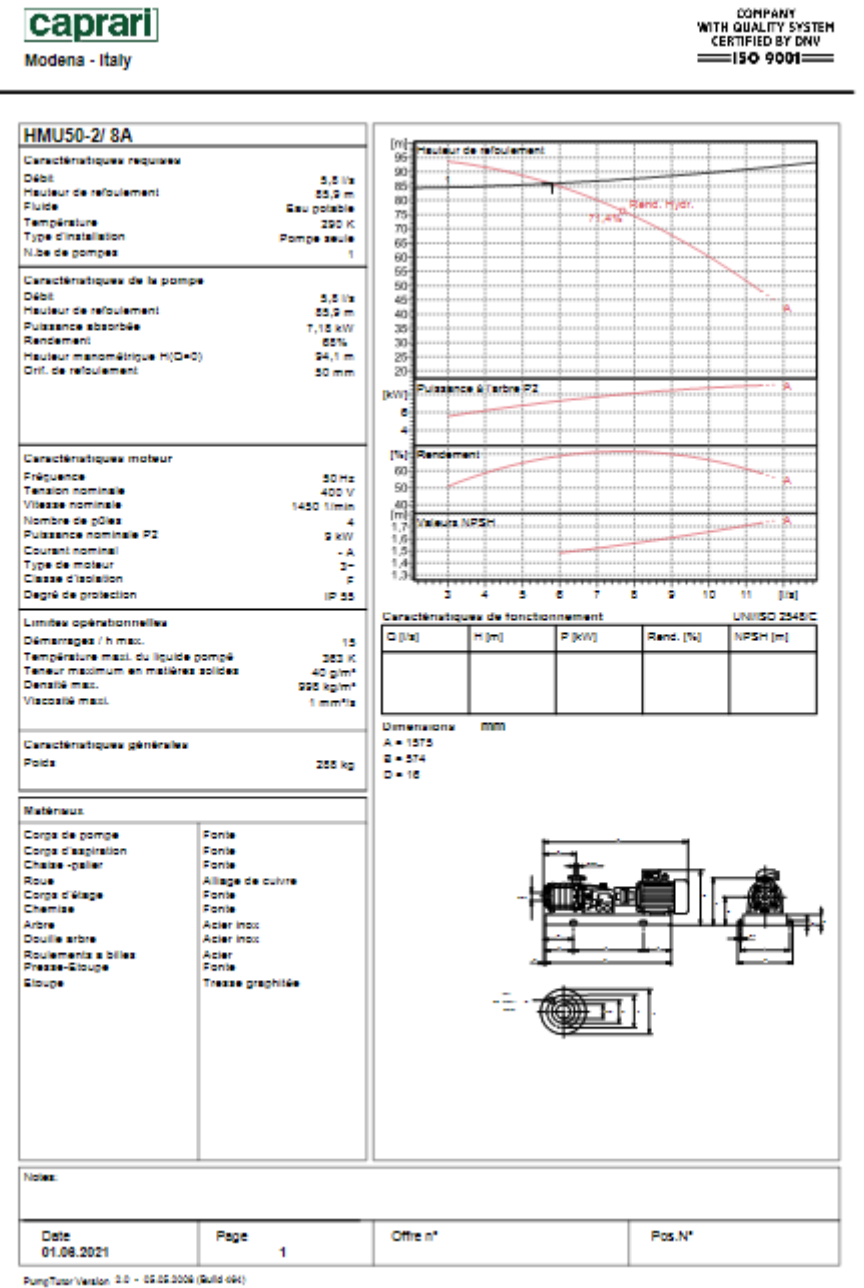

**Annexe.6.** Détail de courbe caractéristique de la pompe de la str1 donné par

#### CAPRARI

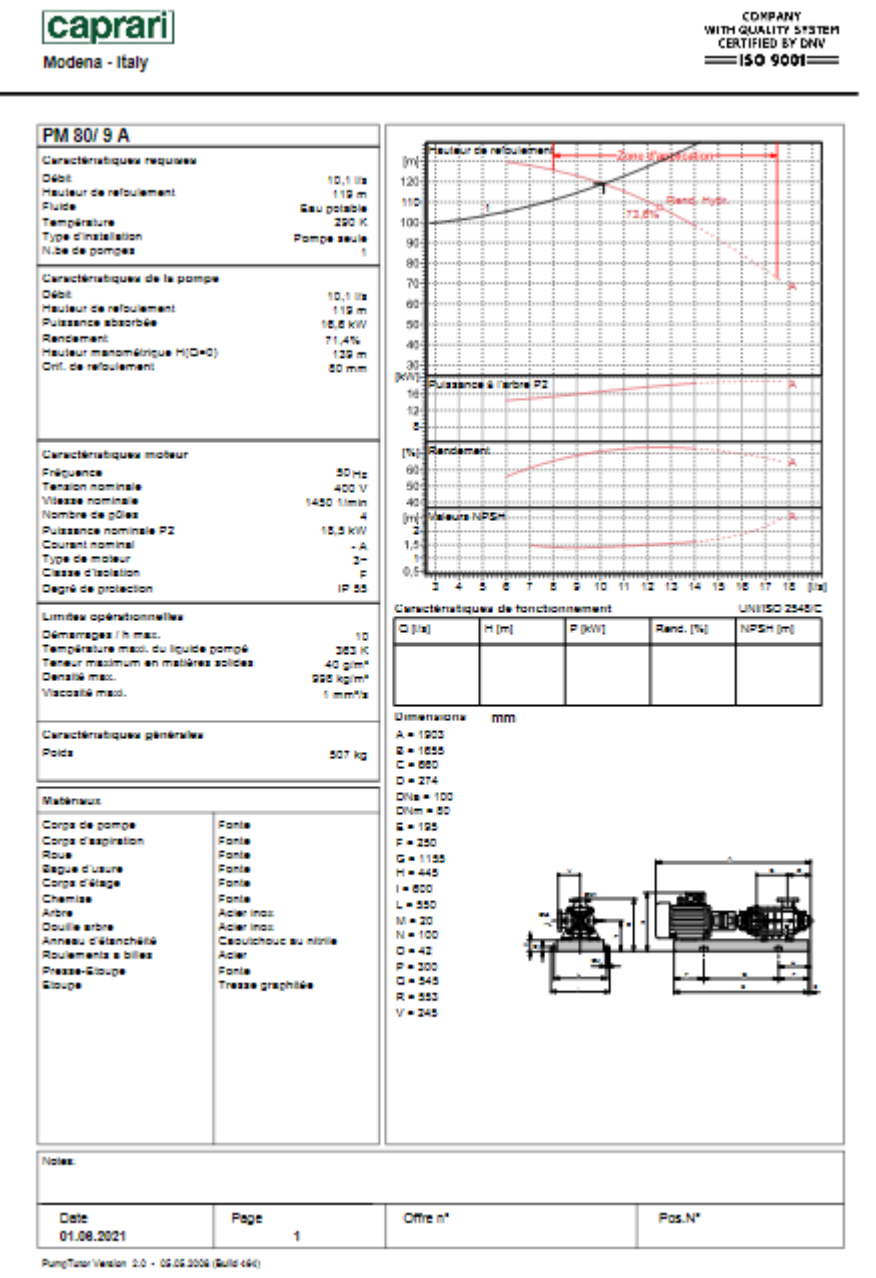

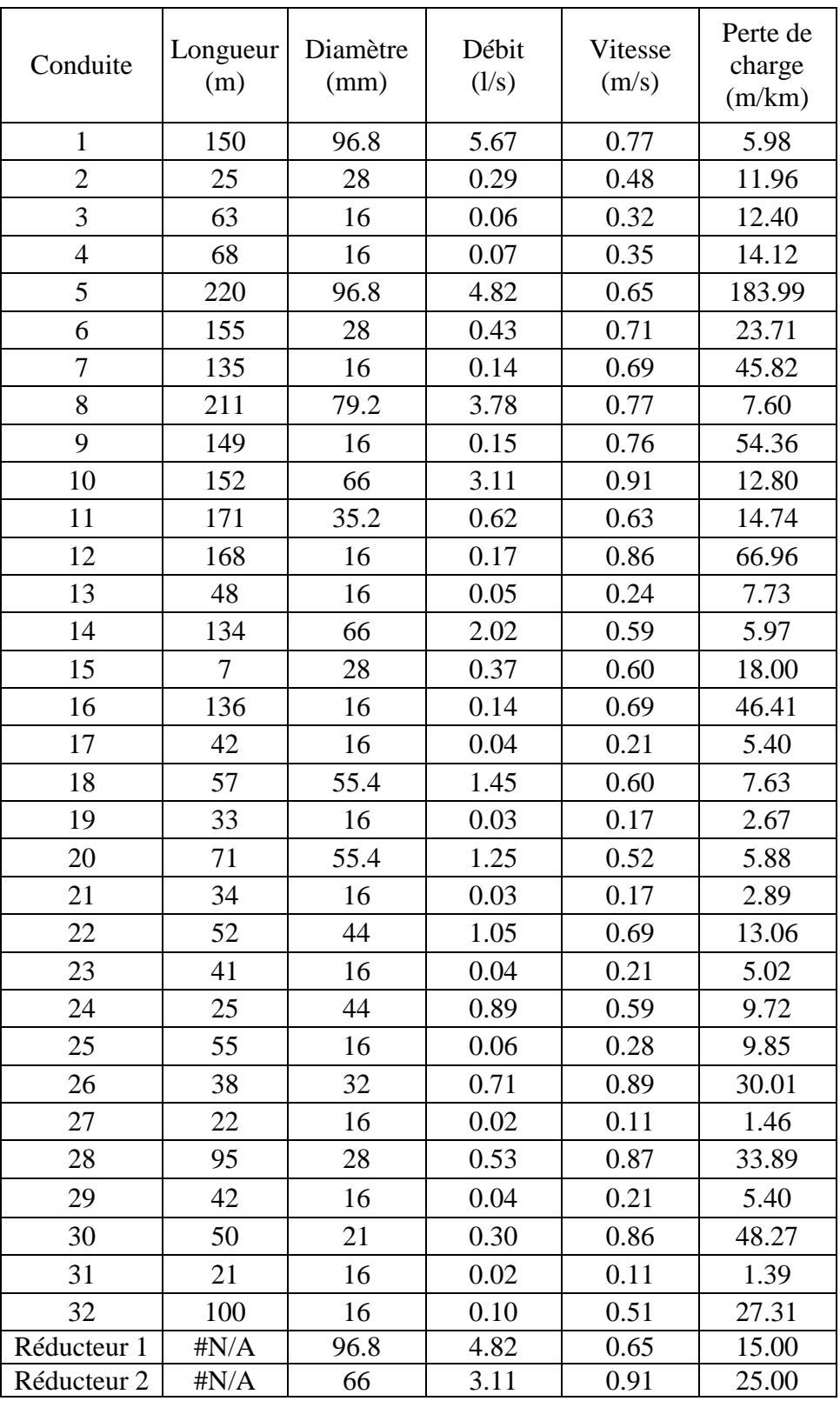

#### **Annexe.7.**les résultats du réseau après réducteur

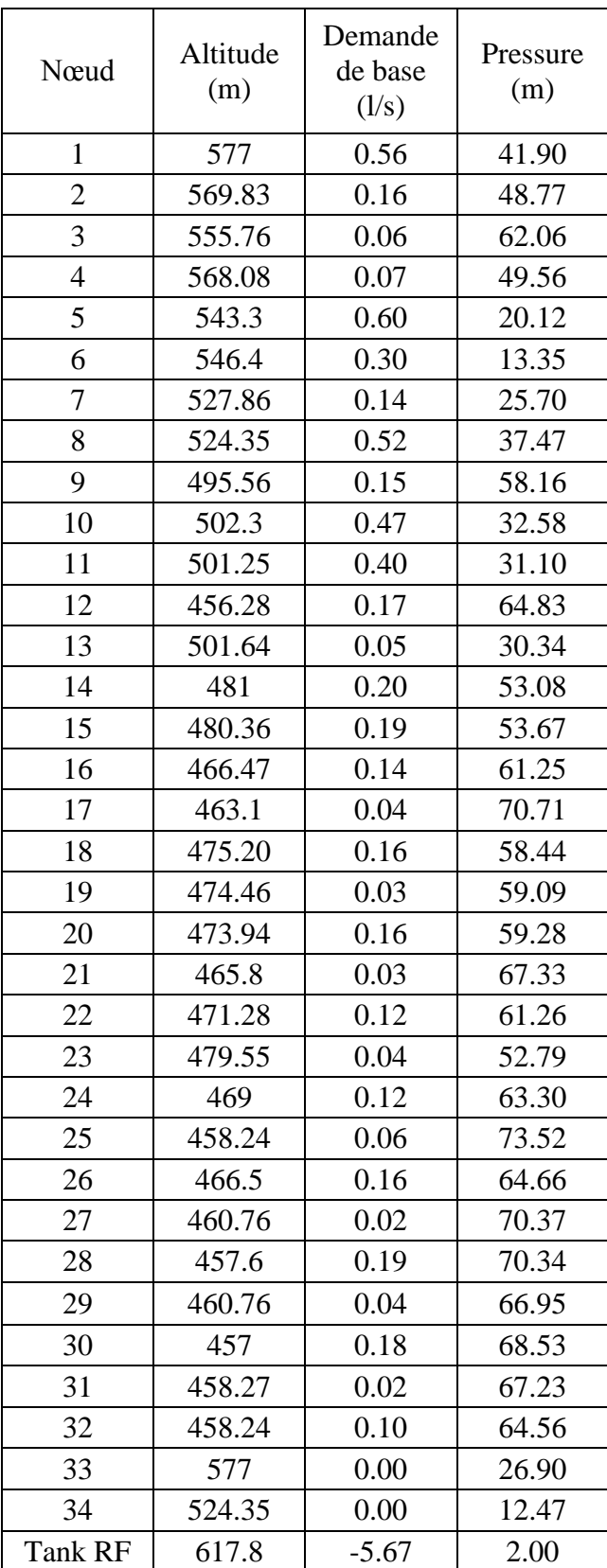

**Annexe.8.**les résultats du réseau après réducteur

| Nœud           | <b>Tançant</b> | Longueurs<br>(m) | Qs<br>(l/s/ml) | Débit de route<br>(1/s) | Débit aux nœud<br>(1/s) |  |  |
|----------------|----------------|------------------|----------------|-------------------------|-------------------------|--|--|
|                | $RF-1$         | 317              |                | 0,545400087             |                         |  |  |
| $\mathbf{1}$   | $1 - 2$        | 153              |                | 0,263237266             | 0,900684371             |  |  |
|                | $1 - 6$        | 260              |                | 0,447331302             |                         |  |  |
|                | $2 - 1$        | 153              |                | 0,263237266             |                         |  |  |
| $\overline{2}$ | $2 - 3$        | 274              |                | 0,471418372             | 0,400877667             |  |  |
|                | $2 - -5$       | 39               |                | 0,067099695             |                         |  |  |
| 3              | $3 - 2$        | 274              |                | 0,471418372             | 0,307970396             |  |  |
|                | $3 - -4$       | 84               |                | 0,144522421             |                         |  |  |
| $\overline{4}$ | $4 - 3$        | 84               |                | 0,144522421             | 0,07226121              |  |  |
| $\overline{5}$ | $5 - 2$        | 39               |                | 0,067099695             | 0,033549848             |  |  |
|                | $6 - 1$        | 260              |                | 0,447331302             |                         |  |  |
| 6              | $6 - 7$        | 151              |                | 0,259796256             | 0,6013165               |  |  |
|                | $6 - 8$        | 288              |                | 0,495505442             |                         |  |  |
| $\overline{7}$ | $7 - 6$        | 151              |                | 0,259796256             | 0,129898128             |  |  |
|                | $8 - 6$        | 288              |                | 0,495505442             |                         |  |  |
| 8              | $8 - 9$        | 52               | 0,001720505    | 0,08946626              | 0,306249891             |  |  |
|                | $8 - 10$       | 16               |                | 0,02752808              |                         |  |  |
| 9              | $9 - 8$        | 52               |                | 0,08946626              | 0,04473313              |  |  |
|                | $10 - 8$       | 16               |                | 0,02752808              |                         |  |  |
| 10             | $10 - 11$      | 29               |                | 0,049894645             | 0,067099695             |  |  |
|                | $10 - 12$      | 33               |                | 0,056776665             |                         |  |  |
| 11             | $11 - 10$      | 29               |                | 0,049894645             | 0,024947323             |  |  |
|                | $12 - 10$      | 33               |                | 0,056776665             |                         |  |  |
| 12             | $12 - 13$      | 53               |                | 0,091186765             | 0,210761863             |  |  |
|                | $12 - 16$      | 159              |                | 0,273560296             |                         |  |  |
|                | $13 - 12$      | 53               |                | 0,091186765             |                         |  |  |
| 13             | $13 - 14$      | 174              |                | 0,299367871             | 0,317433174             |  |  |
|                | $13 - 15$      | 142              |                | 0,244311711             |                         |  |  |
| 14             | $14 - 13$      | 174              |                | 0,299367871             | 0,149683936             |  |  |
| 15             | $15 - 13$      | 142              |                | 0,244311711             | 0,122155855             |  |  |
| 16             | $16 - 12$      | 159              |                | 0,273560296             |                         |  |  |
|                | $16 - 17$      | 73               |                | 0,125596865             | 0,199578581             |  |  |
| 17             | $17 - 16$      | 73               |                | 0,125596865             | 0,062798433             |  |  |
|                |                |                  |                |                         | 3,952                   |  |  |

**Annexe.9.** Les débits de route et les débits au nœud de chaque traçons

| Nœud           | Altitude<br>(m) | Demande<br>de base<br>$\left(\frac{1}{s}\right)$ | Pressure<br>(m) | Conduite       | Longueur<br>(m) | Diamètre<br>(mm) | Débit<br>(1/s) | Vitesse<br>(m/s) | Perte de<br>charge<br>(m/km) |
|----------------|-----------------|--------------------------------------------------|-----------------|----------------|-----------------|------------------|----------------|------------------|------------------------------|
| $\mathbf{1}$   | 602             | 0.90                                             | 15.20           | 1              | 317             | 79.2             | 3.95           | 0.80             | 8.21                         |
| $\overline{2}$ | 590.5           | 0.40                                             | 25.43           | $\overline{2}$ | 153             | 44               | 0.81           | 0.54             | 8.30                         |
| 3              | 570.66          | 0.31                                             | 40.13           | 3              | 274             | 28               | 0.38           | 0.62             | 18.74                        |
| $\overline{4}$ | 564.64          | 0.07                                             | 44.89           | $\overline{4}$ | 84              | 16               | 0.07           | 0.36             | 15.06                        |
| 5              | 595.36          | 0.03                                             | 20.46           | 5              | 39              | 16               | 0.03           | 0.17             | 2.63                         |
| 6              | 557.6           | 0.60                                             | 57.74           | 6              | 260             | 66               | 2.24           | 0.65             | 7.14                         |
| 7              | 541.41          | 0.13                                             | 67.71           | $\overline{7}$ | 151             | 16               | 0.13           | 0.65             | 41.18                        |
| 8              | 521.8           | 0.31                                             | 92.52           | 8              | 288             | 66               | 1.51           | 0.44             | 3.55                         |
| 9              | 515.1           | 0.04                                             | 98.90           | 9              | 52              | 16               | 0.04           | 0.22             | 6.07                         |
| 10             | 519.81          | 0.07                                             | 94.43           | 10             | 16              | 55.4             | 1.15           | 0.48             | 5.12                         |
| 11             | 522.5           | 0.02                                             | 91.69           | 11             | 29              | 16               | 0.02           | 0.12             | 1.61                         |
| 12             | 516.75          | 0.21                                             | 97.05           | 12             | 33              | 44               | 1.06           | 0.70             | 13.24                        |
| 13             | 508.81          | 0.32                                             | 96.54           | 13             | 53              | 21               | 0.59           | 1.70             | 159.45                       |
| 14             | 583.53          | 0.15                                             | 12.66           | 14             | 174             | 16               | 0.15           | 0.74             | 52.63                        |
| 15             | 583.55          | 0.12                                             | 16.53           | 15             | 142             | 16               | 0.12           | 0.61             | 37.09                        |
| 16             | 519.92          | 0.20                                             | 92.32           | 16             | 159             | 28               | 0.26           | 0.43             | 9.83                         |
| 17             | 525.10          | 0.06                                             | 86.90           | 17             | 73              | 21               | 0.06           | 0.18             | 3.21                         |
| RF             | 617.8           | $-3.95$                                          | 2.00            |                |                 |                  |                |                  |                              |

**Annexe.10.** Les résultats des tronçons après la simulation

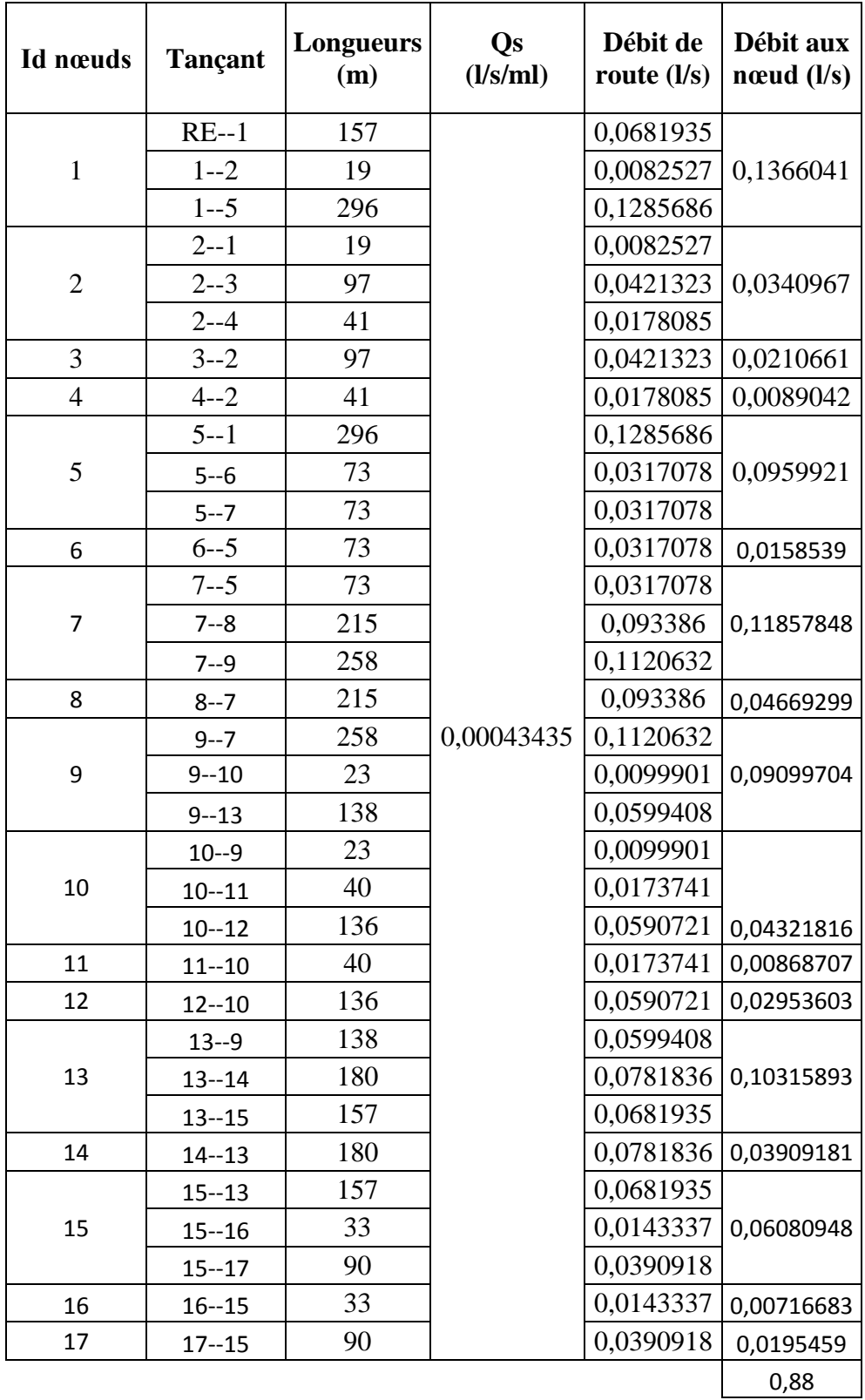

**Annexe.11.** Les débits de route et les débits au nœud de chaque traçons

| conduit-ID     | Longueur<br>(m) | Diamètre<br>(mm) | Débit<br>(1/s) | Vitesse<br>(m/s) | Perte de charge<br>(m/km) |
|----------------|-----------------|------------------|----------------|------------------|---------------------------|
| 1              | 157             | 55.4             | 0.85           | 0.35             | 296.25                    |
| $\overline{2}$ | 19              | 16               | 0.06           | 0.29             | 10.64                     |
| 3              | 97              | 16               | 0.02           | 0.10             | 1.29                      |
| 4              | 41              | 6                | 0.01           | 0.31             | 29.13                     |
| 5              | 296             | 35.2             | 0.65           | 0.67             | 16.24                     |
| 6              | 73              | 16               | 0.02           | 0.08             | 1.04                      |
| 7              | 73              | 28               | 0.54           | 0.88             | 34.77                     |
| 8              | 215             | 16               | 0.05           | 0.23             | 6.56                      |
| 9              | 258             | 28               | 0.38           | 0.61             | 18.30                     |
| 10             | 23              | 16               | 0.05           | 0.27             | 9.36                      |
| 11             | 40              | 16               | 0.01           | 0.04             | 0.56                      |
| 12             | 136             | 16               | 0.002          | 0.01             | 0.19                      |
| 13             | 138             | 21               | 0.23           | 0.66             | 30.46                     |
| 14             | 180             | 16               | 0.04           | 0.19             | 4.02                      |
| 15             | 157             | 16               | 0.09           | 0.44             | 20.87                     |
| 16             | 33              | 16               | 0.01           | 0.03             | 0.45                      |
| 17             | 90              | 16               | 0.02           | 0.10             | 1.26                      |

Annexe.12. les résultats du réseau avant réducteur

**Annexe.13**. les résultats du réseau avant réducteur

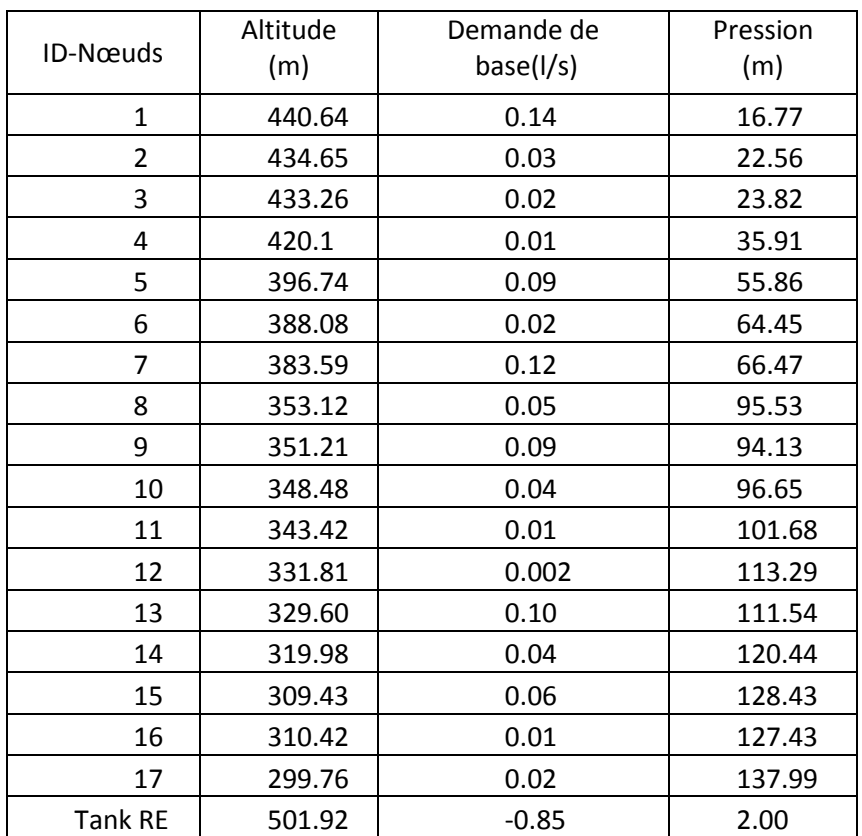

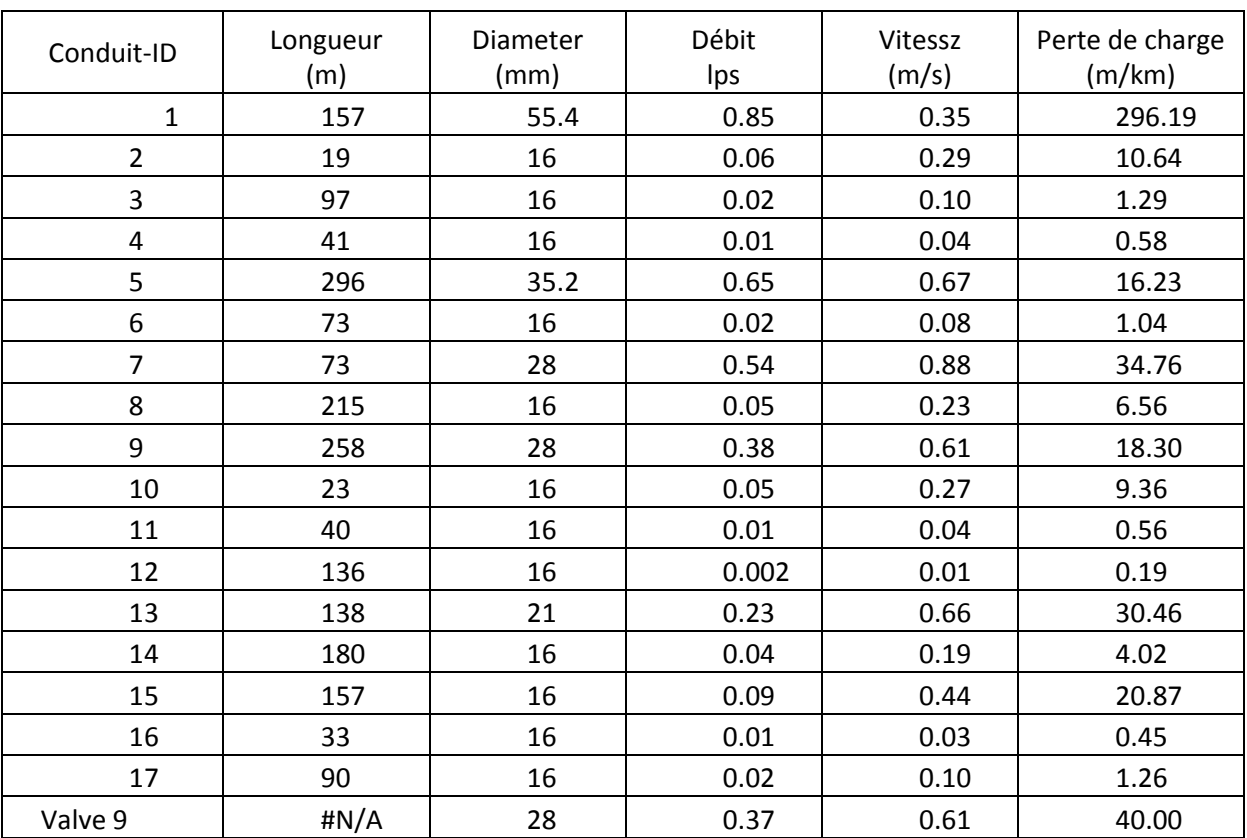

#### **Annexe.14.**les résultats du réseau après réducteur

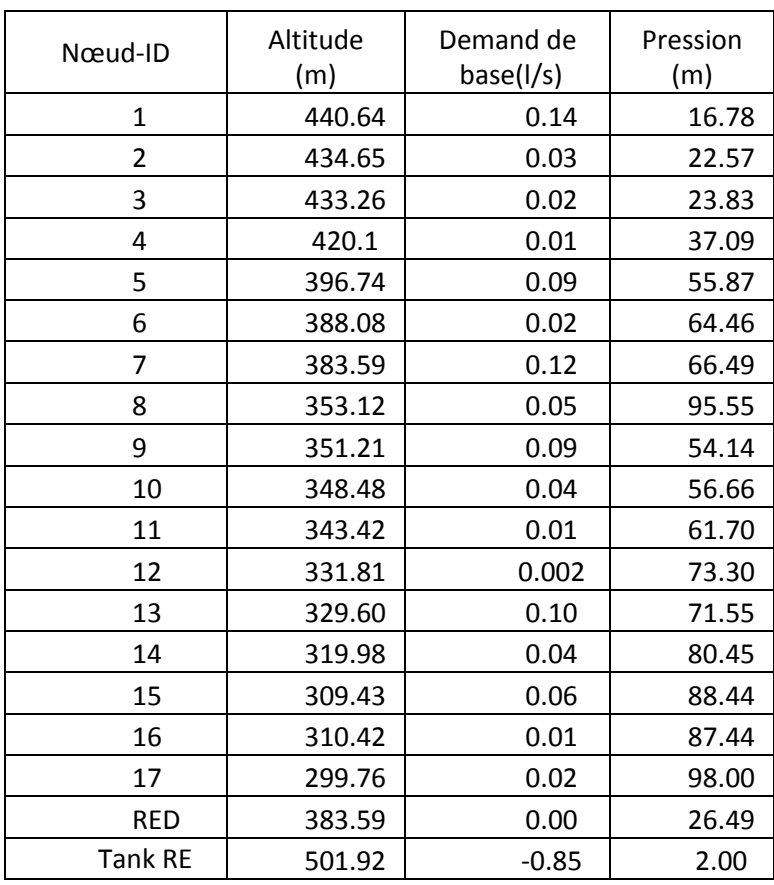

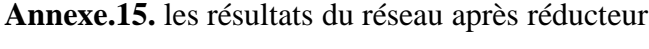

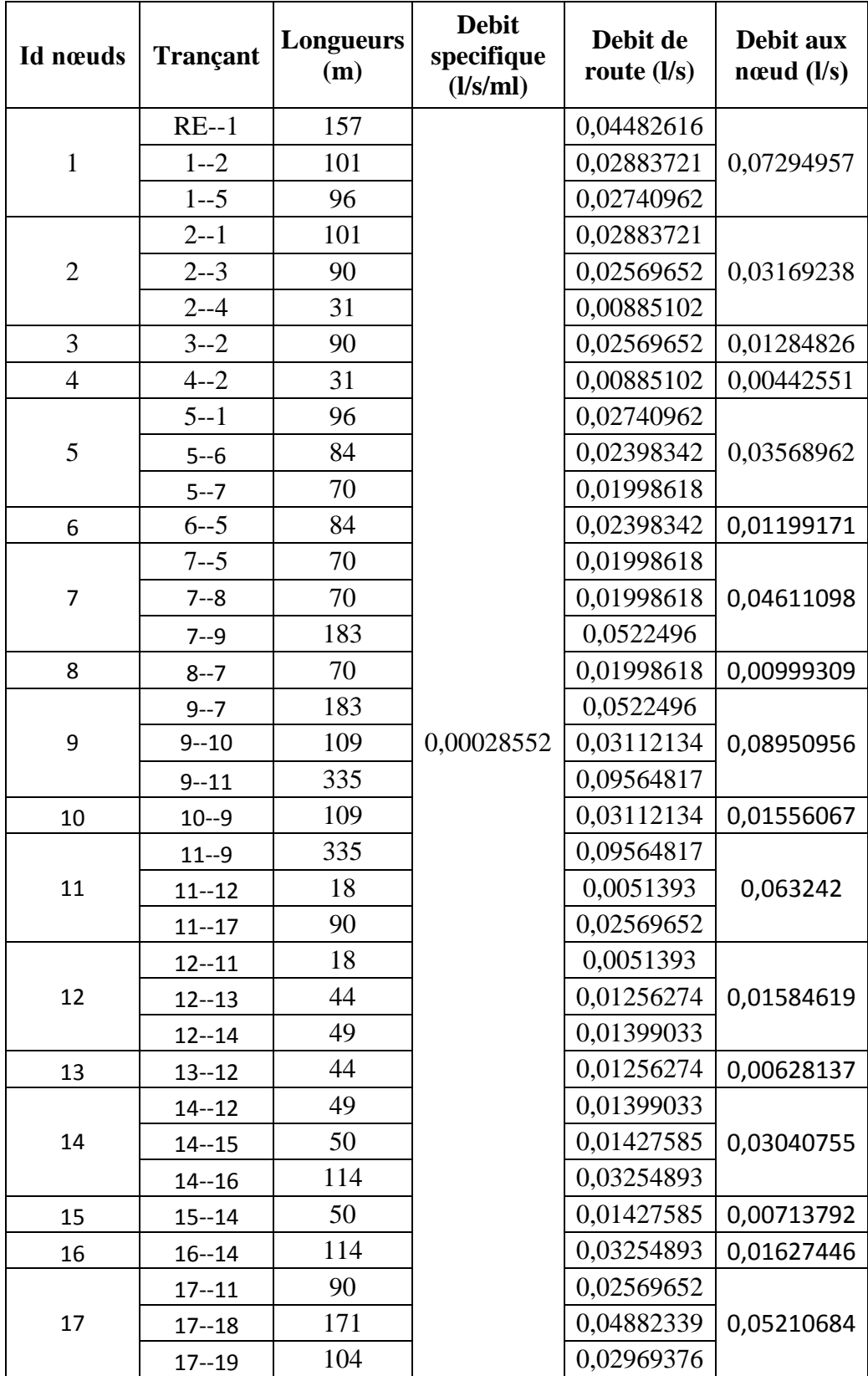

**Annexe.16.** Les débits de route et les débits au nœud de chaque traçons

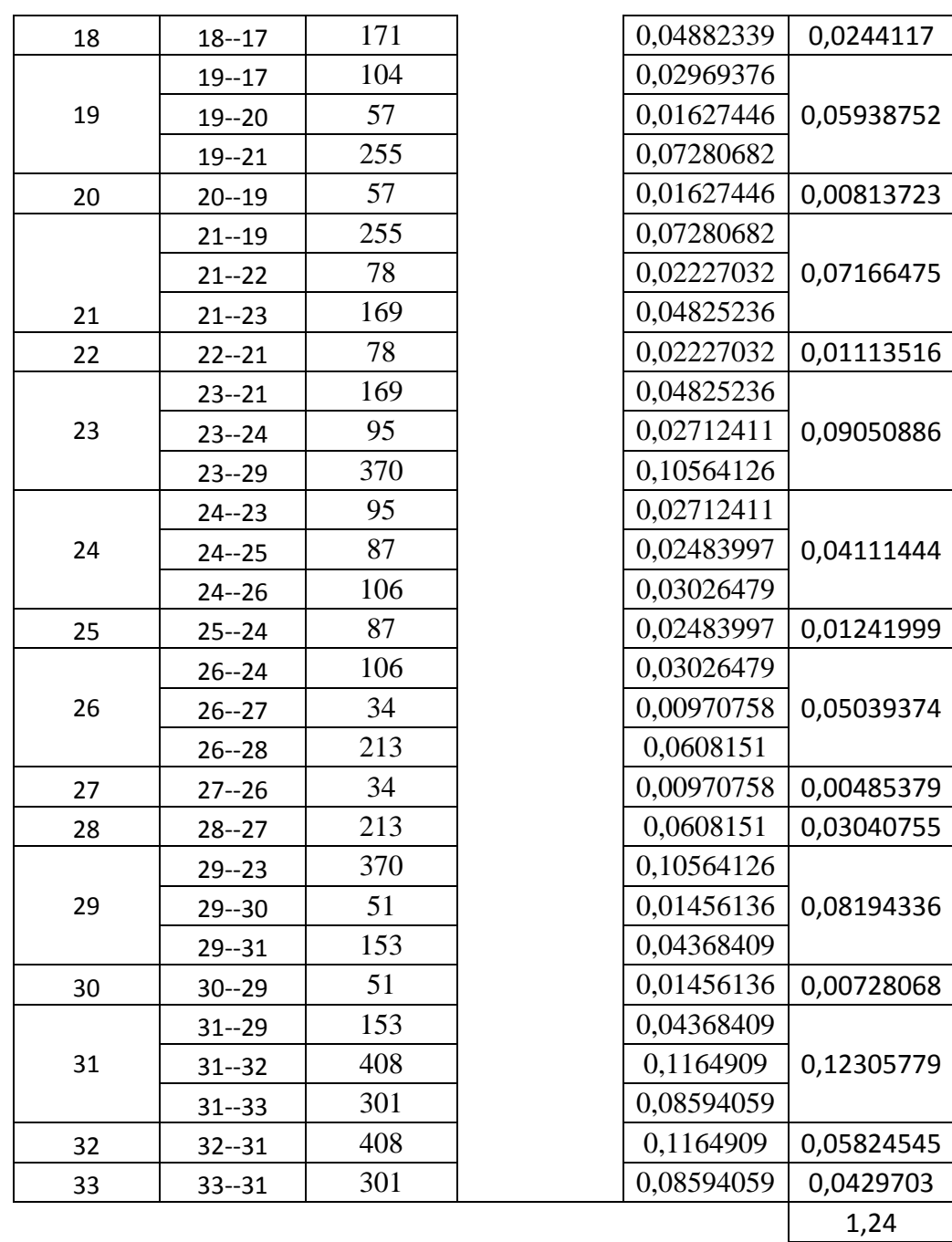

| Conduite<br>(m) | Longueur<br>(m) | Diamètre<br>(mm) | Débit<br>(1/s) | Vitesse<br>(m/s) | Perte de charge<br>(m/km) |
|-----------------|-----------------|------------------|----------------|------------------|---------------------------|
| $\mathbf{1}$    | 157             | 44               | 1.23           | 0.81             | 17.20                     |
| $\overline{2}$  | 101             | 28               | 0.05           | 0.08             | 0.34                      |
| 3               | 31              | 16               | 0.00           | 0.02             | 0.26                      |
| 4               | 90              | 16               | 0.01           | 0.06             | 0.84                      |
| 5               | 96              | 44               | 1.11           | 0.73             | 14.31                     |
| 6               | 84              | 16               | 0.01           | 0.06             | 0.78                      |
| $\overline{7}$  | 70              | 44               | 1.06           | 0.70             | 13.23                     |
| 8               | 70              | 16               | 0.01           | 0.04             | 0.58                      |
| 9               | 183             | 55.4             | 1.01           | 0.42             | 4.02                      |
| 10              | 109             | 16               | 0.02           | 0.08             | 1.04                      |
| 11              | 335             | 44               | 0.90           | 0.59             | 9.93                      |
| 12              | 18              | 28               | 0.08           | 0.12             | 1.00                      |
| 13              | 44              | 16               | 0.01           | 0.03             | 0.39                      |
| 14              | 49              | 16               | 0.05           | 0.26             | 8.90                      |
| 15              | 50              | 16               | 0.01           | 0.03             | 0.45                      |
| 16              | 114             | 28               | 0.02           | 0.03             | 0.11                      |
| 17              | 90              | 44               | 0.76           | 0.50             | 7.42                      |
| 18              | 171             | 16               | 0.02           | 0.12             | 1.55                      |
| 19              | 104             | 35.2             | 0.69           | 0.71             | 17.84                     |
| 20              | 57              | 16               | 0.01           | 0.04             | 0.52                      |
| 21              | 255             | 35.2             | 0.62           | 0.64             | 14.90                     |
| 22              | 78              | 16               | 0.01           | 0.05             | 0.71                      |
| 23              | 169             | 35.2             | 0.54           | 0.55             | 11.59                     |
| 24              | 95              | 16               | 0.14           | 0.69             | 45.72                     |
| 25              | 87              | 16               | 0.01           | 0.06             | 0.78                      |
| 26              | 106             | 16               | 0.09           | 0.42             | 19.86                     |
| 27              | 34              | 16               | 0.004          | 0.02             | 0.32                      |
| 28              | 212             | 16               | 0.03           | 0.15             | 2.06                      |
| 29              | 370             | 21               | 0.31           | 0.90             | 51.46                     |
| 30              | 51              | 16               | 0.01           | 0.03             | 0.45                      |
| 31              | 153             | 16               | 0.22           | 1.10             | 103.72                    |
| 32              | 408             | 16               | 0.06           | 0.29             | 10.37                     |
| 33              | 301             | 16               | 0.04           | 0.21             | 5.41                      |

**Annexe.17**. les résultats du réseau avant réducteur

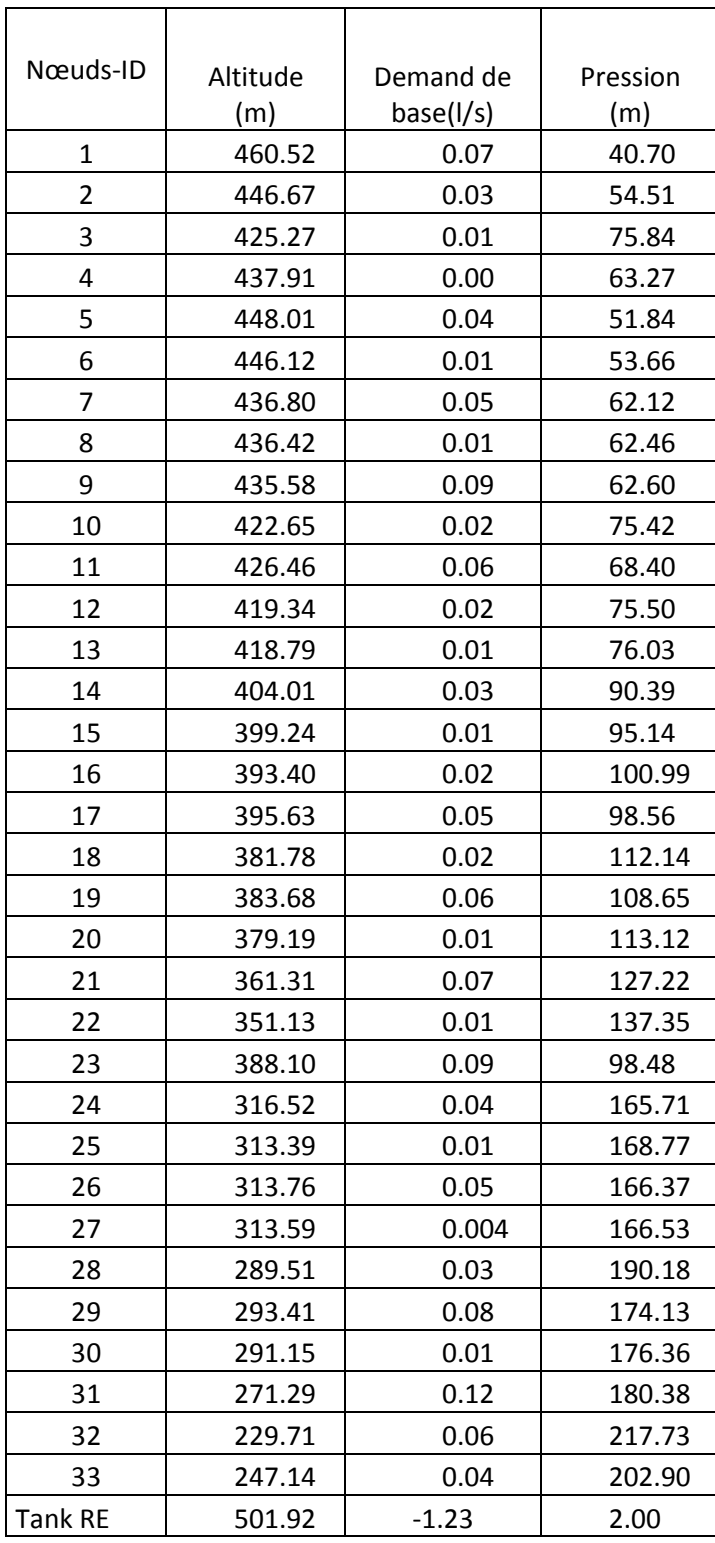

**Annexe.18.** les résultats du réseau avant réducteur

| Conduite       | Longueur<br>(m) | Diameter<br>(mm) | Débit<br>(1/s) | Vitesse<br>(m/s) | Perte de charge<br>(m/km) |
|----------------|-----------------|------------------|----------------|------------------|---------------------------|
| $\mathbf{1}$   | 157             | 44               | 1.23           | 0.81             | 17.21                     |
| $\overline{2}$ | 101             | 28               | 0.05           | 0.08             | 0.34                      |
| 3              | 31              | 16               | 0.00           | 0.02             | 0.26                      |
| 4              | 90              | 16               | 0.01           | 0.06             | 0.84                      |
| 5              | 96              | 44               | 1.11           | 0.73             | 14.32                     |
| 6              | 84              | 16               | 0.01           | 0.06             | 0.78                      |
| $\overline{7}$ | 70              | 44               | 1.06           | 0.70             | 13.24                     |
| 8              | 70              | 16               | 0.01           | 0.04             | 0.58                      |
| 9              | 183             | 44               | 1.01           | 0.66             | 12.06                     |
| 10             | 109             | 16               | 0.02           | 0.08             | 1.04                      |
| 11             | 335             | 44               | 0.90           | 0.59             | 9.93                      |
| 12             | 18              | 28               | 0.08           | 0.12             | 1.00                      |
| 13             | 44              | 16               | 0.01           | 0.03             | 0.39                      |
| 14             | 49              | 16               | 0.05           | 0.26             | 8.90                      |
| 15             | 50              | 16               | 0.01           | 0.03             | 0.45                      |
| 16             | 114             | 16               | 0.02           | 0.08             | 1.04                      |
| 17             | 90              | 44               | 0.76           | 0.50             | 7.42                      |
| 18             | 171             | 16               | 0.02           | 0.12             | 1.55                      |
| 19             | 104             | 35.2             | 0.69           | 0.71             | 17.84                     |
| 20             | 57              | 16               | 0.01           | 0.04             | 0.52                      |
| 21             | 255             | 35.2             | 0.62           | 0.64             | 14.92                     |
| 22             | 78              | 16               | 0.01           | 0.05             | 0.71                      |
| 23             | 169             | 35.2             | 0.54           | 0.55             | 11.61                     |
| 24             | 95              | 16               | 0.14           | 0.69             | 45.72                     |
| 25             | 87              | 16               | 0.01           | 0.06             | 0.78                      |
| 26             | 106             | 16               | 0.09           | 0.42             | 19.86                     |
| 27             | 34              | 16               | 0.004          | 0.02             | 0.32                      |
| 28             | 212             | 16               | 0.03           | 0.15             | 2.06                      |
| 29             | 370             | 21               | 0.31           | 0.90             | 51.58                     |
| 30             | 51              | 16               | 0.01           | 0.03             | 0.45                      |
| 31             | 150             | 16               | 0.22           | 1.10             | 103.72                    |
| 32             | 408             | 16               | 0.06           | 0.29             | 10.37                     |
| 33             | 301             | 16               | 0.04           | 0.21             | 5.41                      |
| Rédacteur 1    | #N/A            | 55.4             | 0.90           | 0.37             | 40.00                     |
| Rédacteur 2    | $\sharp N/A$    | 50               | 0.62           | 0.32             | 45.00                     |
| Rédacteur 3    | #N/A            | 44               | 0.22           | 0.15             | 40.00                     |

**Annexe.19.**les résultats du réseau après réducteur

| Nœud-ID        | Altitude | Demande de | Pression |
|----------------|----------|------------|----------|
|                | (m)      | base(lps)  | (m=      |
| $\mathbf 1$    | 460.52   | 0.07       | 40.70    |
| $\overline{2}$ | 446.67   | 0.03       | 54.51    |
| 3              | 425.27   | 0.01       | 75.84    |
| 4              | 437.91   | 0.004      | 63.27    |
| 5              | 448.01   | 0.04       | 51.83    |
| 6              | 446.12   | 0.01       | 53.66    |
| 7              | 436.80   | 0.05       | 62.12    |
| 8              | 436.42   | 0.01       | 62.46    |
| 9              | 435.58   | 0.09       | 61.13    |
| 10             | 422.65   | 0.02       | 73.95    |
| 11             | 426.46   | 0.06       | 26.92    |
| 12             | 419.34   | 0.02       | 34.03    |
| 13             | 418.79   | 0.01       | 34.56    |
| 14             | 404.01   | 0.03       | 48.92    |
| 15             | 399.24   | 0.01       | 53.67    |
| 16             | 393.40   | 0.02       | 59.41    |
| 17             | 395.63   | 0.05       | 57.09    |
| 18             | 381.78   | 0.02       | 70.67    |
| 19             | 383.68   | 0.06       | 67.18    |
| 20             | 379.19   | 0.01       | 71.64    |
| 21             | 361.31   | 0.07       | 40.75    |
| 22             | 351.13   | 0.01       | 50.87    |
| 23             | 388.10   | 0.09       | 12.00    |
| 24             | 316.52   | 0.04       | 79.23    |
| 25             | 313.39   | 0.01       | 82.29    |
| 26             | 313.76   | 0.05       | 79.89    |
| 27             | 313.59   | 0.004      | 80.05    |
| 28             | 289.51   | 0.03       | 103.70   |
| 29             | 293.41   | 0.08       | 87.60    |
| 30             | 291.15   | 0.01       | 89.84    |
| 31             | 271.29   | 0.12       | 54.16    |
| 32             | 229.71   | 0.06       | 91.51    |
| 33             | 247.14   | 0.04       | 76.68    |
| 34             | 435.58   | 0.00       | 21.13    |
| 35             | 383.68   | 0.00       | 22.18    |
| 36             | 293.41   | 0.00       | 47.60    |
| <b>Tank RE</b> | 501.92   | $-1.23$    | 2.00     |

 **Annexe.20.**les résultats du réseau après réducteur

#### **Résumé**

Le présent travail consiste à établir une étude et élaboration d'un système d'information géographique du réseau d'eau potable du village tadergoute, commune de Darguina Wilaya de Bejaia. Apres avoir récolté les données concernant le site et le système d'alimentation existant. On a procédé à l'estimation des besoins futurs. Par la suite, on a dimensionné les réservoirs et les conduites d'adduction. Apres on a remplacé les pompes des stations de pompage avec celles qu'on a choisi. On a aussi procédé à la vérification de l'apparition du phénomène du coup de bélier et le dimensionnement du réseau de distribution a été fait avec le logiciel Epanet. A la fin, l'élaboration d'un système d'information géographique (SIG) de ce village et création de banque de donnée.

**Mots clés** : réservoir, Adduction, pompe, coup de bélier, distribution, système d'information géographique

#### **Abstract**

The present work consists in establishing a study and the development of a geographical information system of the drinking water network of the village of Tadergoute, municipality of Darguina Wilaya of Bejaia. After having retrieved the data concerning the site and the existing power system. An estimate of future needs was made. Subsequently, on a dimensioned reservoirs and supply pipes. Then we replaced the pumps of the pumping stations with those we chose. We also checked the appearance of the water hammer phenomenon and the dimensioning of the distribution network was done using the Epanet software. At the end, the development of a geographic information system (GIS) for this village and creation of a database.

**Keywords:** reservoir, Adduction, pump, water hammer, distribution, geographic information system

الملخص يروثل الؼول الحالي في إًشاء دساسح وذطىيش ًظام هؼلىهاخ جغشافيح لشثكح هياٍ الششب لقشيح ذادسقىًد الراتؼح لثلذيح دسقيٌح تىاليح تجايح. تؼذ اسرشجاع الثياًاخ الخاصح تالوىقغ وًظام الطاقح الحالي. ذن ػول ذقذيش لالحرياجاخ الوسرقثليح. تؼذ رلك ، ػلى الخضاًاخ راخ األتؼاد وأًاتية اإلهذاد. ثن اسرثذلٌا هضخاخ هحطاخ الضخ توضخاخ اخرشًاها. لقذ ذحققٌا أي ًضا هي ظهىس ظاهشج الوطشقح الوائيح وذن إجشاء أتؼاد شثكح الرىصيغ تاسرخذام تشًاهج (Epanet). في الٌهايح ذن ذطىيش ًظام الوؼلىهاخ الجغشافيح )GIS )لهزٍ القشيح وإًشاء قاػذج تياًاخ. **الكلمات المفتاحية** : الخضاى ، الجوغ ، الوضخح ، الوطشقح الوائيح ، الرىصيغ ، ًظام الوؼلىهاخ الجغشافيح